#### **Microsoft.SC-300.vJan-2024.byLioanRun.100q**

Number: SC-300 Passing Score: 800 Time Limit: 120 File Version: 17.0

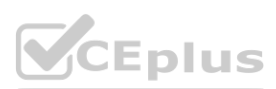

**Exam Code: SC-300 Exam Name: Microsoft Identity and Access Administrator**

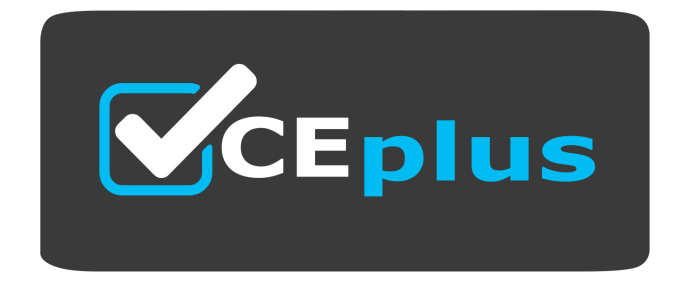

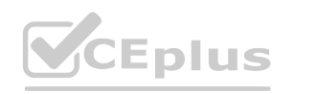

Website: www.VCEplus.io

Twitter: https://twitter.com/VCE\_Plus

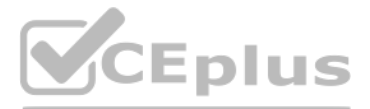

#### **Case Study 01**

Litware, Inc

Overview

Litware, Inc. is a pharmaceutical company that has a subsidiary named fabrikam, inc Litware has offices in Boston and Seattle, but has employees located across the United States. Employees connect remotely to either office by using a VPN connection.

Identity Environment

The network contains an Active Directory forest named litware.com that is linked to an Azure Active Directory (Azure AD) tenant named litware.com. Azure AD Connect uses pass-through authentication and has password hash synchronization disabled.

Litware.com contains a user named User1 who oversees all application development. Litware implements Azure AD Application Proxy.

Fabrikam has an Azure AD tenant named fabrikam.com. The users at Fabrikam access the resources in litware.com by using guest accounts in the litware.com tenant. Cloud Environment

Both Litware offices connect directly to the internet. Both offices connect to virtual networks in the Azure subscription by using a site-to-site VPN connection. All on-premises domain controllers are prevented from access Delegation Requirements

All the users at Litware have Microsoft 365 Enterprise E5 licenses. All the built-in anomaly detection polices in Microsoft Cloud App Security are enabled.

Litware has an Azure subscription associated to the litware.com Azure AD tenant. The subscription contains an Azure Sentinel instance that uses the Azure Active Directory connector and the Office 365 connector. Azure Sentinel currently collects the Azure AD sign-ins logs and audit logs.

Litware recently added a custom user attribute named LWLicenses to the litware.com Active Directory forest. Litware wants to manage the assignment of Azure AD licenses by modifying the value of the LWLicenses attribute. Us appropriate value for LWLicenses must be added automatically to Microsoft 365 group that he appropriate license assigned.

#### On-premises Environment

The on-premises network contains the severs shown in the following table.

Litware identifies the following delegation requirements:

- \* Delegate the management of privileged roles by using Azure AD Privileged Identity Management (PIM).
- \* Prevent nonprivileged users from registering applications in the litware.com Azure AD tenant- \* Use custom catalogs and custom programs for Identity Governance.
- \* Ensure that User1 can create enterprise applications in Azure AD. Use the principle of least privilege.

#### Licensing Requirements

Management Requirement

Litware wants to create a group named LWGroup1 will contain all the Azure AD user accounts for Litware but exclude all the Azure AD guest accounts.

Authentication Requirements

Litware identifies the following authentication requirements:

- Implement multi-factor authentication (MFA) for all Litware users.
- Exempt users from using MFA to authenticate to Azure AD from the Boston office of Litware.
- Implement a banned password list for the litware.com forest.
- Enforce MFA when accessing on-premises applications.
- Automatically detect and remediate externally leaked credentials

Access Requirements

Litware wants to create a group named LWGroup1 that will contain all the Azure AD user accounts for Litware but exclude all the Azure AD guest accounts.

Monitoring Requirements

Litware wants to use the Fusion rule in Azure Sentinel to detect multi-staged that include a combination of suspicious Azure AD sign-ins followed by anomalous Microsoft Office 365 activity.

#### **QUESTION 1**

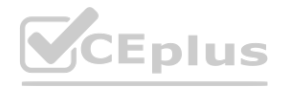

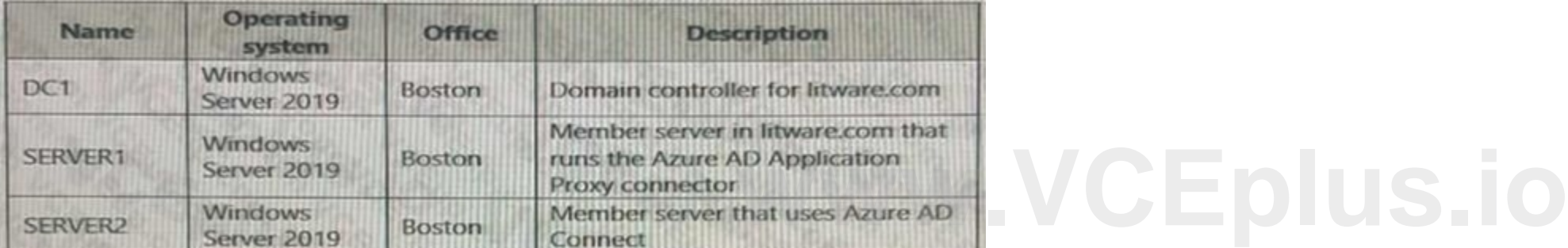

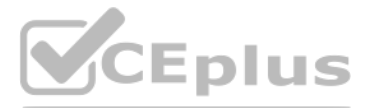

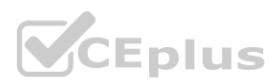

#### HOTSPOT

You need to implement password restrictions to meet the authentication requirements.

You install the Azure AD password Protection DC agent on DC1.

What should you do next? To answer, select the appropriate options in the answer area.

NOTE: Each correct selection is worth one point.

#### **Hot Area:**

**Section: Explanation:**

#### **QUESTION 2**

HOTSPOT

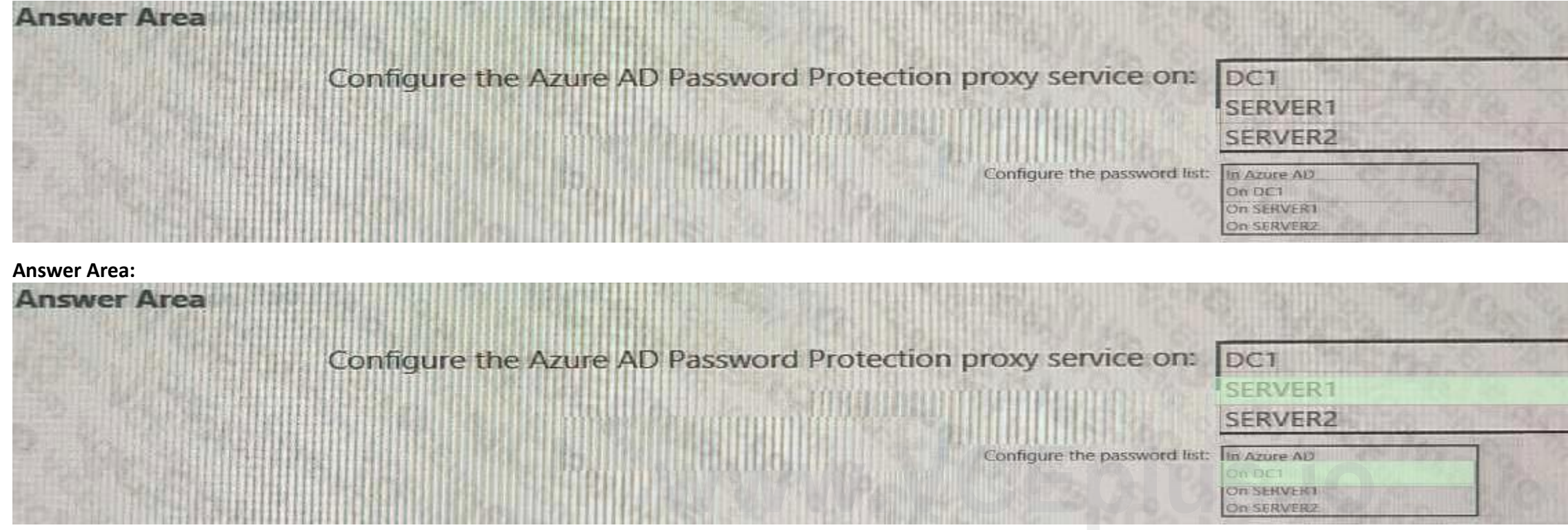

You need to configure the assignment of Azure AD licenses to the Litware users. The solution must meet the licensing requirements. What should you do? To answer, select the appropriate options in the answer area. NOTE: Each correct selection is worth one point.

**Hot Area:**

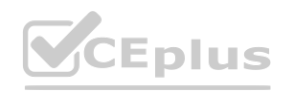

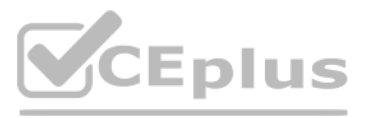

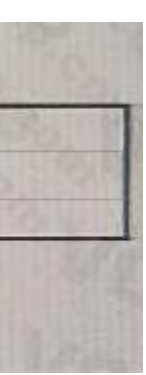

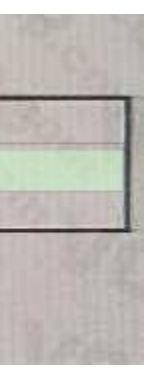

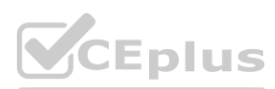

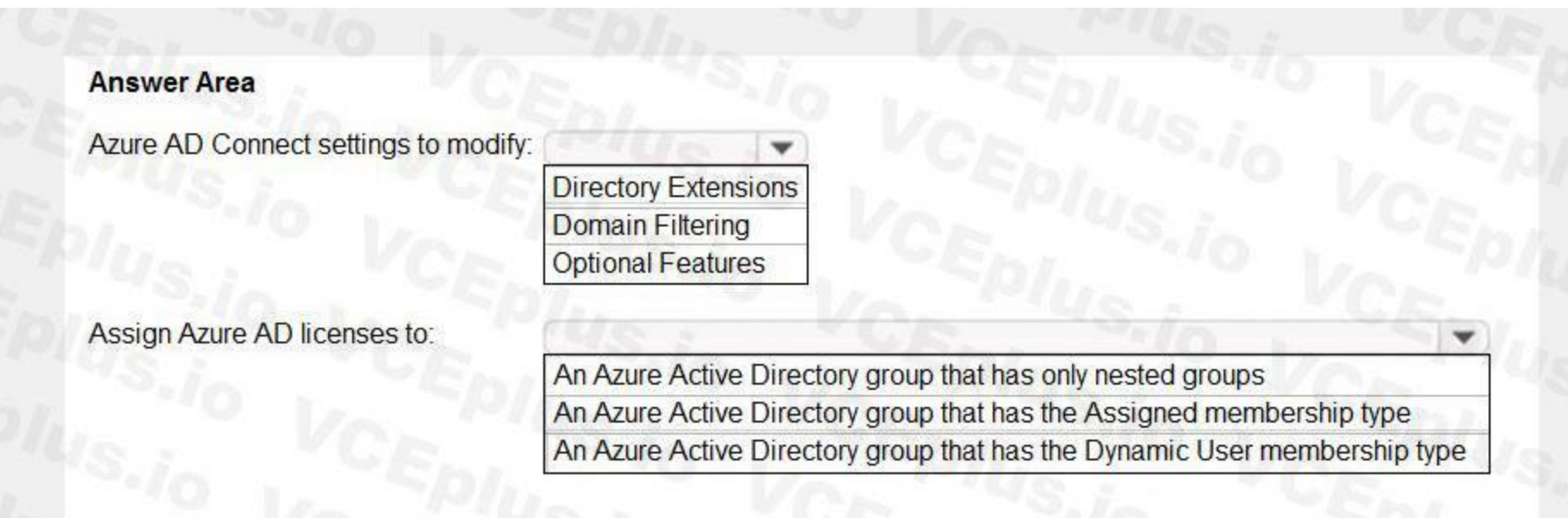

#### **Answer Area:**

#### **Section:**

#### **Explanation:**

Litware recently added a custom user attribute named LWLicenses to the litware.com Active Directory forest. Litware wants to manage the assignment of Azure AD licenses by modifying the value of the LWLicenses attribute. Users who have the appropriate value for LWLicenses must be added automatically to a Microsoft 365 group that has the appropriate licenses assigned.

#### **QUESTION 3**

#### HOTSPOT

You need to implement on-premises application and SharePoint Online restrictions to meet the authentication requirements and the access requirements. What should you do? To answer, select the appropriate options in the answer area. NOTE: Each correct selection is worth one point.

**Hot Area:**

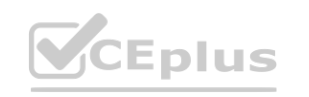

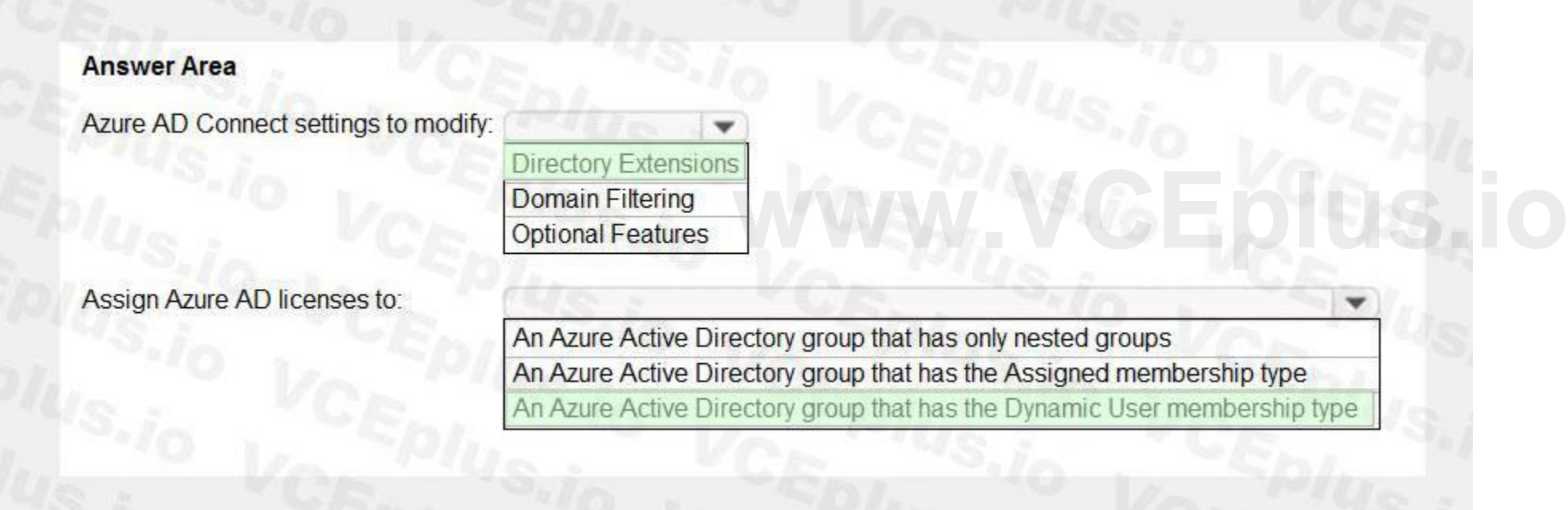

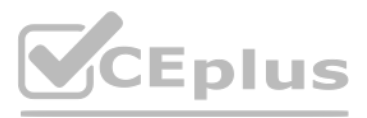

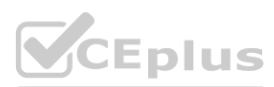

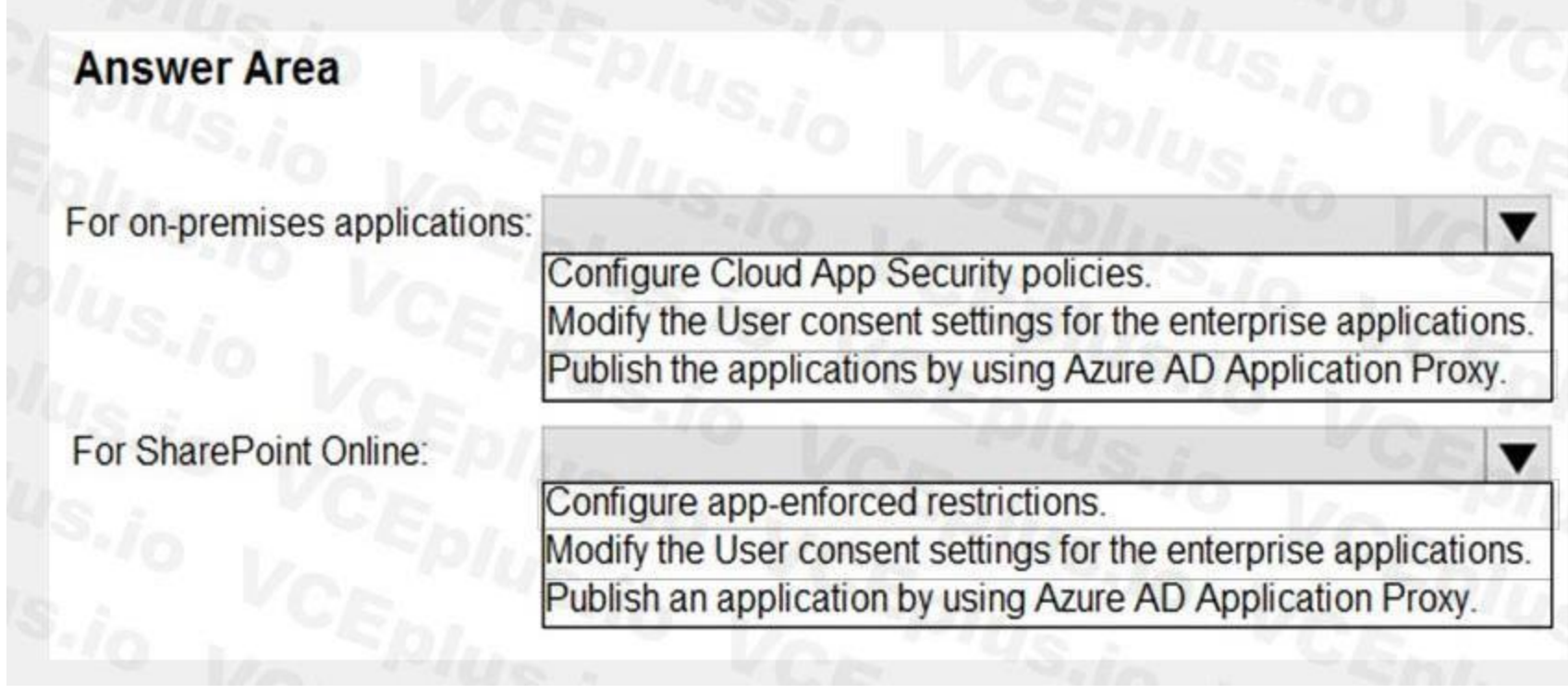

#### **Answer Area:**

#### **Section: Explanation:**

Reference:

<https://docs.microsoft.com/en-us/sharepoint/app-enforced-restrictions> <https://docs.microsoft.com/en-us/azure/active-directory/conditional-access/concept-conditional-access-session>

### **QUESTION 4**

HOTSPOT

You need to configure app registration in Azure AD to meet the delegation requirements. What should you do? To answer, select the appropriate options in the answer area.

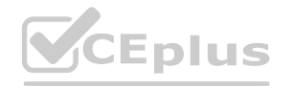

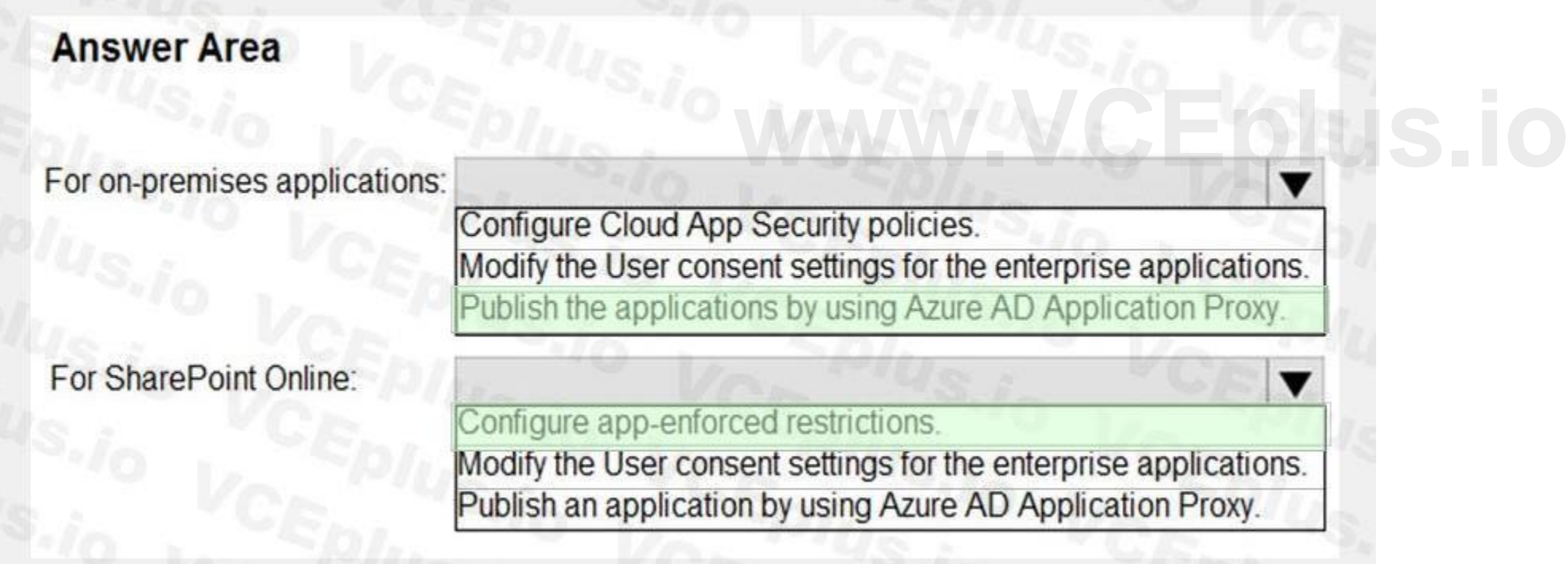

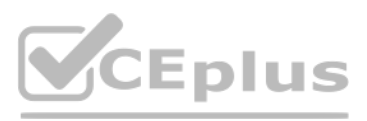

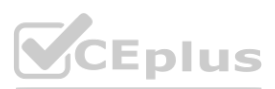

NOTE: Each correct selection is worth one point.

#### **Hot Area:**

#### **Section:**

**Explanation:**

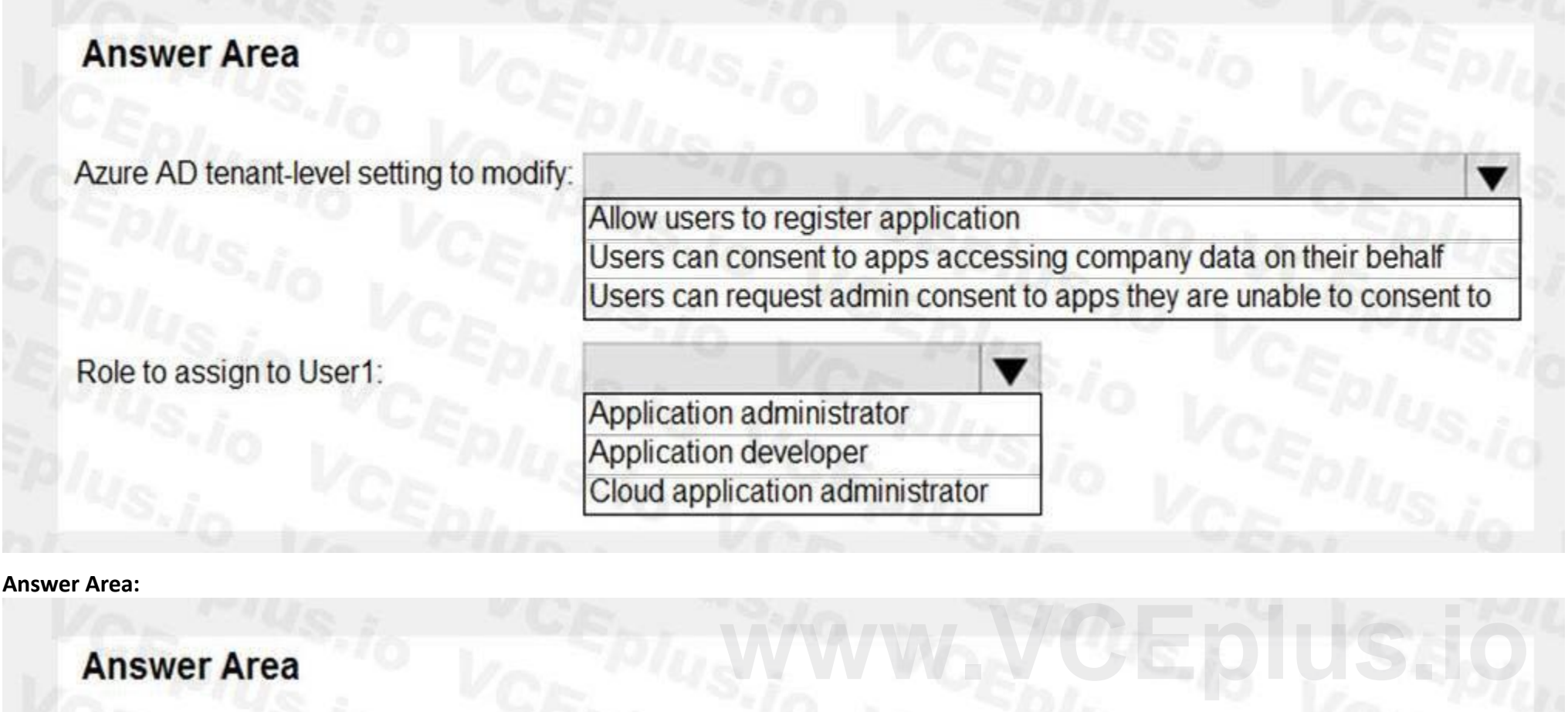

Reference: <https://docs.microsoft.com/en-us/azure/active-directory/roles/delegate-app-roles>

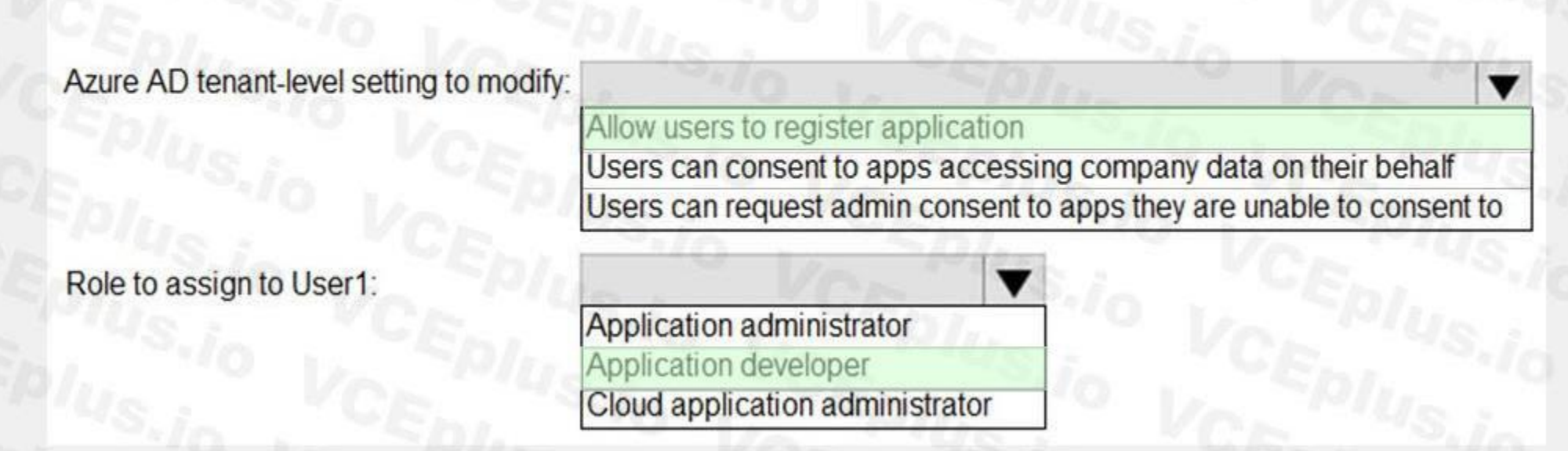

**QUESTION 5** HOTSPOT

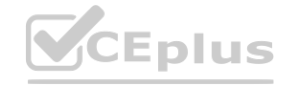

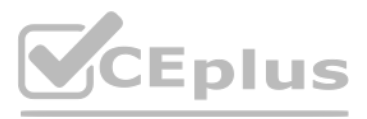

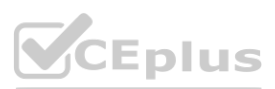

You need to identify which roles to use for managing role assignments. The solution must meet the delegation requirements. What should you do? To answer, select the appropriate options in the answer area. NOTE: Each correct selection is worth one point.

#### **Hot Area:**

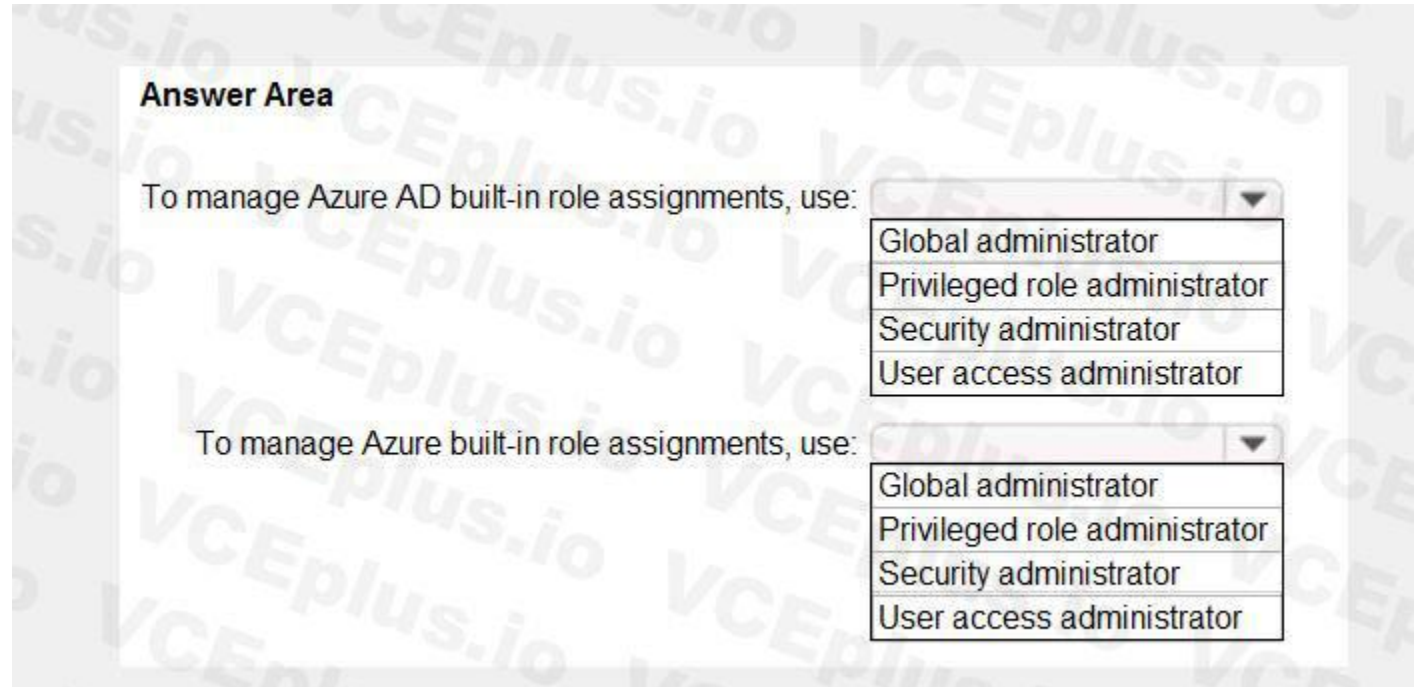

#### **Answer Area:**

# **Answer Area** To manage Azure AD built-in role assignments, use: Global administrator Privileged role administrator Security administrator User access administrator To manage Azure built-in role assignments, use:  $\mathbf{v}$ Global administrator Privileged role administrator Security administrator User access administrator

#### **Section:**

**Explanation:**

Reference:

<https://docs.microsoft.com/en-us/azure/role-based-access-control/role-assignments-portal> <https://docs.microsoft.com/en-us/azure/active-directory/roles/permissions-reference>

**QUESTION 6**

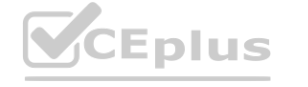

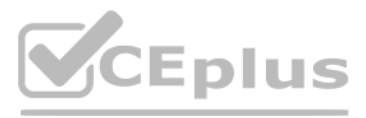

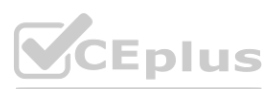

You need to configure the MFA settings for users who connect from the Boston office. The solution must meet the authentication requirements and the access requirements. What should you configure?

- A. named locations that have a private IP address range
- B. named locations that have a public IP address range
- C. trusted IPs that have a public IP address range
- D. trusted IPs that have a private IP address range

#### **Correct Answer: C**

#### **Section:**

#### **Explanation:**

Reference:

<https://docs.microsoft.com/en-us/azure/active-directory/conditional-access/location-conditionLocation> offer your country set, IP ranges MFA trusted IP and corporate network VPN gateway IP address: This is the public IP add the VPN device for your on-premises network. The VPN device requires an IPv4 public IP address. Specify a valid public IP address for the VPN device to which you want to connect. It must be reachable by Azure Client Addres address ranges that you want routed to the local on-premises network through this gateway. You can add multiple address space ranges. Make sure that the ranges you specify here do not overlap with ranges of other networks network connects to, or with the address ranges of the virtual network itself.

You need to configure the detection of multi staged attacks to meet the monitoring requirements. What should you do?

#### **QUESTION 7**

- A. Customize the Azure Sentinel rule logic.
- B. Create a workbook.
- C. Add an Azure Sentinel playbook.
- D. Add Azure Sentinel data connectors.

#### **Correct Answer: D**

**Section:**

#### **QUESTION 8**

You need to configure the detection of multi-staged attacks to meet the monitoring requirements. What should you do?

- A. Customize the Azure Sentinel rule logic.
- B. Create a workbook.
- C. Add Azure Sentinel data connectors.
- D. Add an Azure Sentinel playbook.

#### **Correct Answer: A**

**Section:**

#### **QUESTION 9**

You need to track application access assignments by using Identity Governance. The solution must meet the delegation requirements. What should you do first?

- A. Modify the User consent settings for the enterprise applications.
- B. Create a catalog.

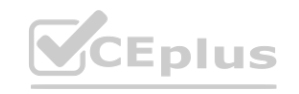

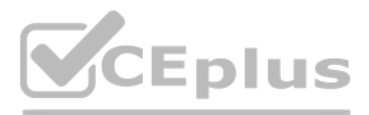

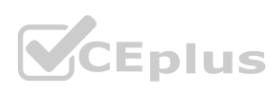

- C. Create a program.
- D. Modify the Admin consent requests settings for the enterprise applications.

#### **Correct Answer: B**

#### **Section:**

**Explanation:**

#### Reference:

<https://docs.microsoft.com/en-us/azure/active-directory/governance/entitlement-managementoverview>

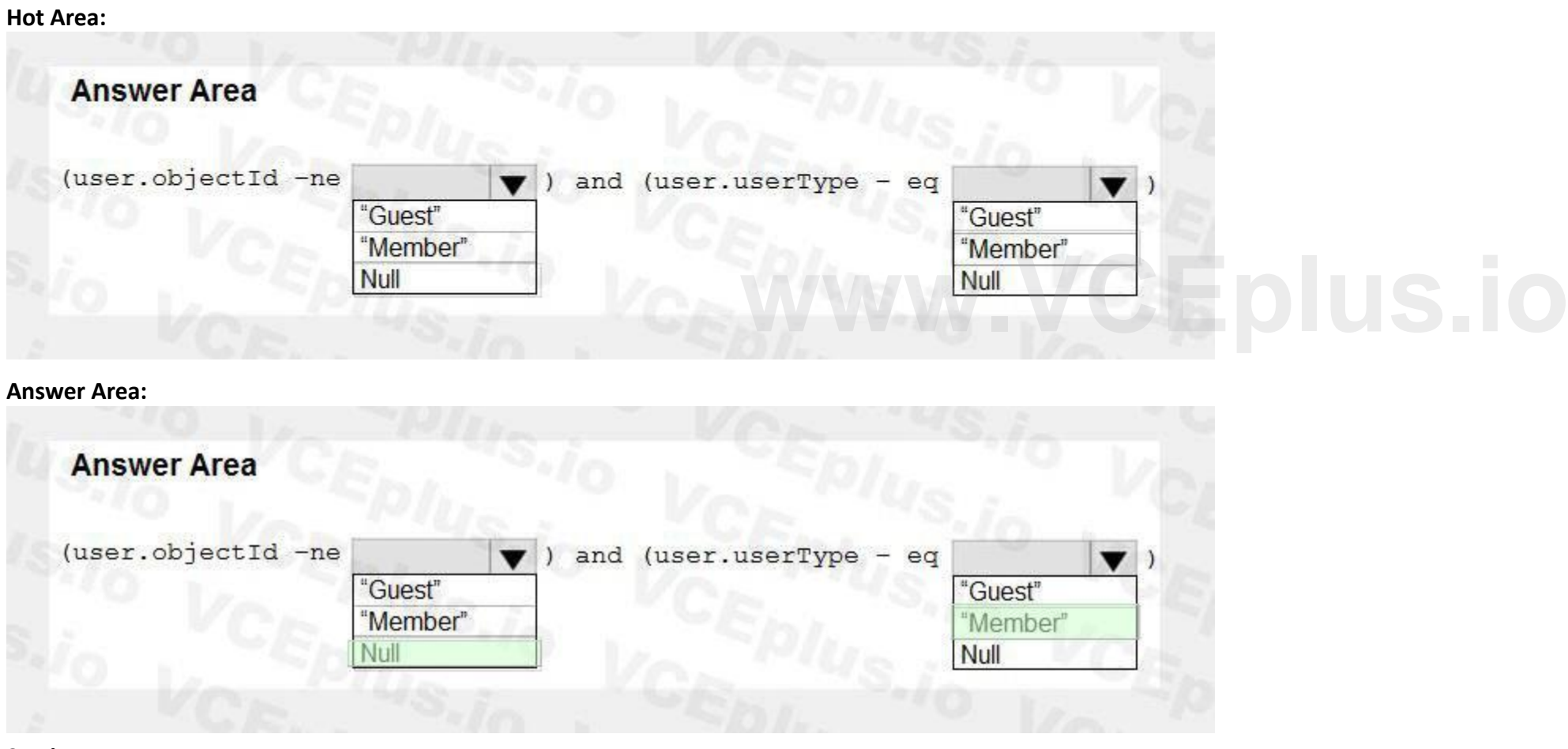

#### **QUESTION 10**

HOTSPOT

You need to create the LWGroup1 group to meet the management requirements.

How should you complete the dynamic membership rule? To answer, select the appropriate options in the answer area. NOTE: Each correct selection is worth one point.

#### **Section: Explanation:**

#### **Case Study 03**

A Datum Corp

Overview

A Datum Corporation is a consulting company in Montreal.

A Datum recently acquired a Vancouver-based company named Litware, Inc.

#### **A Datum Environment**

The on-premises network of A. Datum contains an Active Directory Domain Services (AD DS) forest named adatum.com.

A Datum has a Microsoft 365 E5 subscription. The subscription contains a verified domain that syncs with the adatum.com AD DS domain by using Azure AD Connect. A Datum has an Azure Active Directory (Azure AD) tenant named adatum.com. The tenant has Security defaults disabled.

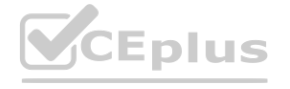

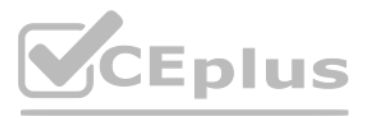

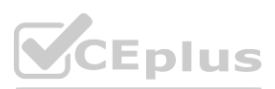

The tenant contains the users shown in the following table.

**Problem Statements**

A Datum identifies the following issues:

•bullet Multiple users in the sales department have up to five devices. The sales department users report that sometimes they must contact the support department to join their devices to the Azure AD tenant because they ha device limit.

•bullet A recent security incident reveals that several users leaked their credentials, a suspicious browser was used for a sign-in, and resources were accessed from an anonymous IP address, •bullet When you attempt to assign the Device Administrators role To IT\_Group1, the group does NOT appear in the selection list.

•bullet Anyone in the organization can invite guest users, including other guests and non-administrators.

•bullet The helpdesk spends too much time resetting user passwords.

•bullet Users currently use only passwords for authentication.

#### **Requirements**

A, Datum plans to implement the following changes;

•bullet Configure self-service password reset {SSPR}.

•bullet Configure multi-factor authentication (MFA) for all users.

•bullet Configure an access review for an access package named Package1.

•bullet Require admin approval for application access to organizational data.

•bullet Sync the AD DS users and groupsoflitware.com with the Azure AD tenant.

•bullet Ensure that only users that are assigned specific admin roles can invite guest users.

•bullet Increase the maximum number of devices that can be joined or registered to Azure AD to 10.

#### **Technical Requirements**

A. Datum identifies the following technical requirements:

•bullet Users assigned the User administrator role must be able to request permission to use the role

when needed for up to one year.

•bullet Users must be prompted to register for MFA and provided with an option to bypass the

registration for a grace period.

•bullet Users must provide one authentication method to reset their password by using SSPR. Available methods must include:

•bullet Email

•bullet Phone

•bullet Security questions

•bullet The Microsoft Authenticator app

•bullet The principle of least privilege must be used.

#### **QUESTION 1**

You need to implement the planned changes for litware.com. What should you configure?

A. Azure AD Connect cloud sync between the Azure AD tenant and litware.com

B. Azure AD Connect to include the litware.com domain

•bullet Trust relationships must NOT be established between the adatum.com and litware.com AD DS domains. **[www.VCEplus.io](https://vceplus.io)**

C. staging mode in Azure AD Connect for the litware.com domain

#### **Correct Answer: C**

**Section:**

#### **QUESTION 2**

You need implement the planned changes for application access to organizational data. What should you configure?

A. authentication methods

B. the User consent settings

C. access packages

D. an application proxy

**Correct Answer: B Section:**

#### **QUESTION 3**

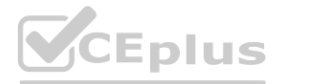

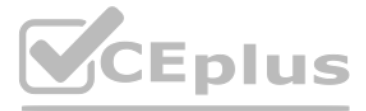

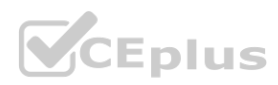

You implement the planned changes for SSPR.

What occurs when User3 attempts to use SSPR? To answer, select the appropriate options in the answer area.

#### NOTE: Each correct selection is worth one point.

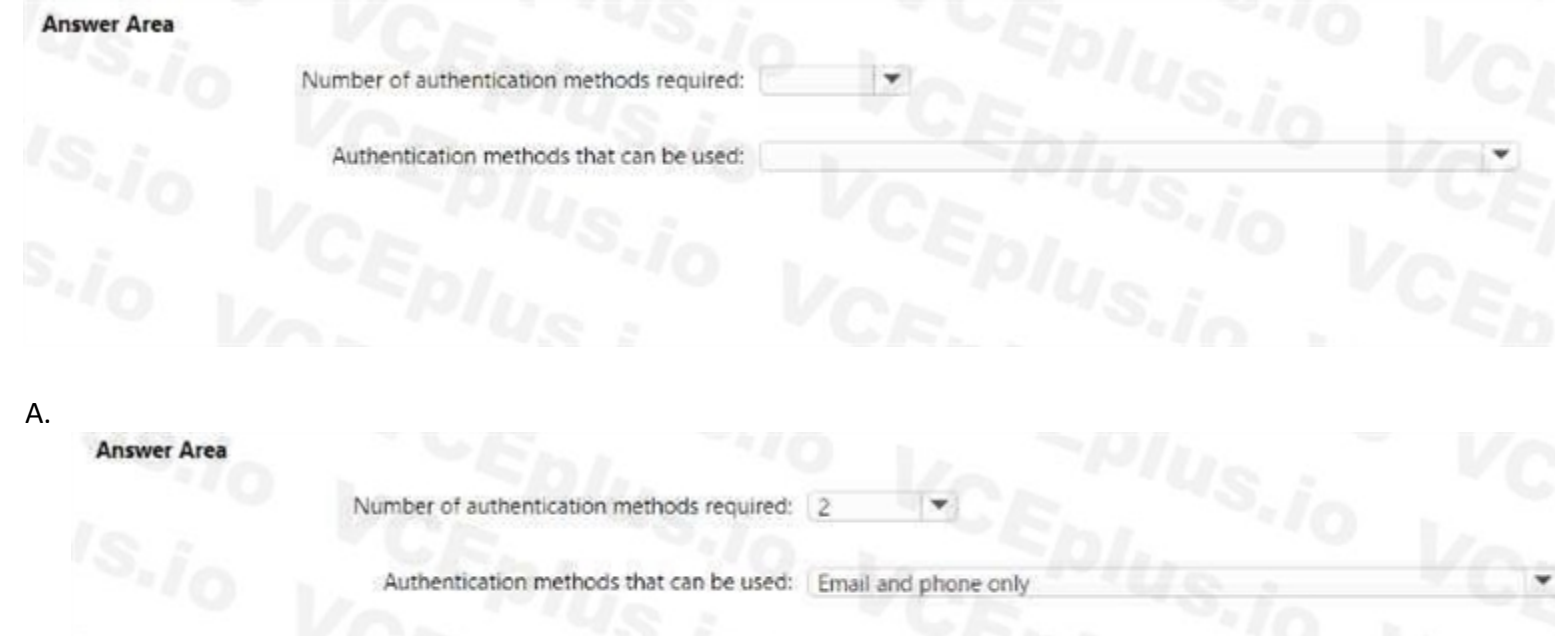

#### **Correct Answer: A Section:**

#### **QUESTION 4**

**POLES TION 4**<br>You need to resolve the issue of the sales department users. What should you configure for the Azure AD tenant?

- A. the User settings
- B. the Device settings
- C. the Access reviews settings
- D. Security defaults

#### **Correct Answer: B**

**Section:**

#### **QUESTION 5**

You need to resolve the issue of I-.Group1. What should you do first?

- A. Recreate the IT-Group 1 group.
- B. Change Membership type of IT-Group1 to Dynamic Device
- C. Add an owner to IT\_Group1.
- D. Change Membership type of IT-Group1 to Dynamic User

# **Correct Answer: A**

**Section:**

#### **QUESTION 6**

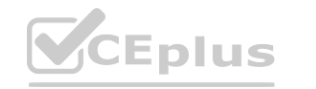

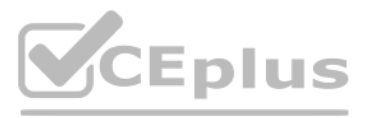

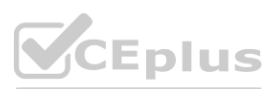

You need to implement the planned changes for Package1. Which users can create and manage the access review?

- A. User3 only
- B. User4 only
- C. User5 only
- D. User3 and User4
- E. User3 and User5
- F. User4and User5

#### **Correct Answer: E**

```
Section:
```
#### **QUESTION 7**

#### DRAG DROP

What should you configure for each incident? To answer, drag the appropriate policy types to the correct issues. Each policy type may be used once, more than once, or not at all. You may need to drag the split bar between panes or scroll to view content.

You need to resolve the recent security incident issues.

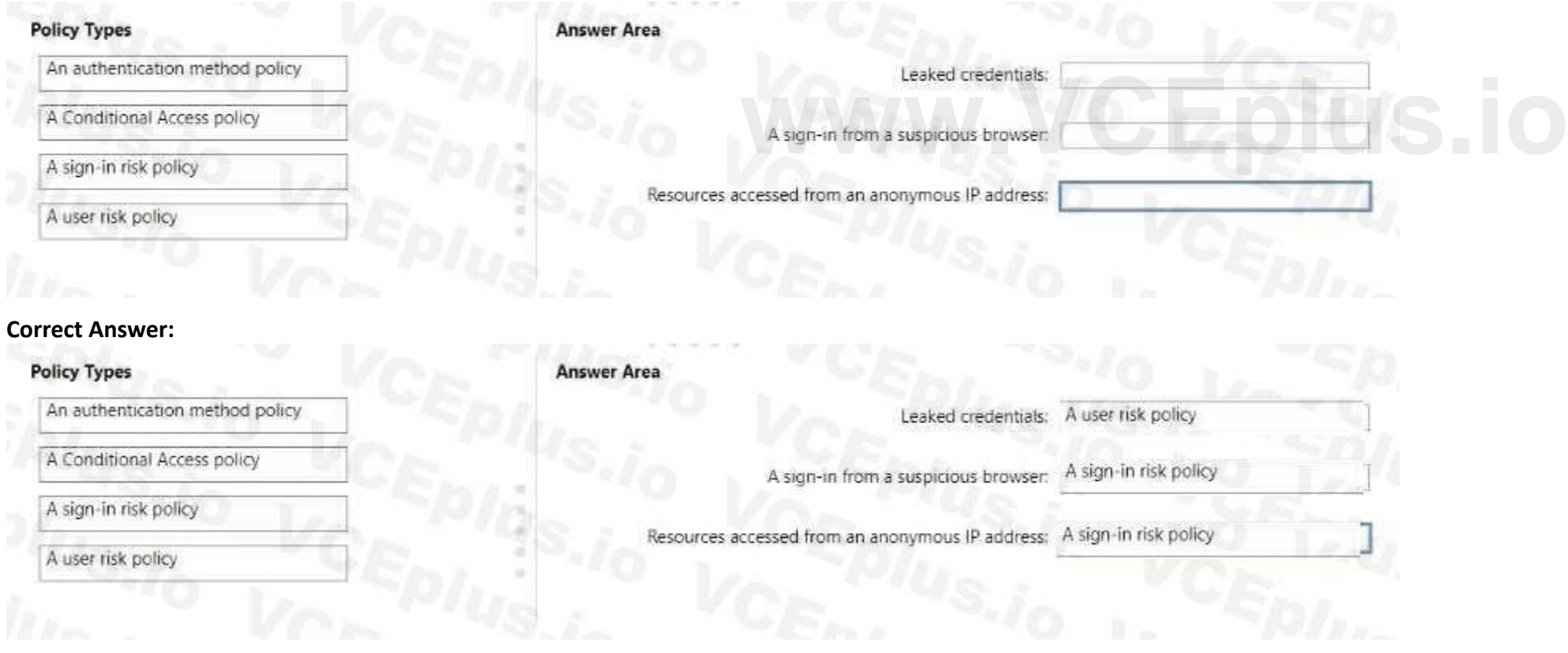

NOTE: Each correct selection is worth one point.

#### **Select and Place:**

#### **Section: Explanation:**

#### **QUESTION 8**

You need to resolve the issue of the guest user invitations. What should you do for the Azure AD tenant?

A. Configure the Continuous access evaluation settings.

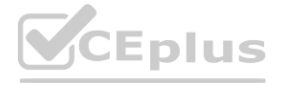

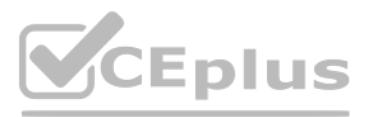

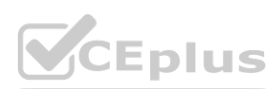

- B. Modify the External collaboration settings.
- C. Configure the Access reviews settings.
- D. Configure a Conditional Access policy.

#### **Correct Answer: B**

#### **Section:**

#### **QUESTION 9**

You need to modify the settings of the User administrator role to meet the technical requirements. Which two actions should you perform for the role? Each correct answer presents part of the solution. NOTE: Each correct se point.

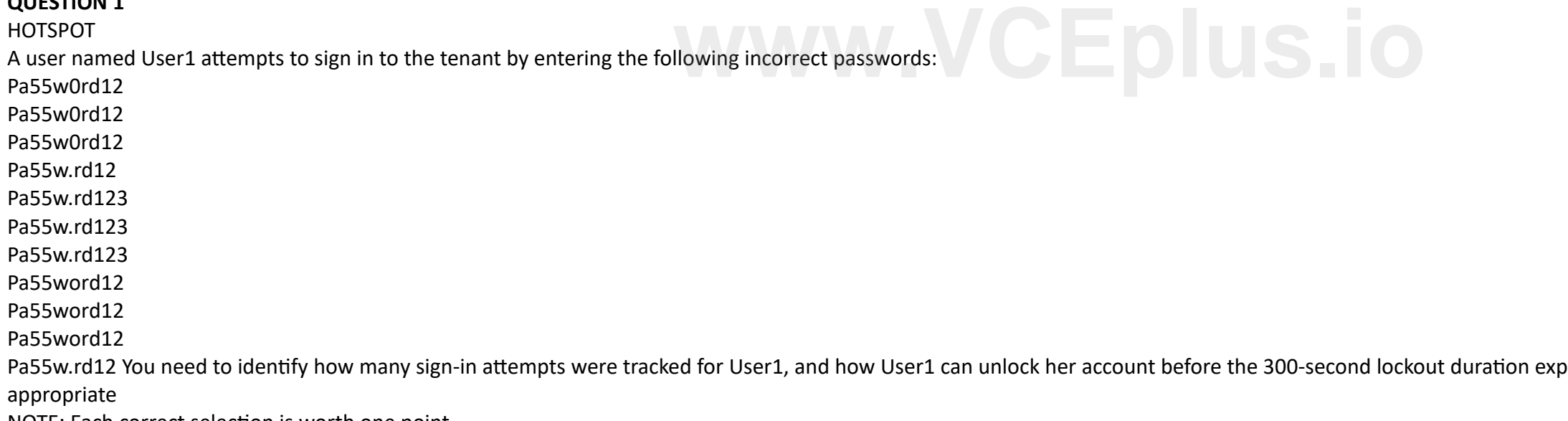

- A. Select Require justification on activation
- B. Set all assignments to Active
- C. Set all assignments to Eligible
- D. Modify the Expire eligible assignments after setting.
- E. Select Require ticket information on activation.

#### **Correct Answer: A, B**

**Section:**

#### **Exam A**

#### **QUESTION 1**

NOTE: Each correct selection is worth one point.

**Hot Area:**

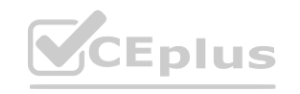

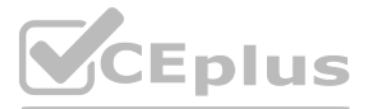

pires. What should identify? To answer, select the

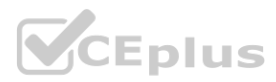

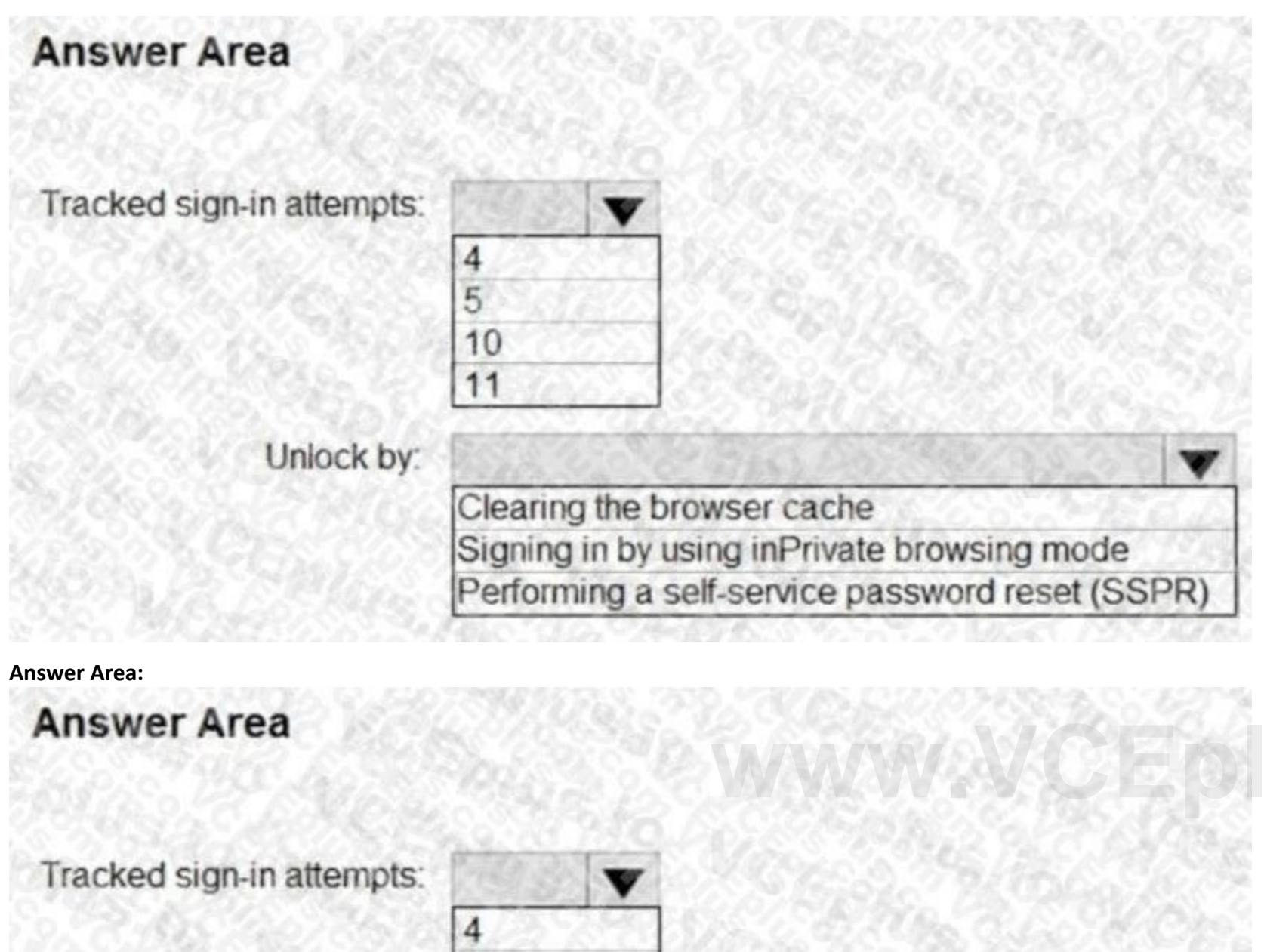

 $\sqrt{5}$ 10 11 Unlock by: Clearing the browser cache Signing in by using inPrivate browsing mode Performing a self-service password reset (SSPR)

#### **Section:**

# **Explanation:**

Reference:

<https://docs.microsoft.com/en-us/azure/active-directory/authentication/howto-sspr-deployment>

### **QUESTION 2**

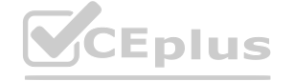

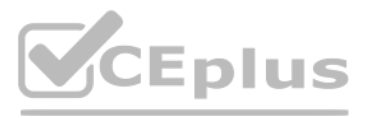

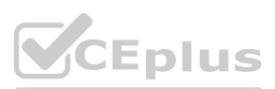

#### HOTSPOT

You have an Azure subscription.

You need to create two custom roles named Role1 and Role2. The solution must meet the following requirements:

• Users that are assigned Role1 can create or delete instances of Azure Container Apps.

• Users that are assigned Role2 can enforce adaptive network hardening rules.

Which resource provider permissions are required for each role? To answer, select the appropriate options in the answer area. NOTE: Each correct selection is worth one point.

**Section: Explanation:**

#### **QUESTION 3**

You need to ensure that User1 can create access reviews for groups, and that User2 can review the history report for all the completed access reviews. The solution must use the principle of least privilege. Which role should you assign to each user? To answer, drag the appropriate roles to the correct users. Each role may be used once, more than once, or not at all. You may need to drag the split bar between panes or scroll t view content

DRAG DROP

You have a Microsoft 365 E5 subscription that contains two users named User1 and User2.

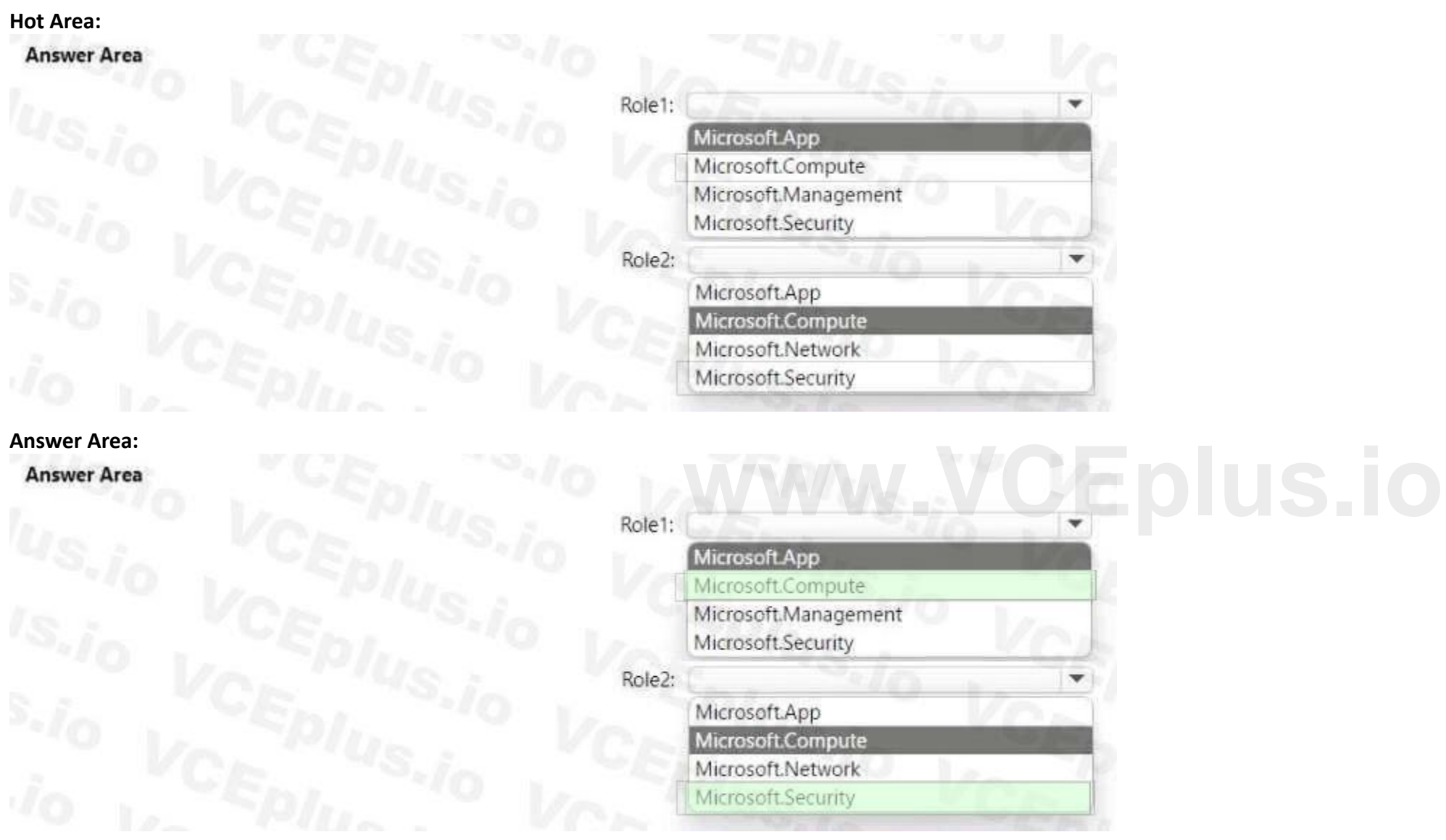

NOTE: Each correct selection is worth one point.

**Select and Place:**

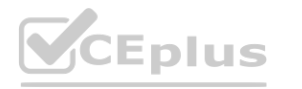

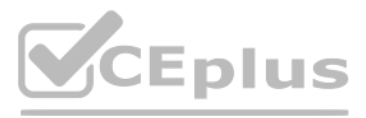

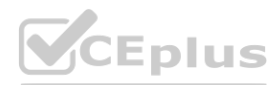

# **Section:**

**Explanation:**

#### **QUESTION 4**

#### HOTSPOT

You have a Microsoft 365 tenant that has 5,000 users. One hundred of the users are executives. The executives have a dedicated support team. You need to ensure that the support team can reset passwords and manage multi-factor authentication (MFA) settings for only the executives. The solution must use the principle of least privilege. Which object type and Azure Active Directory (Azure AD) role should you use? To answer, select the appropriate options in the answer area. NOTE: Each correct selection is worth one point.

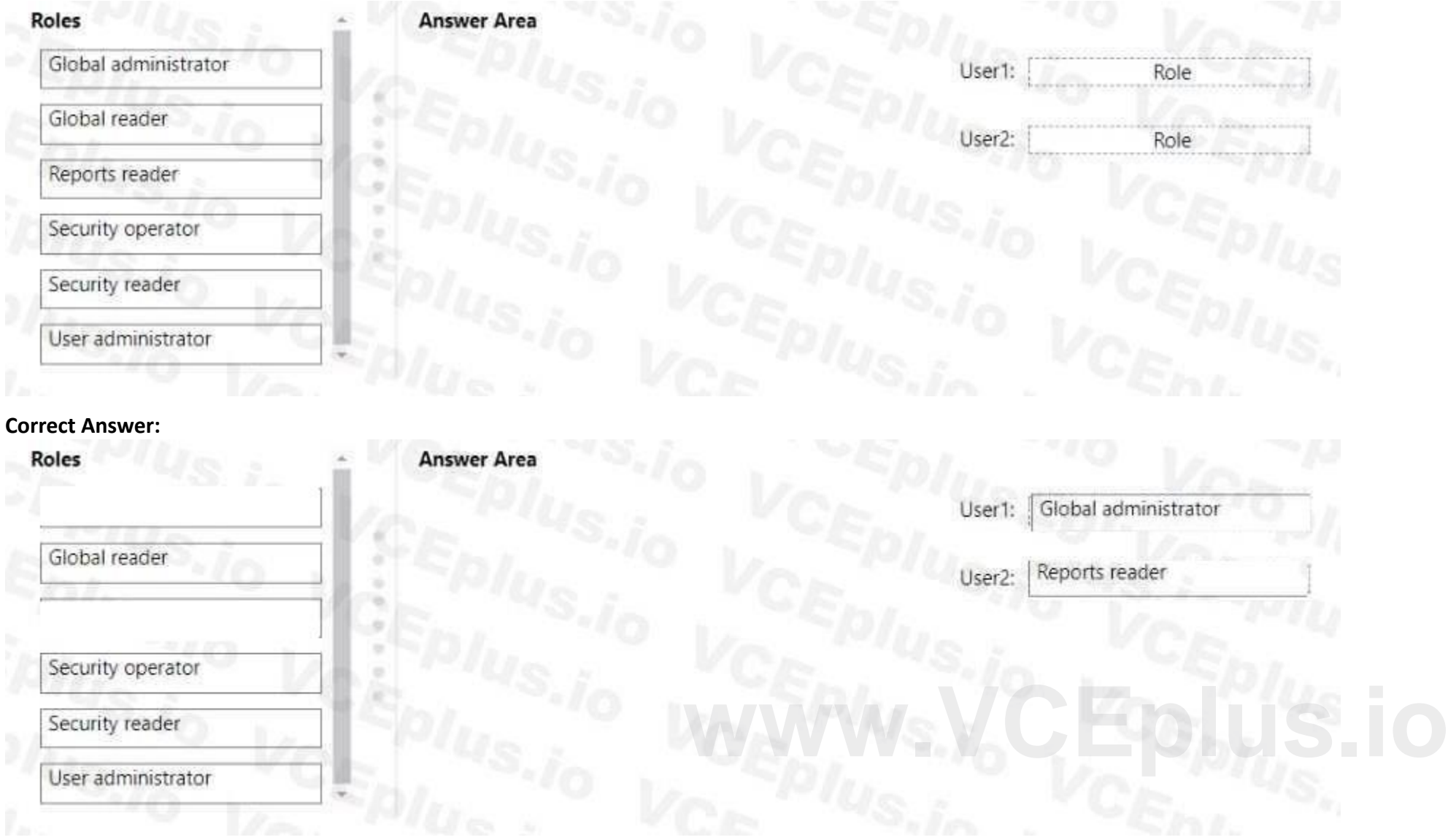

**Hot Area:**

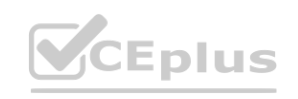

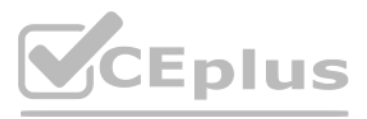

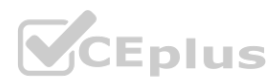

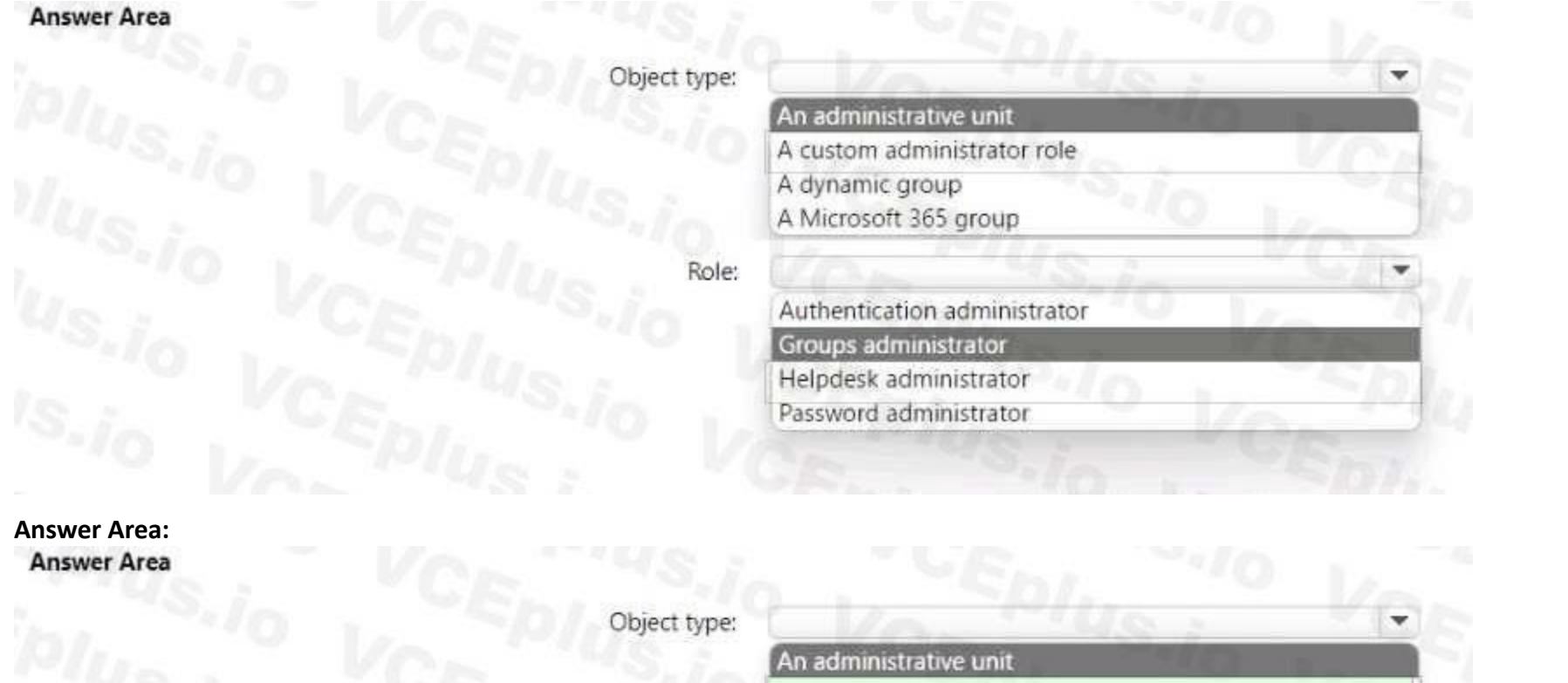

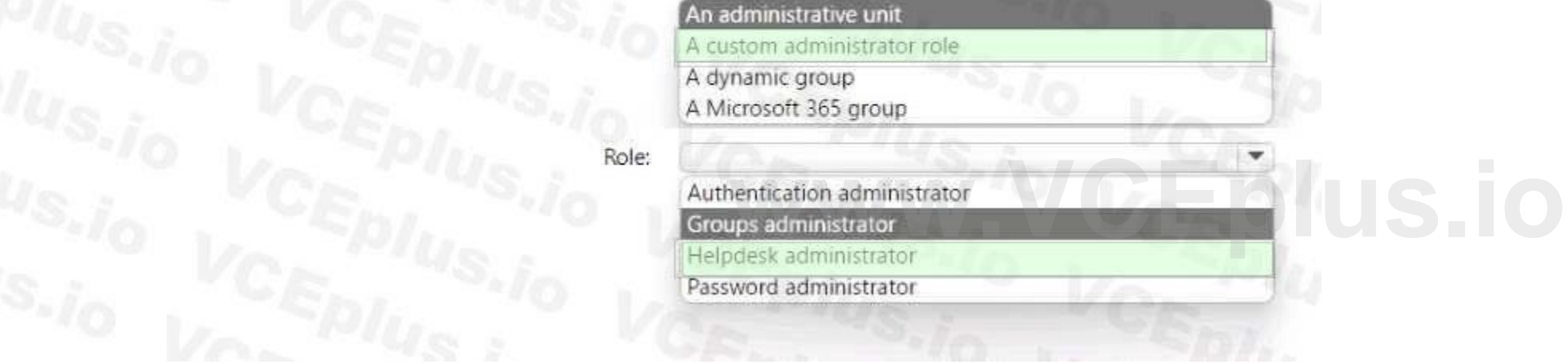

#### **Section: Explanation:**

### **QUESTION 5**

Your company has an Azure AD tenant that contains the users shown in the following table.

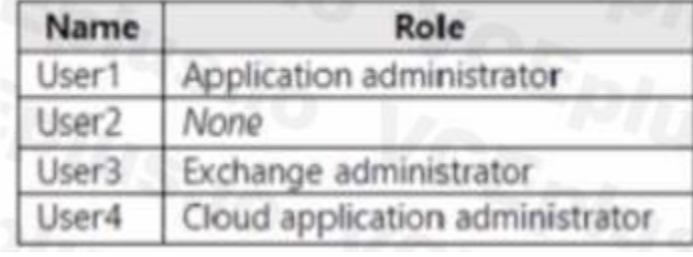

You have the app registrations shown in the following table.

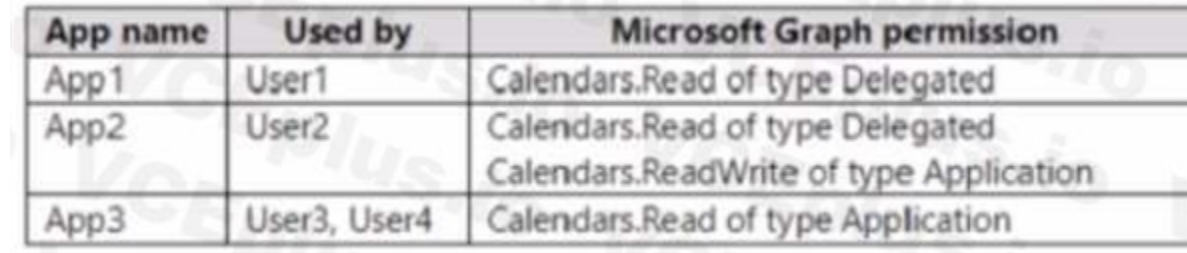

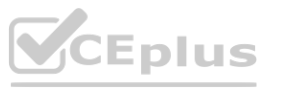

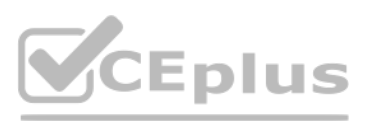

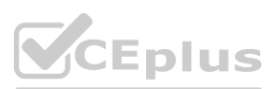

A company policy prevents changes to user permissions. Which user can create appointments in the calendar of each user at the company?

- A. User1
- B. User2
- C. User3
- D. User4

#### **Correct Answer: C**

**Section:**

### **QUESTION 6**

#### HOTSPOT

You have an Azure Active Directory (Azure AD) tenant that has an Azure Active Directory Premium Plan 2 license. The tenant contains the users shown in the following table.

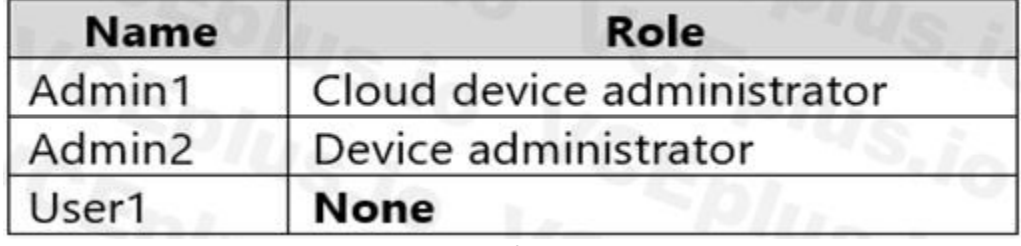

You have the Device Settings shown in the following exhibit.

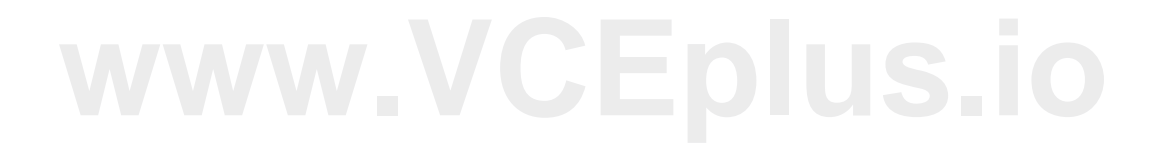

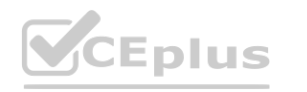

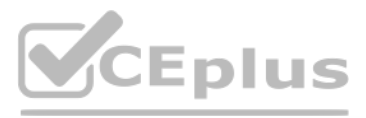

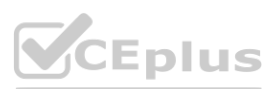

User1 has the devices shown in the following table.

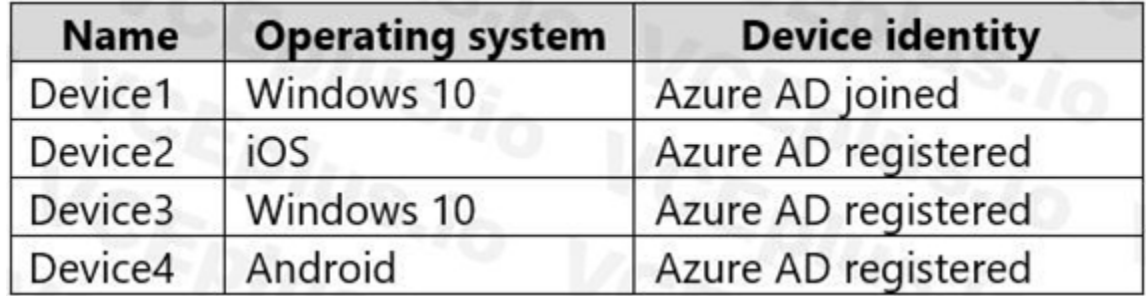

For each of the following statements, select Yes if the statement is true. Otherwise, select No. NOTE: Each correct selection is worth one point.

**Hot Area:**

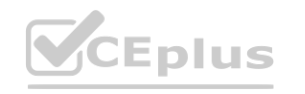

#### Devices | Device settings  $$^{22}_{22}$$  $...$

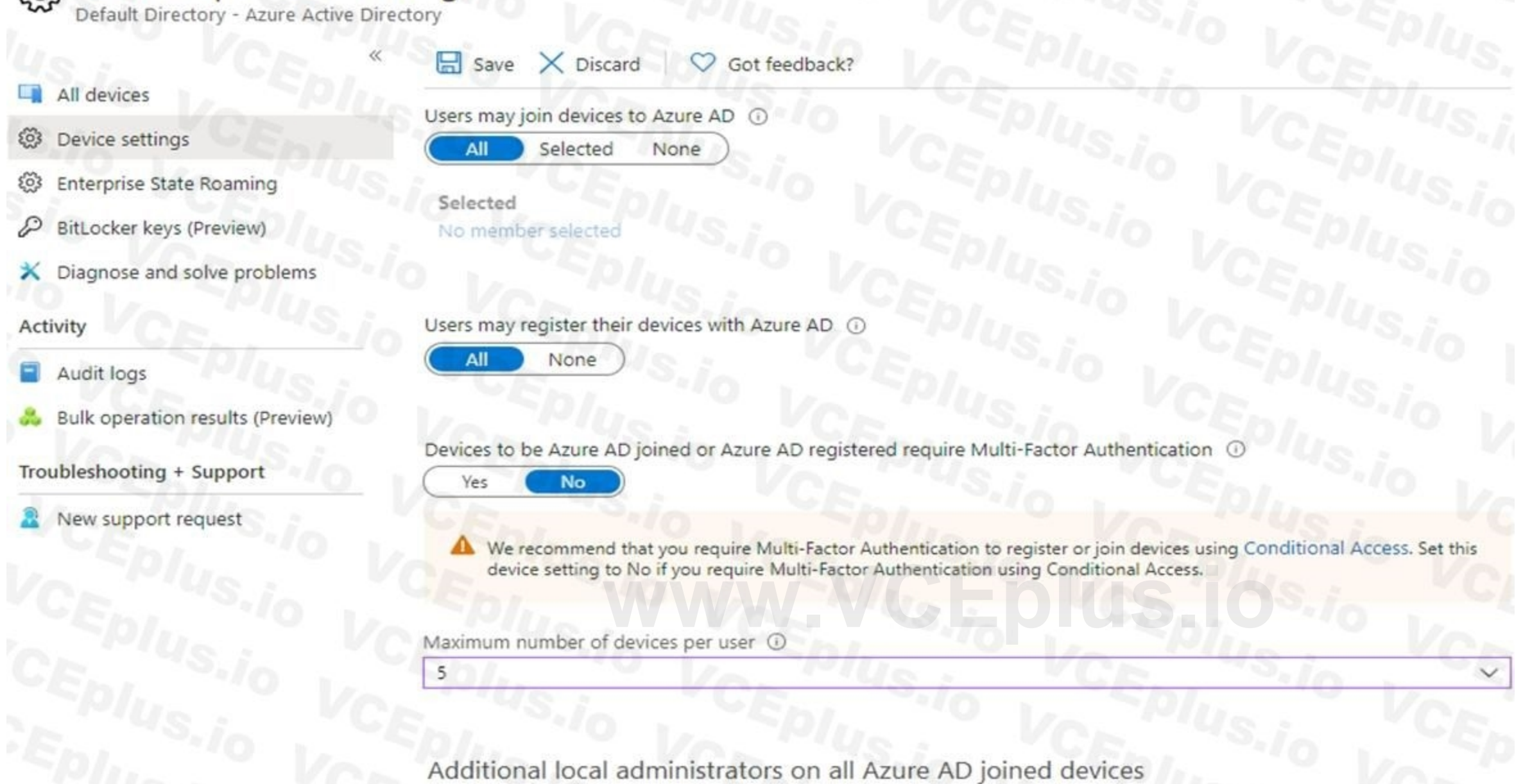

Manage Additional local administrators on All Azure AD joined devices

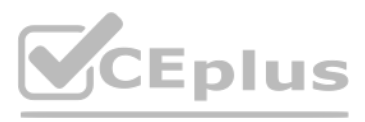

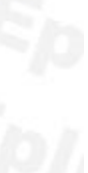

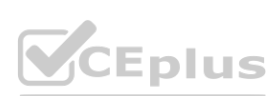

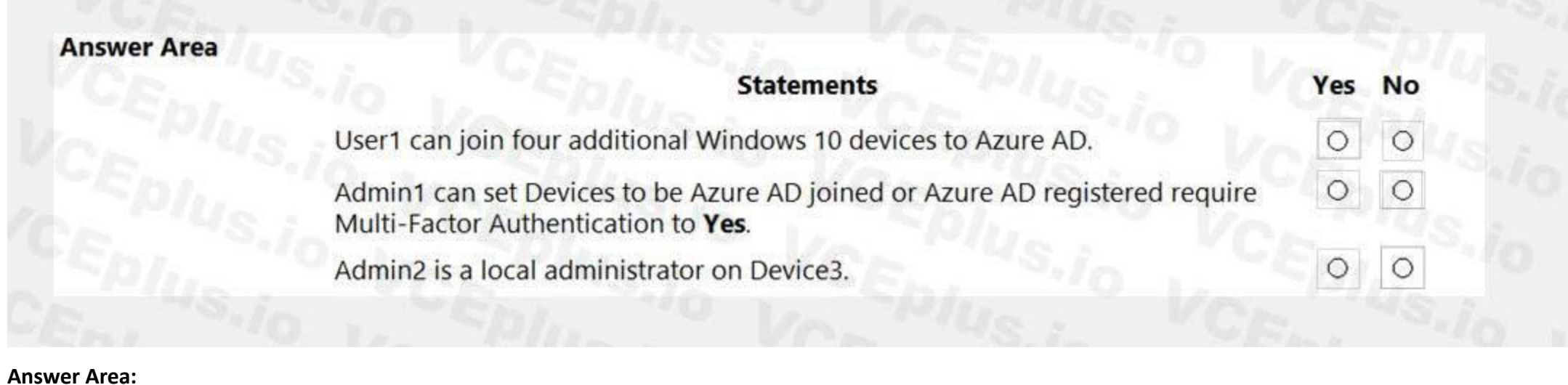

# **Answer Area Statements** Yes No User1 can join four additional Windows 10 devices to Azure AD.  $\circ$  $\circ$ Admin1 can set Devices to be Azure AD joined or Azure AD registered require  $\circ$  $\circ$ **www.device3.**<br>and the set of the set of the set of the set of the set of the set of the set of the set of the set of the set of the set of the set of the set of the set of the set of the set of the set of the set of the s

#### **Section: Explanation:**

Box 1: Yes Users may join 5 devices to Azure AD. Box 2: No Cloud device administrator an enable, disable, and delete devices in Azure AD and read Windows 10 BitLocker keys in the Azure portal. The role does not grant permissions to manage any other properties on the device. Box 3: No An additional local device administrator has not been applied Reference: <https://docs.microsoft.com/en-us/azure/active-directory/devices/device-management-azure-portal>

### **QUESTION 7**

DRAG DROP

You have a Microsoft 365 E5 subscription that contains three users named User1, User2, and User3. You need to configure the users as shown in the following table.

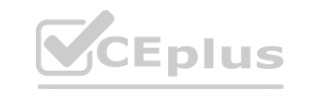

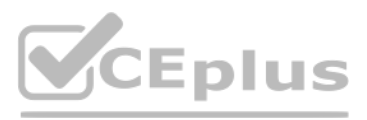

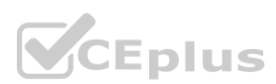

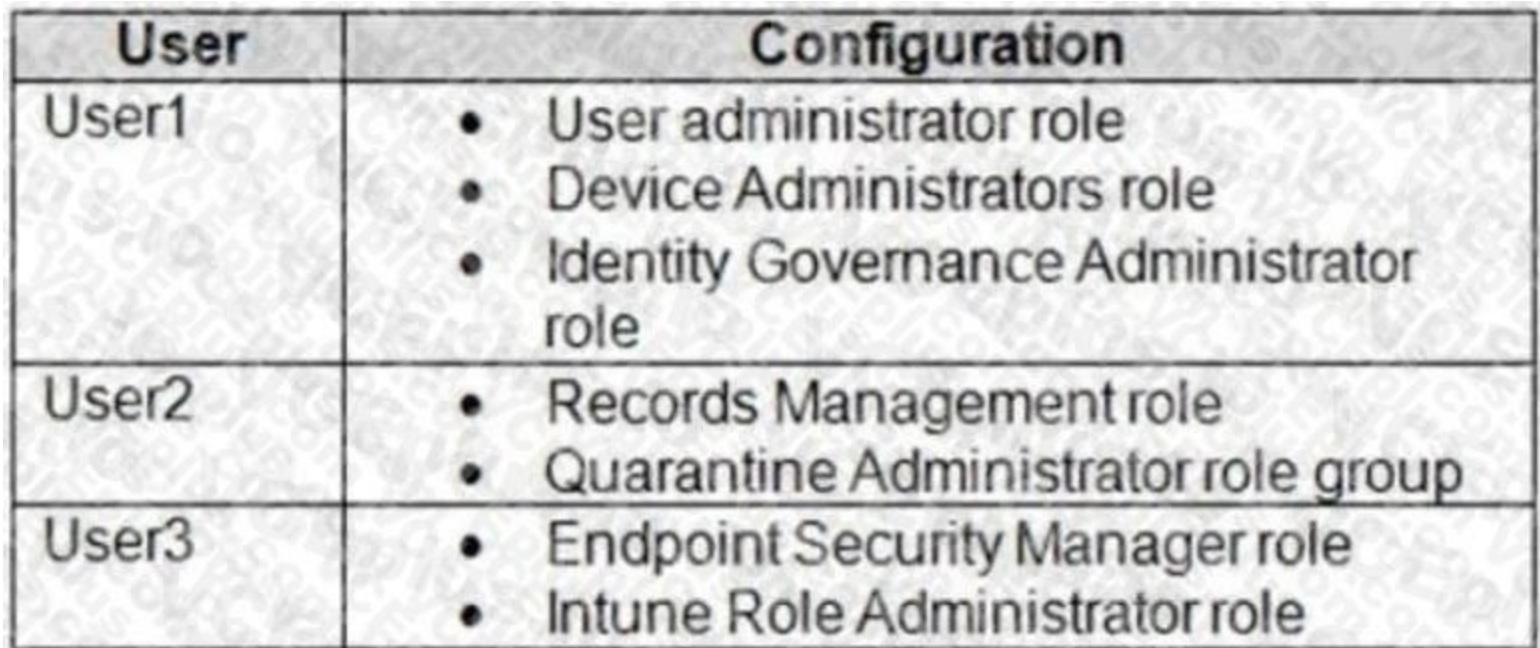

Which portal should you use to configure each user? To answer, drag the appropriate portals to the correct users. Each portal may be used once, more than once, or not at all. You may need to drag the split bar between pane content.

NOTE: Each correct selection is worth one point.

#### **Select and Place:**

**Correct Answer:**

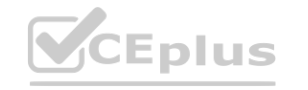

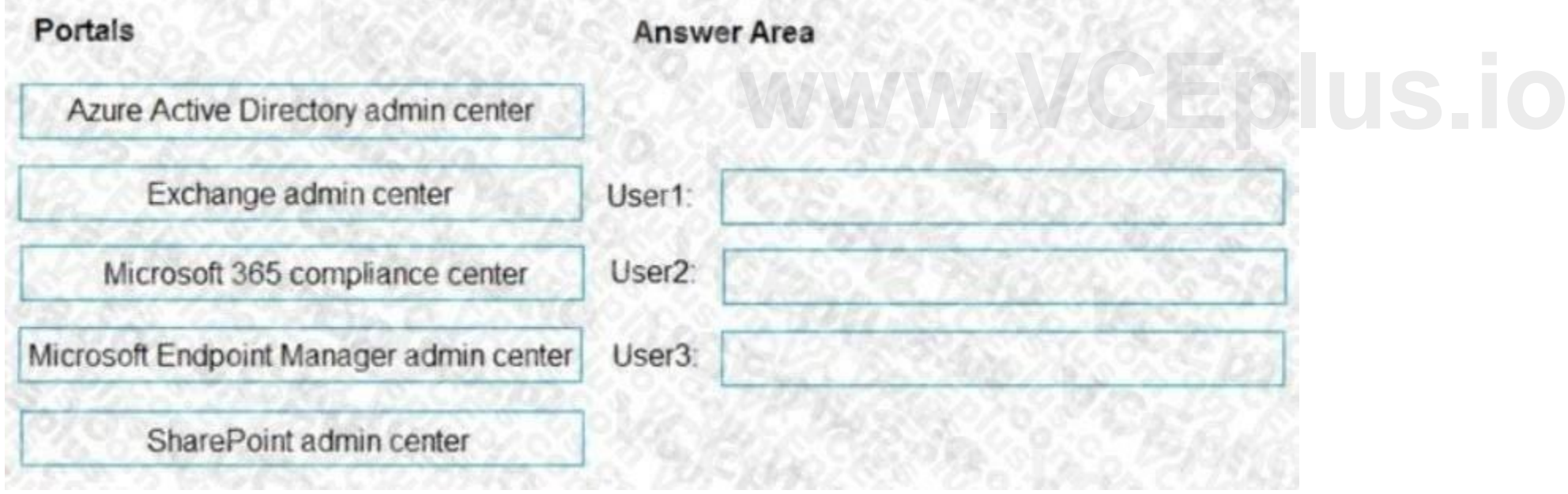

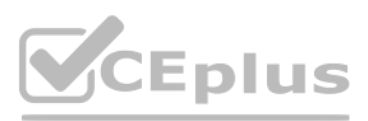

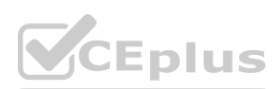

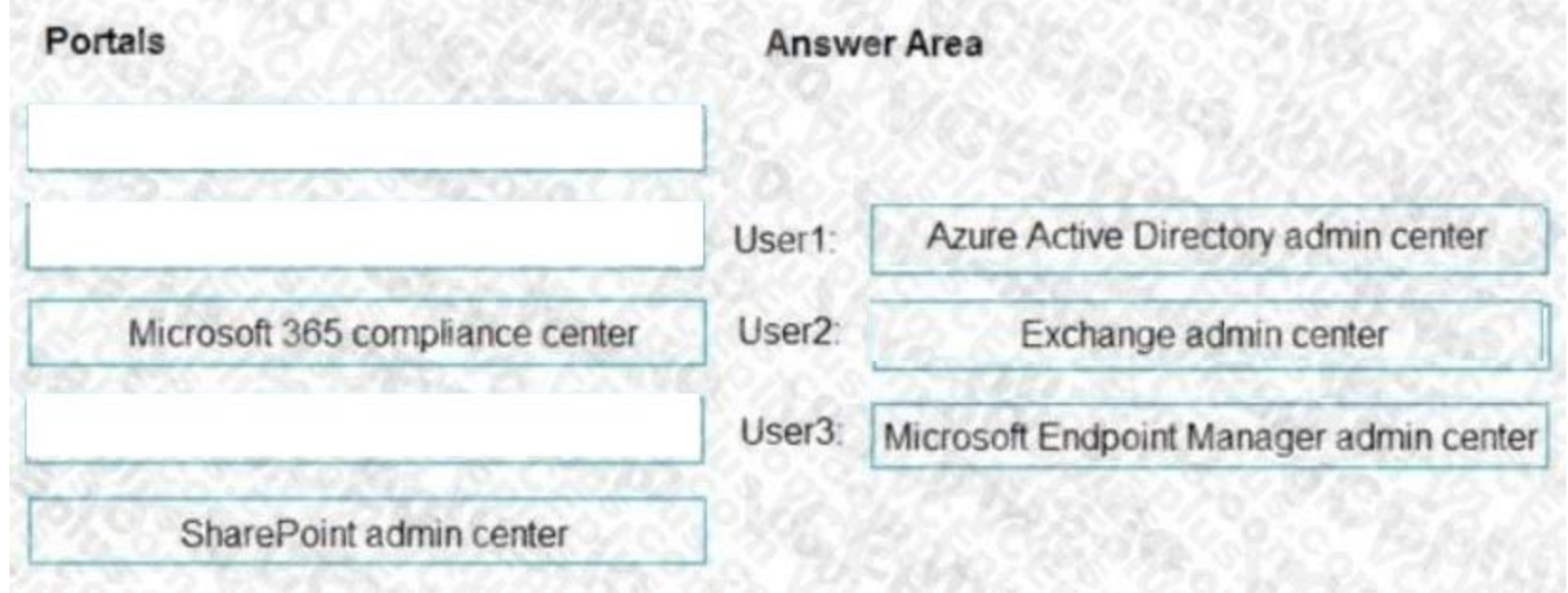

#### **Section:**

**Explanation:**

#### **QUESTION 8**

You have a Microsoft 365 E5 subscription. You need to create a Microsoft Defender for Cloud Apps session policy. What should you do first?

- A. From the Microsoft Defender for Cloud Apps portal, select User monitoring.
- **A. From the Microsoft Defender for Cloud Apps portal, select User monitoring.<br>
B. From the Microsoft Defender for Cloud Apps portal, select App onboarding/maintenance**
- C. From the Azure Active Directory admin center, create a Conditional Access policy.
- D. From the Microsoft Defender for Cloud Apps portal, create a continuous report.

#### **Correct Answer: A**

**Section:**

#### **QUESTION 9**

You need to meet the authentication requirements for leaked credentials. What should you do?

- A. Enable federation with PingFederate in Azure AD Connect.
- B. Configure Azure AD Password Protection.
- C. Enable password hash synchronization in Azure AD Connect.
- D. Configure an authentication method policy in Azure AD.

### **Correct Answer: C**

### **Section:**

**Explanation:** <https://docs.microsoft.com/en-us/azure/security/fundamentals/steps-secure-identity>

**QUESTION 10** HOTSPOT

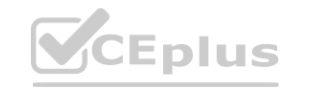

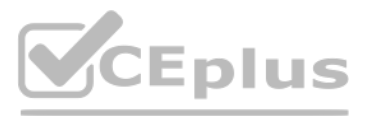

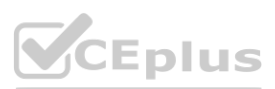

Your network contains an on-premises Active Directory domain that syncs to an Azure Active Directory (Azure AD) tenant. The tenant contains the groups shown in the following table.

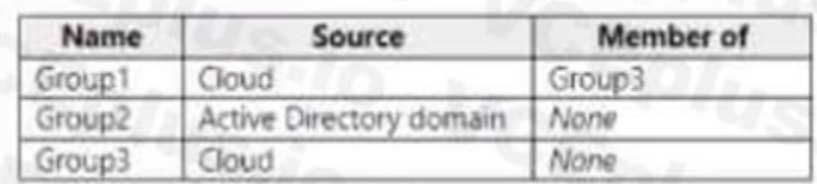

The tenant contains the users shown in the following table.

#### **Hot Area:**

# **Statements**

User1 will be removed automatically from Group1 if the user does not respond to the review request.

User2 will be removed automatically from Group3 if the user does not respond to the review request.

User3 will be removed automatically from Group2 if the user does not respond to the review request.

#### **Answer Area:**

### **Statements**

User1 will be removed automatically from Group1 if the user does not respond to the review request.

User2 will be removed automatically from Group3 if the user does not respond to the review request.

User3 will be removed automatically from Group2 if the user does not respond to the review request.

#### **Section: Explanation:**

### **QUESTION 11**

HOTSPOT

You have a Microsoft 365 tenant.

You need to Identity users who have leaked credentials. The solution must meet the following requirements:

• Identity sign-ms by users who are suspected of having leaked credentials.

• Flag the sign-ins as a high-risk event.

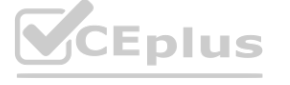

**[www.VCEplus.io](https://vceplus.io)**

Yes

No

No

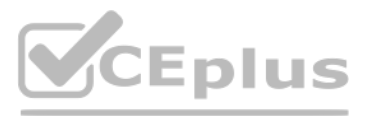

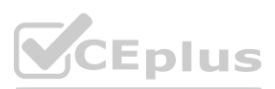

• Immediately enforce a control to mitigate the risk, while still allowing the user to access applications. What should you use? To answer, select the appropriate options m the answer area.

**Answer Area:**

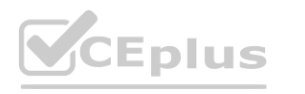

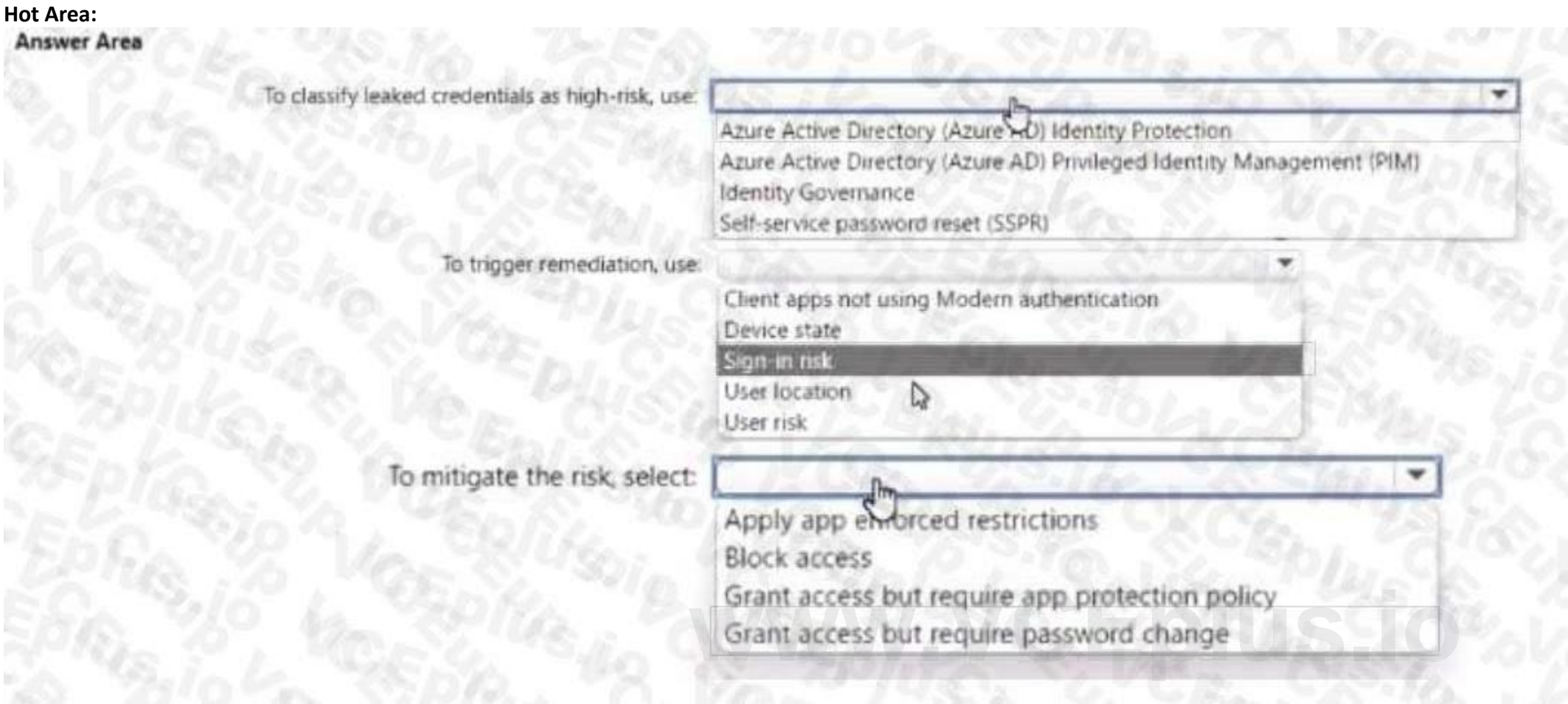

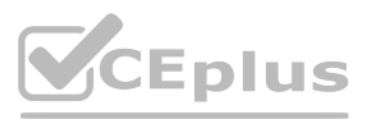

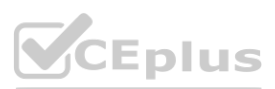

#### **Answer Area**

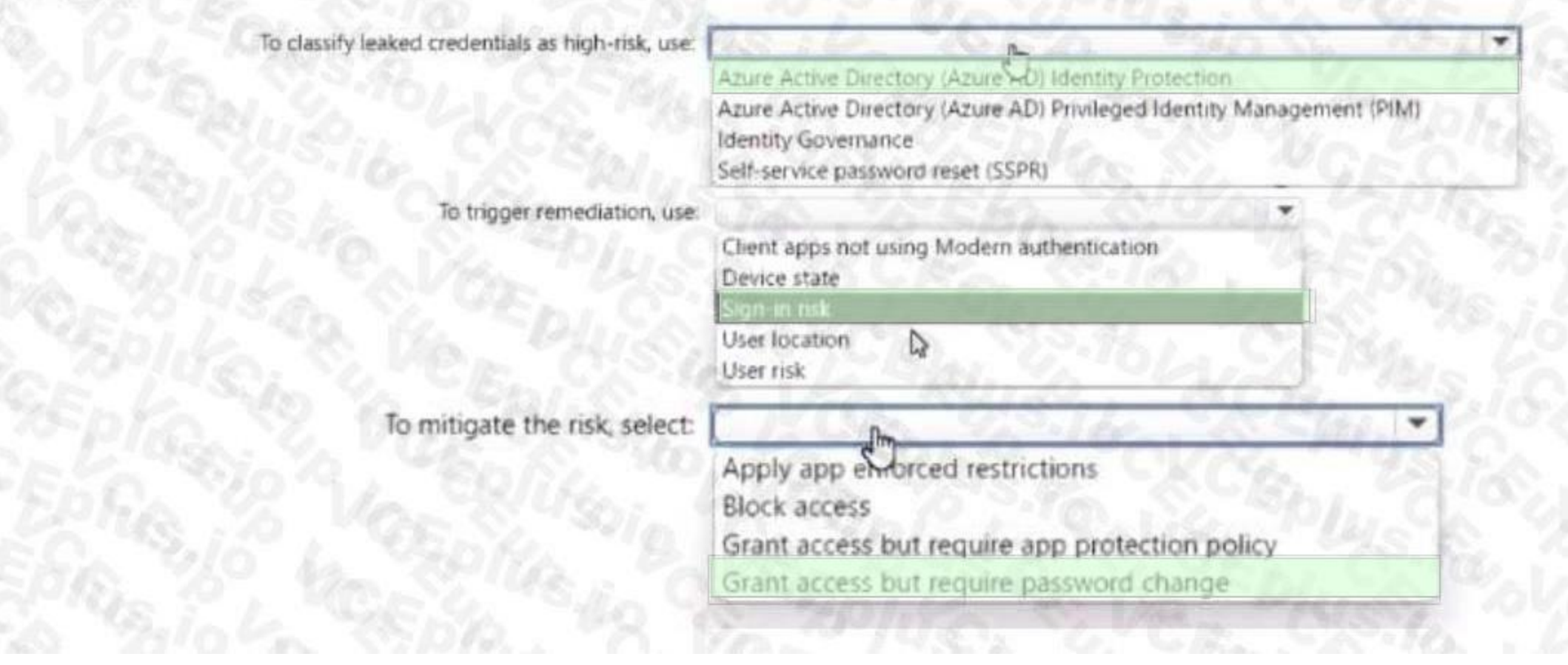

#### **Section: Explanation:**

#### **QUESTION 12**

You have a Microsoft 365 E5 subscription that contains a Microsoft SharePoint Online site named Site!. Site! hosts PDF files

You need to prevent users from printing the files directly from Sitel.

Which type of policy should you create in the Microsoft Defender for Cloud Apps portal?

- A. activity policy
- B. file policy
- C. access policy
- D. session policy

**Correct Answer: D Section:**

#### **QUESTION 13**

HOTSPOT

Your on-premises network contains an Active Directory domain that uses Azure AD Connect to sync with an Azure AD tenant. You need to configure Azure AD Connect to meet the following requirements:

- User sign-ins to Azure AD must be authenticated by an Active Directory domain controller.
- Active Directory domain users must be able to use Azure AD self-service password reset (SSPR).

What should you use for each requirement? To answer, select the appropriate options in the answer area.

NOTE: Each correct selection is worth one point.

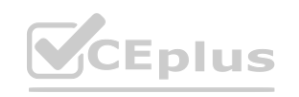

TA MARINE

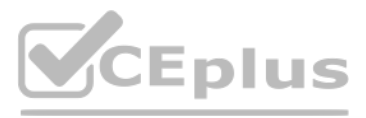

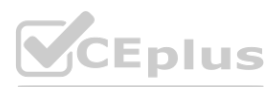

#### **Hot Area:**

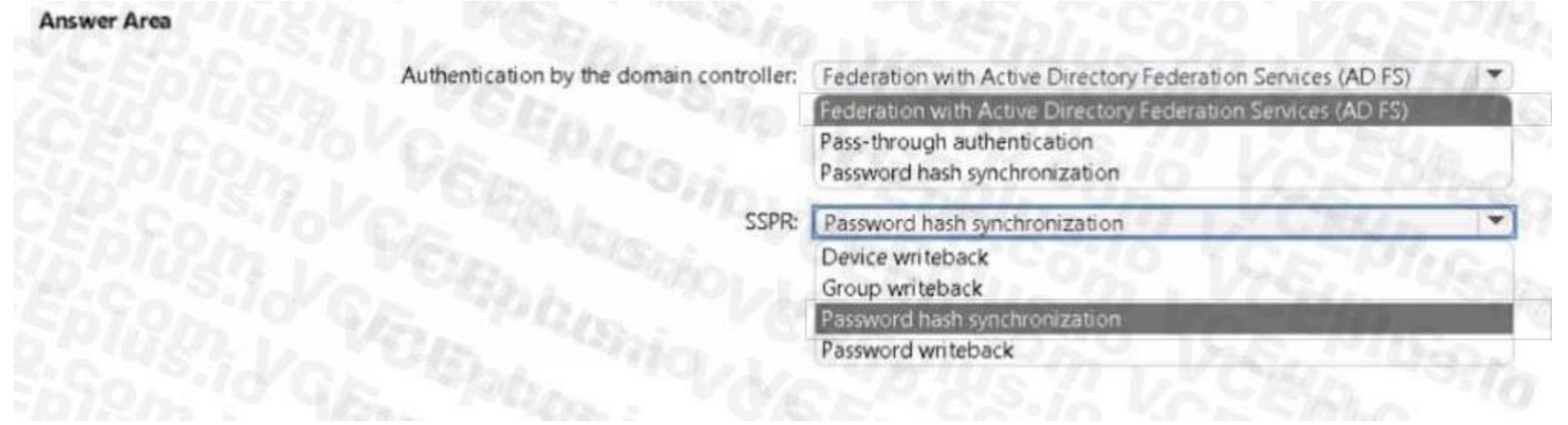

#### **Answer Area:**

#### **Section: Explanation:**

#### **QUESTION 14**

#### HOTSPOT

You have an Azure AD tenant that contains the groups shown in the following table.

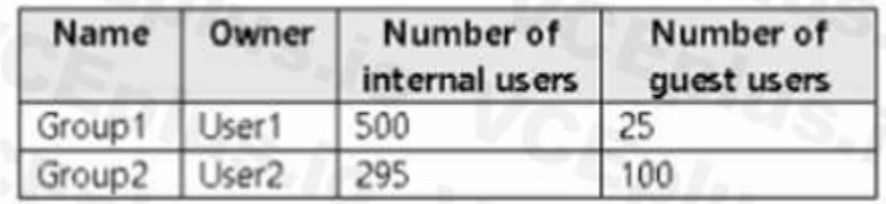

You create an access review for Group1 as shown in the following table.

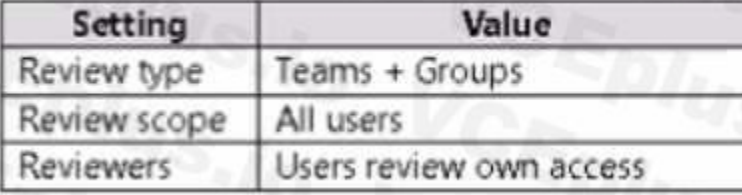

You create an access review for Group2 as shown in the following table.

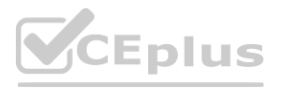

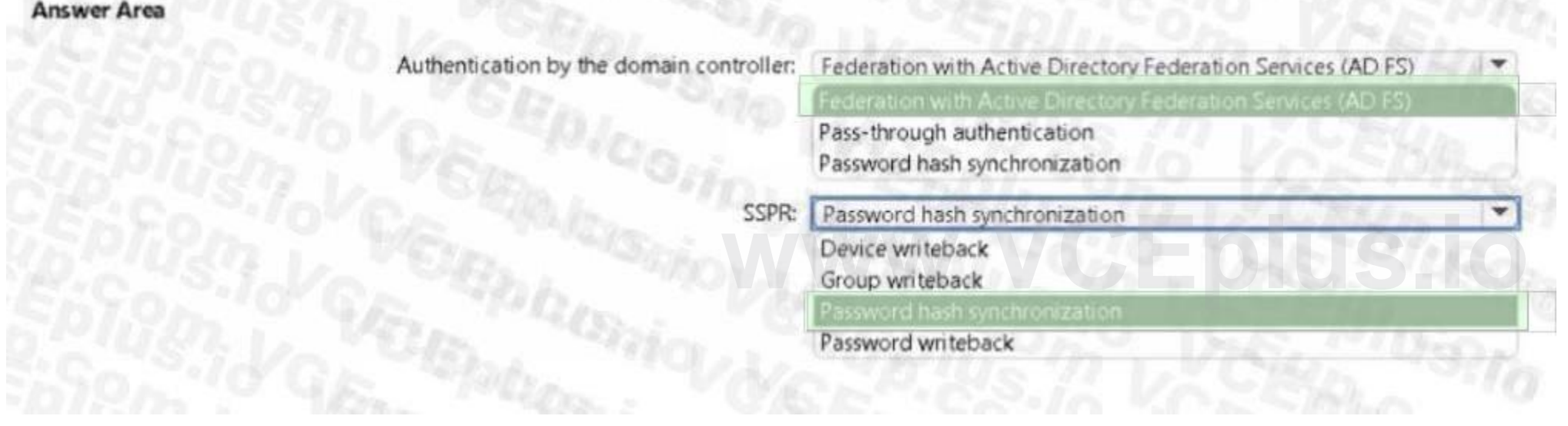

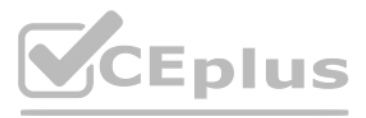

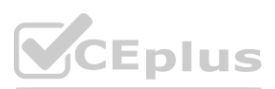

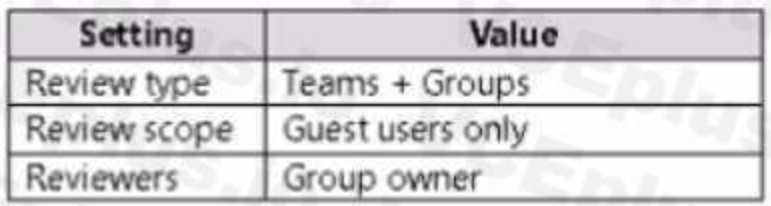

What is the minimum number of Azure AD Premium P2 licenses required for each group? To answer, select the appropriate options in the answer area. NOTE: Each correct selection is worth one point.

#### **Hot Area:**

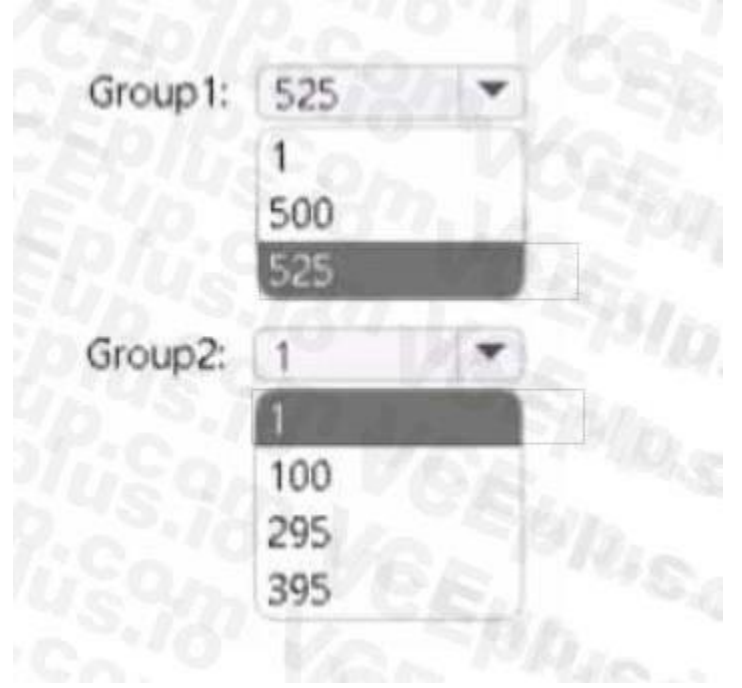

#### **Answer Area:**

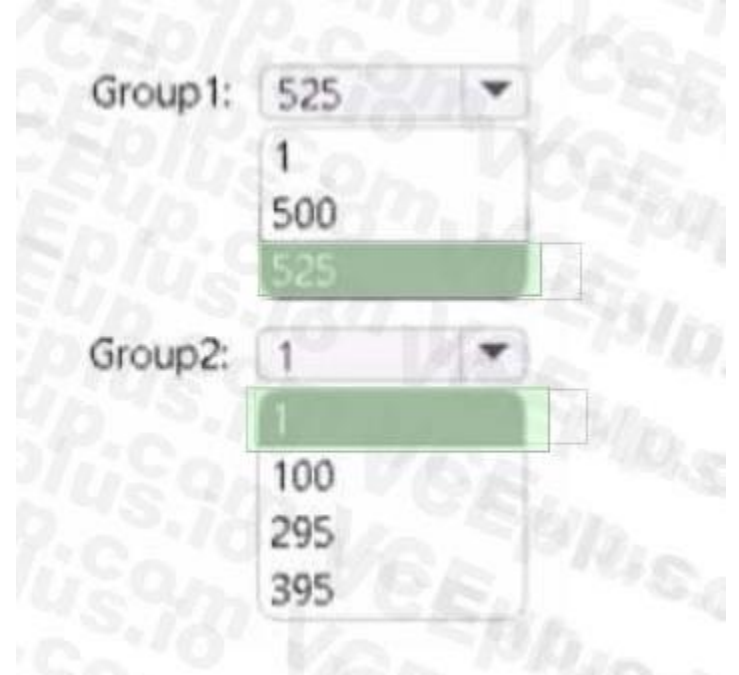

**Section: Explanation:**

**QUESTION 15**

# **V**CEplus

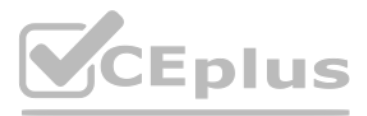

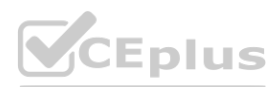

You have an Azure AD tenant You open the risk detections report. Which risk detection type is classified as a user risk?

- A. password spray
- B. anonymous IP address
- C. unfamiliar sign-in properties
- D. Azure AD threat intelligence

#### **Correct Answer: A**

**Section:**

#### **QUESTION 16**

#### HOTSPOT

You have a hybrid Microsoft 365 subscription that contains the users show in the following table.

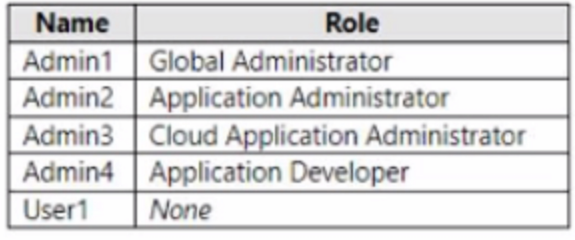

You plan to deploy an on-premises app1. App1 will be registered in Azure AD and will use Azure AD Application Proxy.

You need to delegate the installation of the Application Proxy connector and ensure that User1 can register App1 in Azure AD. The solution must use the principle of least privilege. Which user should perform the installation, and which role should you assign to Users1? To answer, select the appropriate options in the answer area. NOTE: Each correct selection is worth one point. and ensure that User1 can register App1 in Azure AD. The solution must use the ussign to Users1? To answer, select the appropriate options in the answer area.

**Hot Area:**

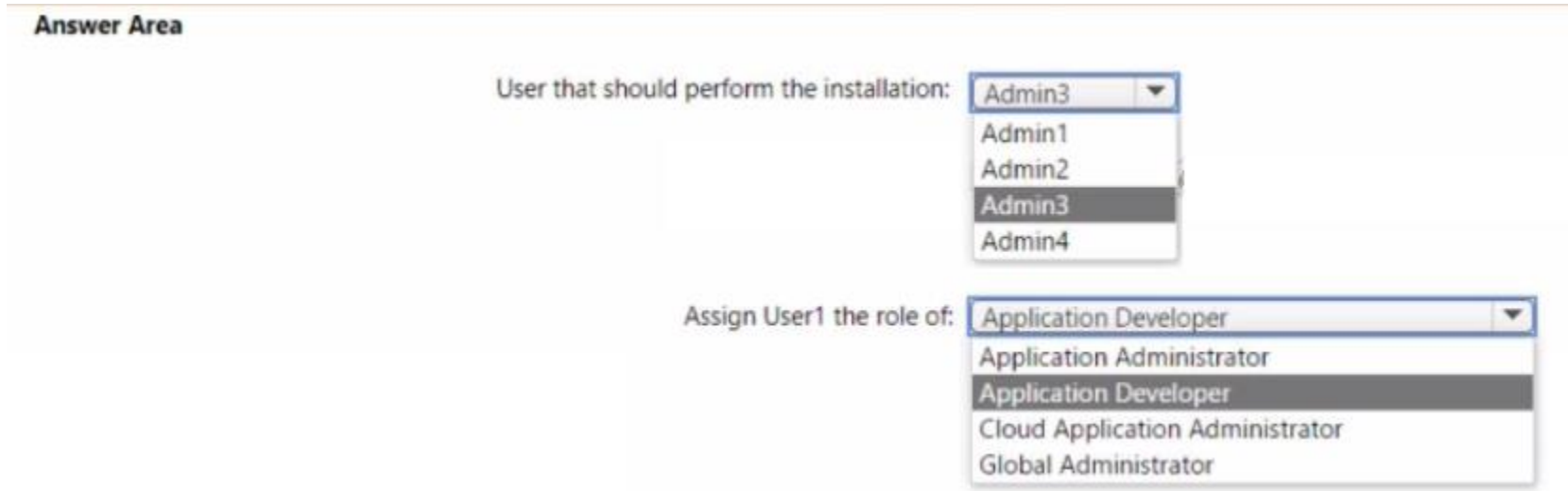

**Answer Area:**

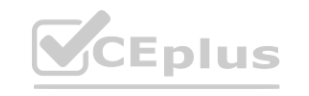

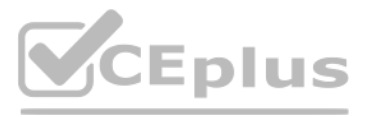

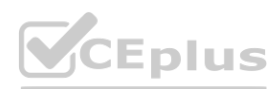

#### **Answer Area**

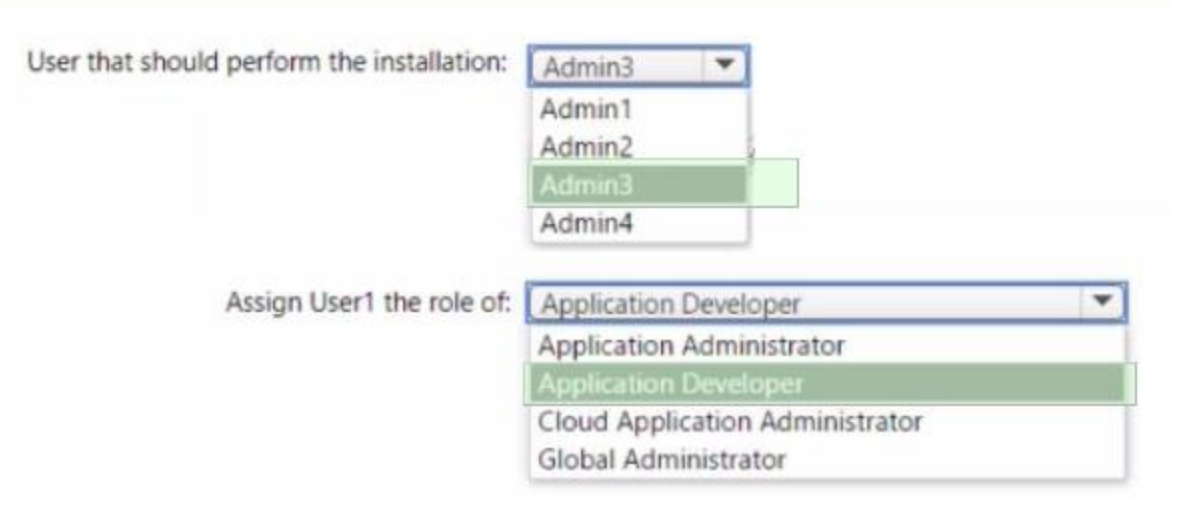

### **Section:**

#### **Explanation:**

#### **QUESTION 17**

#### HOTSPOT

You have an Azure Active Directory (Azure AD) tenant that contains a user named User1. An administrator deletes User1. You need to identity the following: • How many days after the account of User1 is deleted can you restore the account?

## **Hot Area: Answer Area** Number of days: ÷ 15 30 90 180 Role User administrator Network administrator Helpdesk administrator Domain name aconinistrator

• Which is the least privileged role that can be used to restore User1?

What should you identify? To answer, select the appropriate options in the answer area. NOTE: Each correct selection is worth one point.

**Answer Area:**

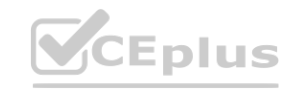

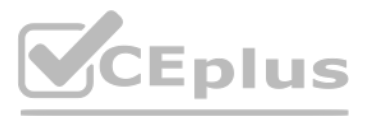

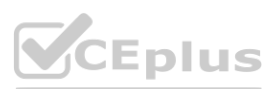

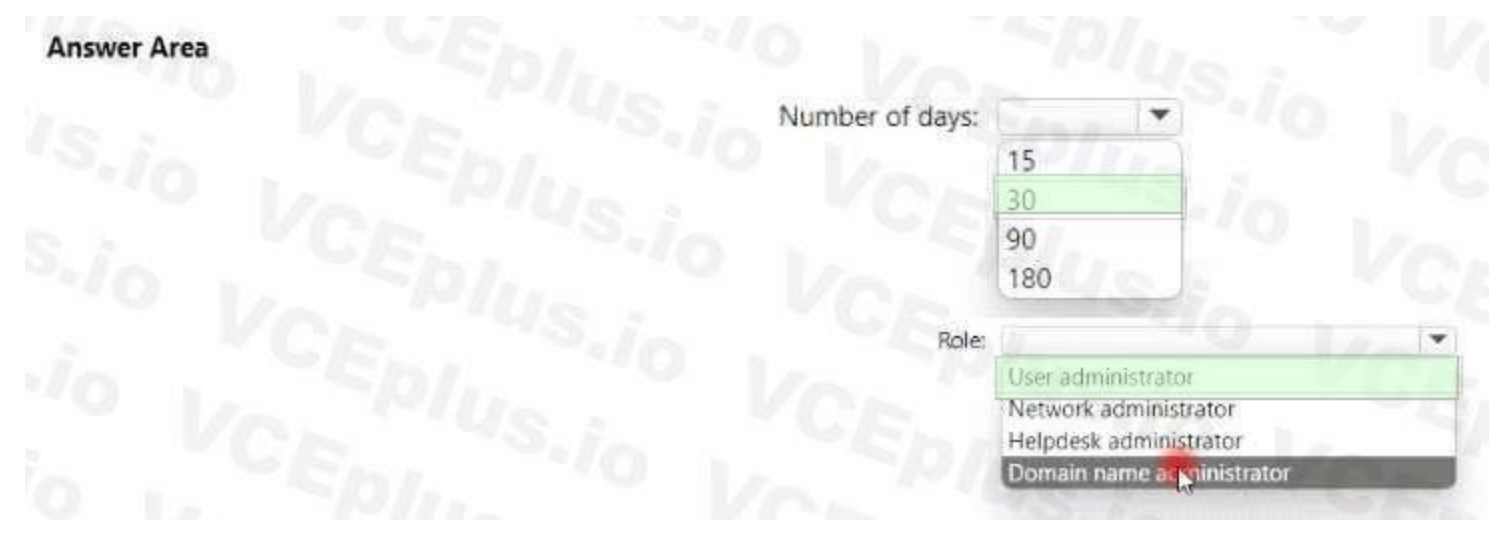

#### **Section: Explanation:**

#### **QUESTION 18**

You use Azure Monitor to analyze Azure Active Directory (Azure AD) activity logs. Yon receive more than 100 email alerts each day for tailed Azure Al) user sign-in attempts. You need to ensure that a new security administrator receives the alerts instead of you. Solution: From Azure monitor, you modify the action group. Does this meet the goal?

A. Yes

B. No

**Correct Answer: B Section:**

#### **QUESTION 19**

You use Azure Monitor to analyze Azure Active Directory (Azure AD) activity logs. Yon receive more than 100 email alerts each day for tailed Azure Al) user sign-in attempts. You need to ensure that a new security administrator receives the alerts instead of you. Solution: From Azure monitor, you create a data collection rule. Does this meet the goal?

A. Yes

B. No

**Correct Answer: B Section:**

#### **QUESTION 20**

You have a Microsoft 365 tenant.

All users must use the Microsoft Authenticator app for multi-factor authentication (MFA) when accessing Microsoft 365 services. Some users report that they received an MFA prompt on their Microsoft Authenticator app without initiating a sign-in request. You need to block the users automatically when they report an MFA request that they did not Initiate. Solution: From the Azure portal, you configure the Block/unblock users settings for multi-factor authentication (MFA). Does this meet the goal?

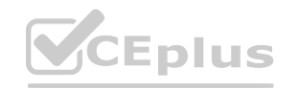

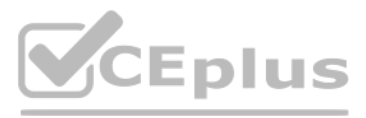

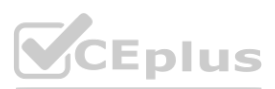

A. Yes

B. No

**Correct Answer: B Section: Explanation:** You need to configure the fraud alert settings. Reference: <https://docs.microsoft.com/en-us/azure/active-directory/authentication/howto-mfa-mfasettings>

#### **QUESTION 21**

You have a Microsoft 365 tenant.

All users must use the Microsoft Authenticator app for multi-factor authentication (MFA) when accessing Microsoft 365 services. Some users report that they received an MFA prompt on their Microsoft Authenticator app without initiating a sign-in request. You need to block the users automatically when they report an MFA request that they did not Initiate. Solution: From the Azure portal, you configure the Account lockout settings for multi-factor authentication (MFA). Does this meet the goal?

A. Yes

B. No

**Correct Answer: B Section: Explanation:** You need to configure the fraud alert settings. Reference: <https://docs.microsoft.com/en-us/azure/active-directory/authentication/howto-mfa-mfasettings>

#### **QUESTION 22**

You have a Microsoft 365 tenant. All users must use the Microsoft Authenticator app for multi-factor authentication (MFA) when accessing Microsoft 365 services. Some users report that they received an MFA prompt on their Microsoft Authenticator app without initiating a sign-in request. You need to block the users automatically when they report an MFA request that they did not Initiate. Solution: From the Azure portal, you configure the Fraud alert settings for multi-factor authentication (MFA). Does this meet the goal?

A. Yes

B. No

#### **Correct Answer: A**

#### **Section:**

#### **Explanation:**

The fraud alert feature lets users report fraudulent attempts to access their resources. When an unknown and suspicious MFA prompt is received, users can report the fraud attempt using the Microsoft Authenticator app or through their phone.

The following fraud alert configuration options are available:

Automatically block users who report fraud.

Code to report fraud during initial greeting.

Reference:

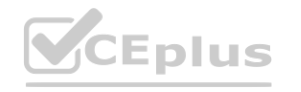

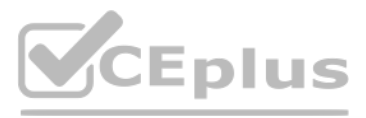

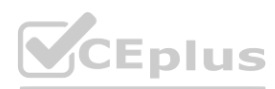

<https://docs.microsoft.com/en-us/azure/active-directory/authentication/howto-mfa-mfasettings>

#### **QUESTION 23**

You have an Azure Active Directory (Azure AD) tenant that contains the following objects:

A device named Device1

Users named User1, User2, User3, User4, and User5

Groups named Group1, Group2, Group3, Group4, and Group5 The groups are configured as shown in the following table.

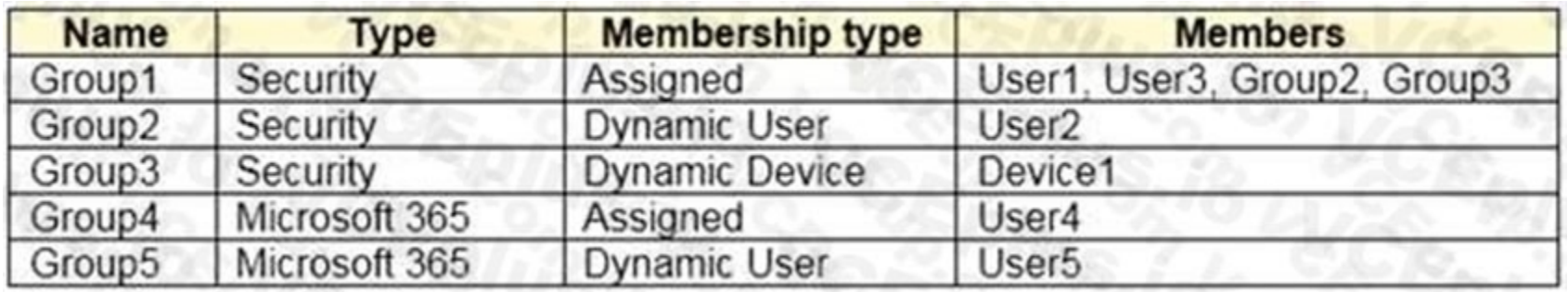

To which groups can you assign a Microsoft Office 365 Enterprise E5 license directly?

- A. Group1 and Group4 only
- B. Group1, Group2, Group3, Group4, and Group5
- C. Group1 and Group2 only
- D. Group1 only
- E. Group1, Group2, Group4, and Group5 only

#### **Correct Answer: C**

#### **Section:**

**Explanation:**

Reference:

<https://docs.microsoft.com/en-us/azure/active-directory/enterprise-users/licensing-group-advanced>

#### **QUESTION 24**

You have a Microsoft 365 tenant that uses the domain named fabrikam.com. The Guest invite settings for Azure Active Directory (Azure AD) are configured as shown in the exhibit. (Click the Exhibit tab.)

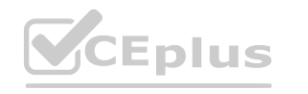

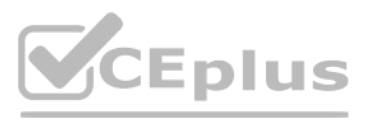

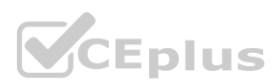

#### A user named bsmith@fabrikam.com shares a Microsoft SharePoint Online document library to the users shown in the following table.

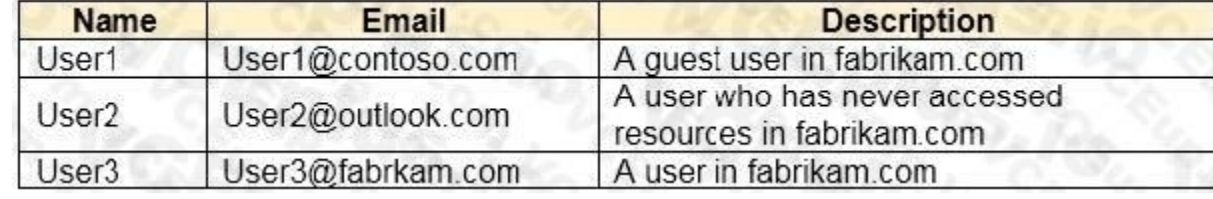

Which users will be emailed a passcode?

- A. User2 only
- B. User1 only
- C. User1 and User2 only
- D. User1, User2, and User3

**Correct Answer: A Section:**

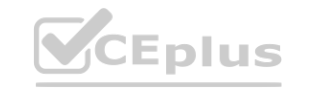

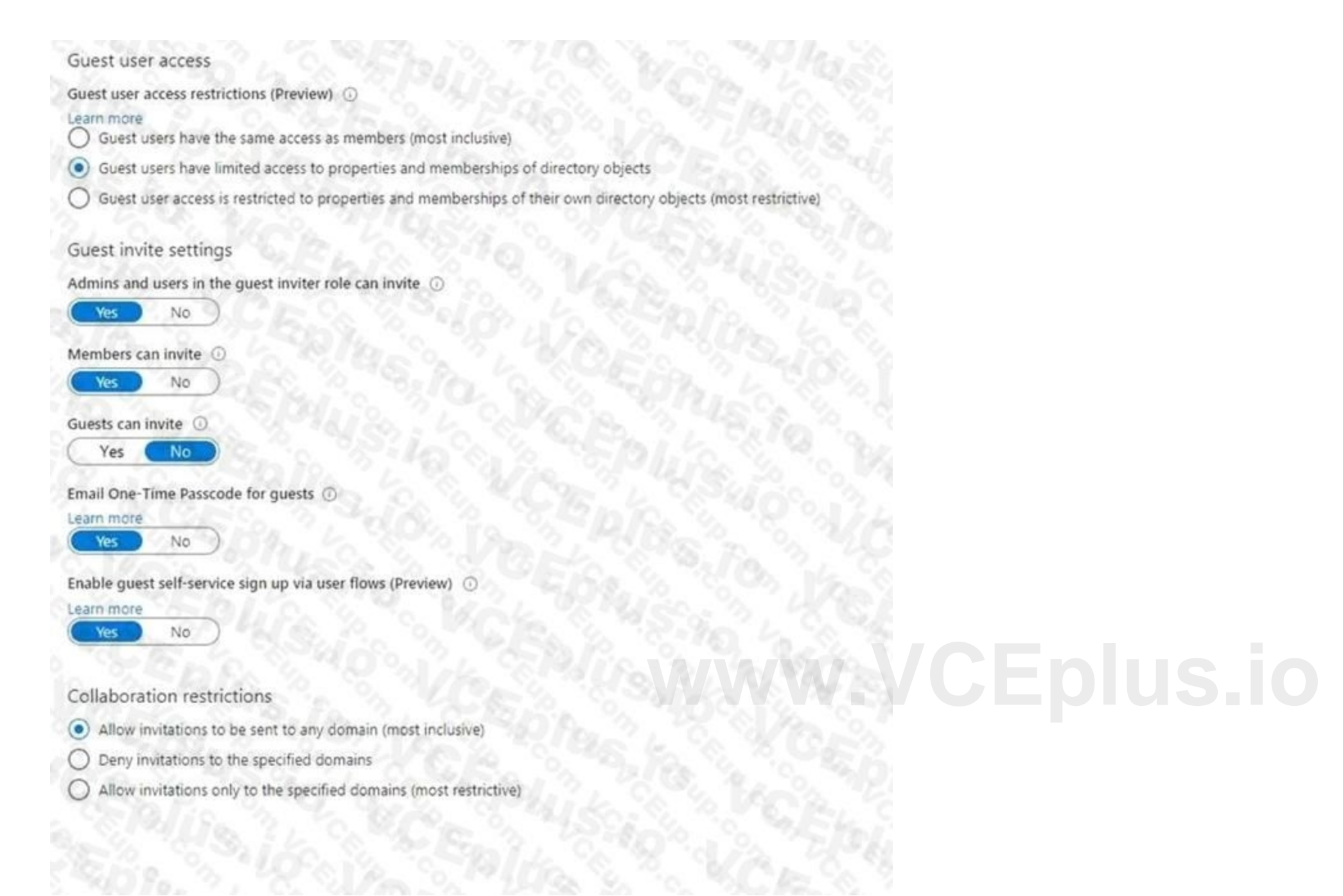

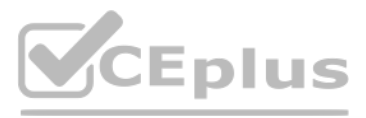

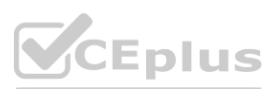

#### **Explanation:**

#### Reference:

<https://docs.microsoft.com/en-us/azure/active-directory/external-identities/one-time-passcode>

#### **QUESTION 25**

You have 2,500 users who are assigned Microsoft Office 365 Enterprise E3 licenses. The licenses are assigned to individual users. From the Groups blade in the Azure Active Directory admin center, you assign Microsoft 365 Enterprise E5 licenses to the users. You need to remove the Office 365 Enterprise E3 licenses from the users by using the least amount of administrative effort. What should you use?

A. the Identity Governance blade in the Azure Active Directory admin center

- B. the Set-AzureAdUser cmdlet
- C. the Licenses blade in the Azure Active Directory admin center
- D. the Set-WindowsProductKey cmdlet

#### **Correct Answer: C**

**Section:**

#### **QUESTION 26**

You have an Azure Active Directory (Azure AD) tenant named contoso.com. You plan to bulk invite Azure AD business-to-business (B2B) collaboration users. Which two parameters must you include when you create the bulk invite? Each correct answer presents part of the solution NOTE: Each correct selection is worth one point.

- A. email address
- B. redirection URL
- C. username
- D. shared key
- E. password

#### **Correct Answer: A, B**

**Section:**

#### **Explanation:**

Reference:

<https://docs.microsoft.com/en-us/azure/active-directory/external-identities/tutorial-bulk-invite>

#### **QUESTION 27**

You have an Azure Active Directory (Azure AD) tenant that contains the objects shown in the following table.

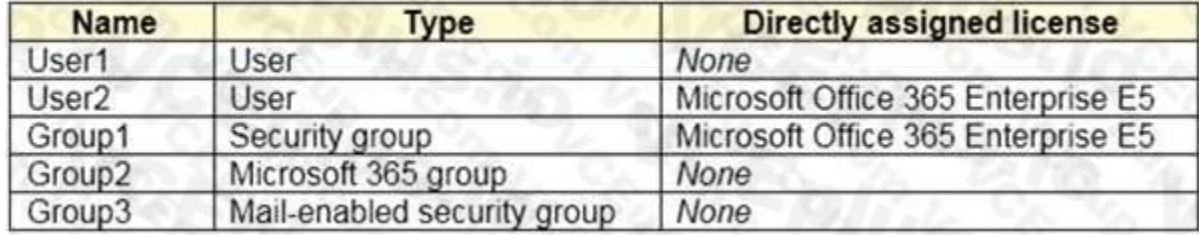

Which objects can you add as members to Group3?

- A. User2 and Group2 only
- B. User2, Group1, and Group2 only
- C. User1, User2, Group1 and Group2

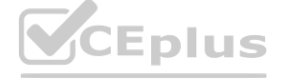

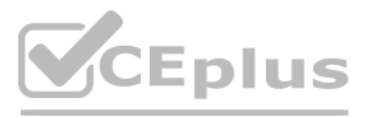

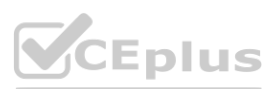

#### D. User1 and User2 only

E. User2 only

#### **Correct Answer: E**

#### **Section:**

**Explanation:**

#### Reference:

<https://bitsizedbytes.wordpress.com/2018/12/10/distribution-security-and-office-365-groupsnesting/>

#### **QUESTION 28**

Note: This question is part of a series of questions that present the same scenario. Each question in the series contains a unique solution that might meet the stated goals. Some question sets might have more than one correct solution, while others might not have a correct solution.

After you answer a question in this section, you will NOT be able to return to it. As a result, these questions will not appear in the review screen.

You have an Azure Active Directory (Azure AD) tenant that syncs to an Active Directory forest.

Note: This question is part of a series of questions that present the same scenario. Each question in the series contains a unique solution that might meet the stated goals. Some question sets might have more than one correct solution, while others might not have a correct solution.

You discover that when a user account is disabled in Active Directory, the disabled user can still authenticate to Azure AD for up to 30 minutes.

You need to ensure that when a user account is disabled in Active Directory, the user account is immediately prevented from authenticating to Azure AD.

Solution: You configure password writeback.

Does this meet the goal?

A. Yes

B. No

#### **Correct Answer: B**

**Section:**

**Explanation:**

Reference:

#### **QUESTION 29**

After you answer a question in this section, you will NOT be able to return to it. As a result, these questions will not appear in the review screen.

You have an Azure Active Directory (Azure AD) tenant that syncs to an Active Directory forest.

You discover that when a user account is disabled in Active Directory, the disabled user can still authenticate to Azure AD for up to 30 minutes.

<https://docs.microsoft.com/en-us/azure/active-directory/hybrid/choose-ad-authn> **[www.VCEplus.io](https://vceplus.io)**

You need to ensure that when a user account is disabled in Active Directory, the user account is immediately prevented from authenticating to Azure AD.

Solution: You configure pass-through authentication.

Does this meet the goal?

A. Yes

B. No

#### **Correct Answer: A**

#### **Section:**

**Explanation:**

#### Reference:

<https://docs.microsoft.com/en-us/azure/active-directory/hybrid/choose-ad-authn>

#### **QUESTION 30**

Note: This question is part of a series of questions that present the same scenario. Each question in the series contains a unique solution that might meet the stated goals. Some question sets might have more than one

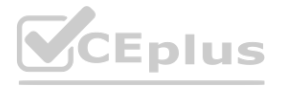

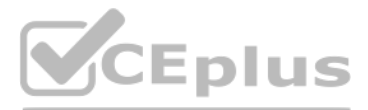

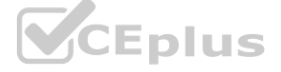

correct solution, while others might not have a correct solution.

After you answer a question in this section, you will NOT be able to return to it. As a result, these questions will not appear in the review screen. You have an Azure Active Directory (Azure AD) tenant that syncs to an Active Directory forest.

You discover that when a user account is disabled in Active Directory, the disabled user can still authenticate to Azure AD for up to 30 minutes. You need to ensure that when a user account is disabled in Active Directory, the user account is immediately prevented from authenticating to Azure AD. Solution: You configure conditional access policies.

You need to ensure that SecAdmin1 can manage passwords and invalidate sessions on behalf of nonadministrative users. The solution must use the principle of least privilege. Which role should you assign to SecAdmin1?

Does this meet the goal?

A. Yes

B. No

**Correct Answer: B Section: Explanation:** Reference: <https://docs.microsoft.com/en-us/azure/active-directory/hybrid/choose-ad-authn>

#### **QUESTION 31**

You have an Azure Active Directory (Azure AD) tenant that contains a user named SecAdmin1.

SecAdmin1 is assigned the Security administrator role.

SecAdmin1 reports that she cannot reset passwords from the Azure AD Identity Protection portal.

- A. Authentication administrator
- B. Helpdesk administrator
- C. Privileged authentication administrator
- D. Security operator

#### **Correct Answer: C**

**Section:**

#### **Explanation:**

Reference:

<https://docs.microsoft.com/en-us/azure/active-directory/roles/permissions-reference>

#### **QUESTION 32**

You configure Azure Active Directory (Azure AD) Password Protection as shown in the exhibit. (Click the Exhibit tab.)

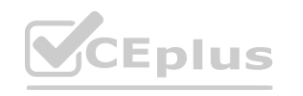

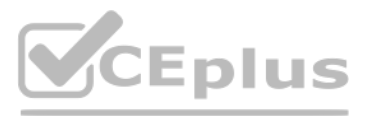

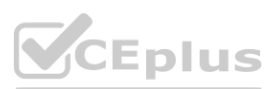

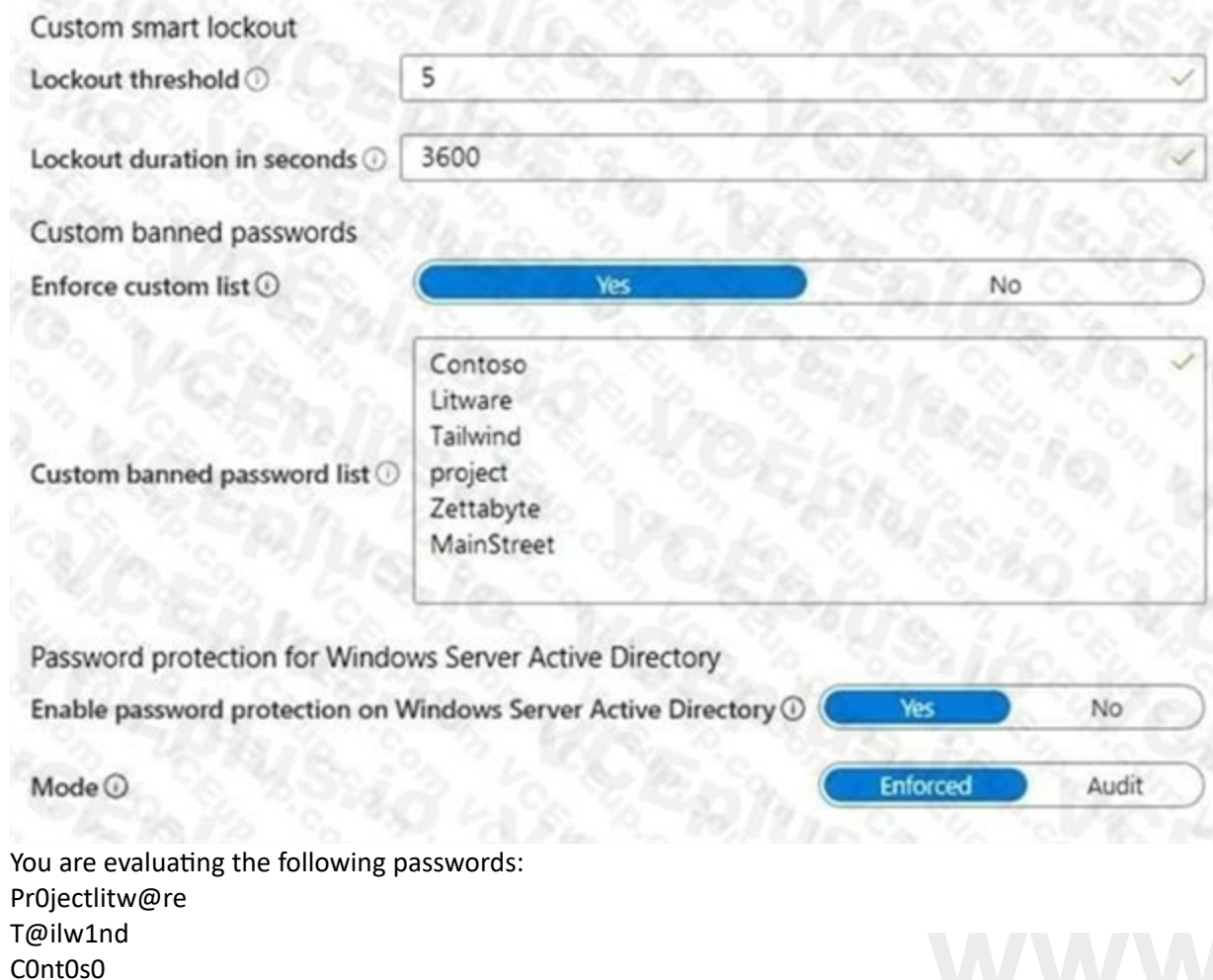

There was not the three three than the field that the transfer than the

Which passwords will be blocked?

A. Pr0jectlitw@re and T@ilw1nd only

- B. C0nt0s0 only
- C. C0nt0s0, Pr0jectlitw@re, and T@ilw1nd
- D. C0nt0s0 and T@ilw1nd only

E. C0nt0s0 and Pr0jectlitw@re only

#### **Correct Answer: C**

**Section: Explanation:** Reference: <https://blog.enablingtechcorp.com/azure-ad-password-protection-password-evaluation>

#### **QUESTION 33**

You have a Microsoft 365 tenant. All users have mobile phones and laptops.

The users frequently work from remote locations that do not have Wi-Fi access or mobile phone connectivity. While working from the remote locations, the users connect their laptop to a wired network that has internet access. You plan to implement multi-factor authentication (MFA). Which MFA authentication method can the users use from the remote location?

A. a verification code from the Microsoft Authenticator app

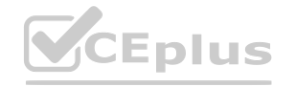

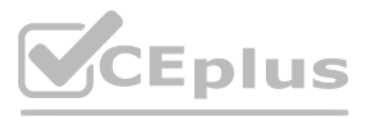

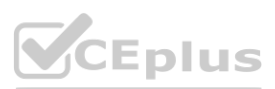

- B. security questions
- C. voice
- D. an app password

**Correct Answer: A Section: Explanation:**

#### **QUESTION 34**

You configure a new Microsoft 365 tenant to use a default domain name of contoso.com. You need to ensure that you can control access to Microsoft 365 resources by using conditional access policies. What should you do first?

[https://docs.microsoft.com/en-us/azure/active-directory/fundamentals/concept](https://docs.microsoft.com/en-us/azure/active-directory/fundamentals/concept-fundamentalssecurity-defaults)-fundamentalssecurity-defaults **https://docs.microsoft.com/en-us/azure/active-directory/fundamentals/concept-fundamentalssecurity-defaults<br>QUESTION 35** 

- A. Disable the User consent settings.
- B. Disable Security defaults.
- C. Configure a multi-factor authentication (MFA) registration policy.
- D. Configure password protection for Windows Server Active Directory.

The company has a call center that contains 300 users. In the call center, the users share desktop computers and might use a different computer every day. The call center computers are NOT configured for biometric identification.

#### **Correct Answer: B**

**Section:**

**Explanation:**

Reference:

Your company has a Microsoft 365 tenant.

The users are prohibited from having a mobile phone in the call center.

You need to require multi-factor authentication (MFA) for the call center users when they access Microsoft 365 services. What should you include in the solution?

- A. a named network location
- B. the Microsoft Authenticator app
- C. Windows Hello for Business authentication
- D. FIDO2 tokens

#### **Correct Answer: D**

**Section:**

#### **Explanation:**

<https://docs.microsoft.com/en-us/azure/active-directory/authentication/concept-authenticationpasswordless>

#### **QUESTION 36**

You have an Azure Active Directory (Azure AD) tenant named contoso.com.

All users who run applications registered in Azure AD are subject to conditional access policies.

You need to prevent the users from using legacy authentication.

What should you include in the conditional access policies to filter out legacy authentication attempts?

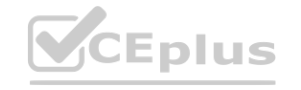

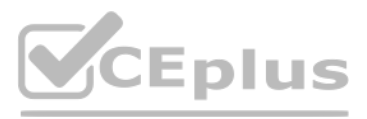

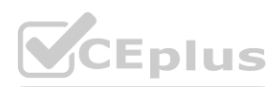

- A. a cloud apps or actions condition
- B. a user risk condition
- C. a client apps condition
- D. a sign-in risk condition

#### **Correct Answer: C**

**Section: Explanation:** Reference: <https://docs.microsoft.com/en-us/azure/active-directory/conditional-access/block-legacyauthentication>

#### **QUESTION 37**

You have an Azure Active Directory (Azure AD) tenant. You open the risk detections report. Which risk detection type is classified as a user risk?

- A. impossible travel
- B. anonymous IP address
- C. atypical travel
- D. leaked credentials

#### **Correct Answer: D**

**Section:**

#### **Explanation:**

All users have computers that run Windows 10. Most computers are company-owned and joined to Azure Active Directory (Azure AD). Some computers are user-owned and are only registered in Azure AD. You need to prevent users who connect to Microsoft SharePoint Online on their user-owned computer from downloading or syncing files. Other users must NOT be restricted. Which policy type should you create?

Reference:

<https://docs.microsoft.com/en-us/azure/active-directory/identity-protection/concept-identityprotection-risks>

#### **QUESTION 38**

You have a Microsoft 365 tenant.

- A. a Microsoft Cloud App Security activity policy that has Microsoft Office 365 governance actions configured
- B. an Azure AD conditional access policy that has session controls configured
- C. an Azure AD conditional access policy that has client apps conditions configured
- D. a Microsoft Cloud App Security app discovery policy that has governance actions configured

#### **Correct Answer: B**

**Section:**

#### **Explanation:**

Reference: <https://docs.microsoft.com/en-us/cloud-app-security/proxy-intro-aad>

#### **QUESTION 39**

You have an Azure Active Directory (Azure AD) tenant that syncs to an Active Directory domain. The on-premises network contains a VPN server that authenticates to the on-premises Active Directory domain. The VPN server does NOT support Azure Multi-Factor Authentication (MFA).

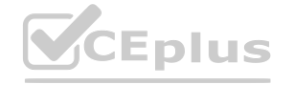

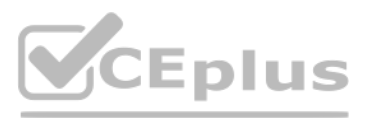

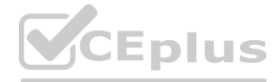

You need to recommend a solution to provide Azure MFA for VPN connections. What should you include in the recommendation?

- A. Azure AD Application Proxy
- B. an Azure AD Password Protection proxy
- C. Network Policy Server (NPS)
- D. a pass-through authentication proxy

**Correct Answer: C**

**Section:**

#### **QUESTION 40**

You have a Microsoft 365 tenant.

The Azure Active Directory (Azure AD) tenant syncs to an on-premises Active Directory domain. The domain contains the servers shown in the following table.

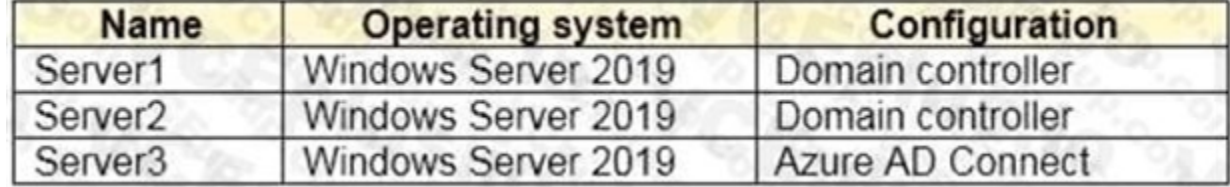

The domain controllers are prevented from communicating to the internet.

You implement Azure AD Password Protection on Server1 and Server2.

You deploy a new server named Server4 that runs Windows Server 2019.

You need to ensure that Azure AD Password Protection will continue to work if a single server fails.

What should you implement on Server4?

- A. Azure AD Connect
- B. Azure AD Application Proxy
- C. Password Change Notification Service (PCNS)
- D. the Azure AD Password Protection proxy service

#### **Correct Answer: D**

**Section:**

**Explanation:**

Reference:

<https://docs.microsoft.com/en-us/azure/active-directory/authentication/howto-password-ban-badon-premisesdeploy>

#### **QUESTION 41**

You have a Microsoft 365 tenant.

The Azure Active Directory (Azure AD) tenant syncs to an on-premises Active Directory domain.

Users connect to the internet by using a hardware firewall at your company. The users authenticate to the firewall by using their Active Directory credentials. You plan to manage access to external applications by using Azure AD.

You need to use the firewall logs to create a list of unmanaged external applications and the users who access them.

What should you use to gather the information?

- A. Application Insights in Azure Monitor
- B. access reviews in Azure AD
- C. Cloud App Discovery in Microsoft Cloud App Security
- D. enterprise applications in Azure AD

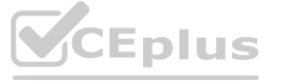

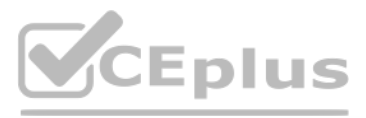

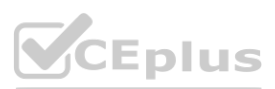

### **Correct Answer: C**

#### **Section:**

#### **Explanation:**

Reference:

<https://docs.microsoft.com/en-us/cloud-app-security/create-snapshot-cloud-discoveryreports#using-traffic-logs-for-cloud-discovery>

#### **QUESTION 42**

You have a Microsoft 365 tenant.

The Azure Active Directory (Azure AD) tenant syncs to an on-premises Active Directory domain.

You plan to create an emergency-access administrative account named Emergency1. Emergency1 will be assigned the Global administrator role in Azure AD. Emergency1 will be used in the event of Azure AD functionality failures and on- premises infrastructure failures.

You need to reduce the likelihood that Emergency1 will be prevented from signing in during an emergency. What should you do?

You have a Microsoft 365 tenant.<br>In Azure Active Directory (Azure AD), you configure the terms of use.<br>You need to ensure that only users who accept the terms of use can access the resources in the tenant. Other users must What should you configure?

- A. Configure Azure Monitor to generate an alert if Emergency1 is modified or signs in.
- B. Require Azure AD Privileged Identity Management (PIM) activation of the Global administrator role for Emergency1.
- C. Configure a conditional access policy to restrict sign-in locations for Emergency1 to only the corporate network.
- D. Configure a conditional access policy to require multi-factor authentication (MFA) for Emergency1.

#### **Correct Answer: A**

**Section:**

#### **QUESTION 43**

You have a Microsoft 365 tenant.

In Azure Active Directory (Azure AD), you configure the terms of use.

- A. an access policy in Microsoft Cloud App Security.
- B. Terms and conditions in Microsoft Endpoint Manager.
- C. a conditional access policy in Azure AD
- D. a compliance policy in Microsoft Endpoint Manager

#### **Correct Answer: C**

**Section:**

**Explanation:**

Reference:

<https://docs.microsoft.com/en-us/azure/active-directory/conditional-access/terms-of-use>

#### **QUESTION 44**

You have an Azure Active Directory (Azure AD) tenant that contains the groups shown in the following table.

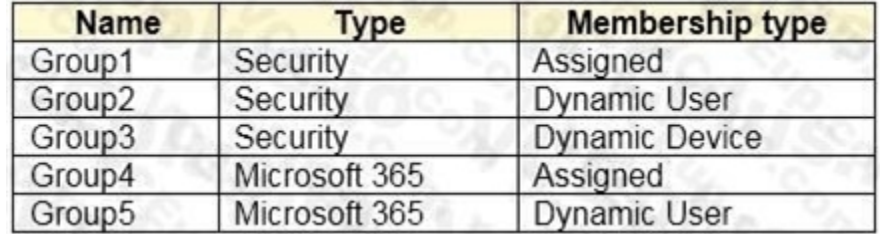

For which groups can you create an access review?

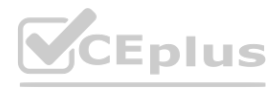

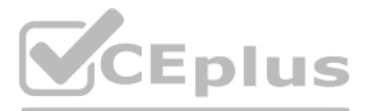

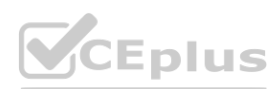

- A. Group1 only
- B. Group1 and Group4 only
- C. Group1 and Group2 only
- D. Group1, Group2, Group4, and Group5 only
- E. Group1, Group2, Group3, Group4 and Group5

#### **Correct Answer: D**

**Section:**

#### **Explanation:**

You cannot create access reviews for device groups.

Reference:

<https://docs.microsoft.com/en-us/azure/active-directory/governance/create-access-review>

#### **QUESTION 45**

You have an Azure Active Directory (Azure AD) tenant that contains the users shown in the following table.

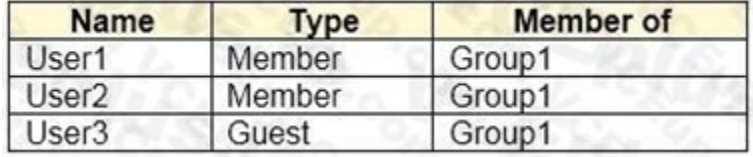

User1 is the owner of Group1.

You create an access review that has the following settings: Users to review: Members of a group Scope: Everyone Group: Group1 Reviewers: Members (self) Which users can perform access reviews for User3?

# A. User1, User2, and User3

B. User3 only

- C. User1 only
- D. User1 and User2 only

#### **Correct Answer: B**

**Section:**

#### **QUESTION 46**

Your company recently implemented Azure Active Directory (Azure AD) Privileged Identity Management (PIM). While you review the roles in PIM, you discover that all 15 users in the IT department at the company have permanent security administrator rights. You need to ensure that the IT department users only have access to the Security administrator role when required. What should you configure for the Security administrator role assignment?

- A. Expire eligible assignments after from the Role settings details
- B. Expire active assignments after from the Role settings details
- C. Assignment type to Active
- D. Assignment type to Eligible

#### **Correct Answer: D**

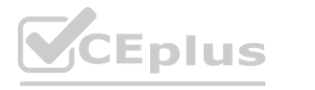

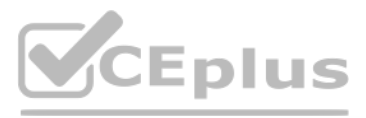

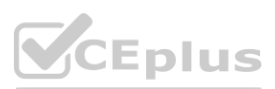

#### **Section:**

#### **Explanation:**

Reference:

<https://docs.microsoft.com/en-us/azure/active-directory/privileged-identity-management/pimconfigure>

#### **QUESTION 47**

You have a Microsoft 365 tenant.

The Sign-ins activity report shows that an external contractor signed in to the Exchange admin center. You need to review access to the Exchange admin center at the end of each month and block sign-ins if required. What should you create?

A. an access package that targets users outside your directory

- B. an access package that targets users in your directory
- C. a group-based access review that targets guest users
- D. an application-based access review that targets guest users

**Correct Answer: C Section: Explanation:** Reference: <https://docs.microsoft.com/en-us/azure/active-directory/governance/access-reviews-overview>

#### **QUESTION 48**

Note: This question is part of a series of questions that present the same scenario. Each question in the series contains a unique solution that might meet the stated goals. Some question sets might have more than one correct solution, while others might not have a correct solution. Note: This question is part of a series of questions that present the same scenario. Each question in the series contains a unique solution that might meer<br>correct solution, while others might not have a correct solution.<br>

You have a Microsoft 365 tenant.

You have 100 IT administrators who are organized into 10 departments.

You create the access review shown in the exhibit. (Click the Exhibit tab.)

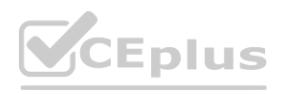

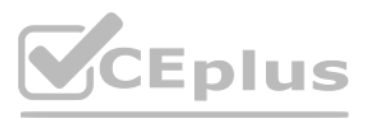

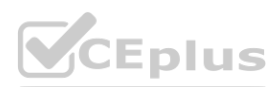

You need to ensure that the manager of each department receives the access reviews of their respective department. Solution: You create a separate access review for each role.

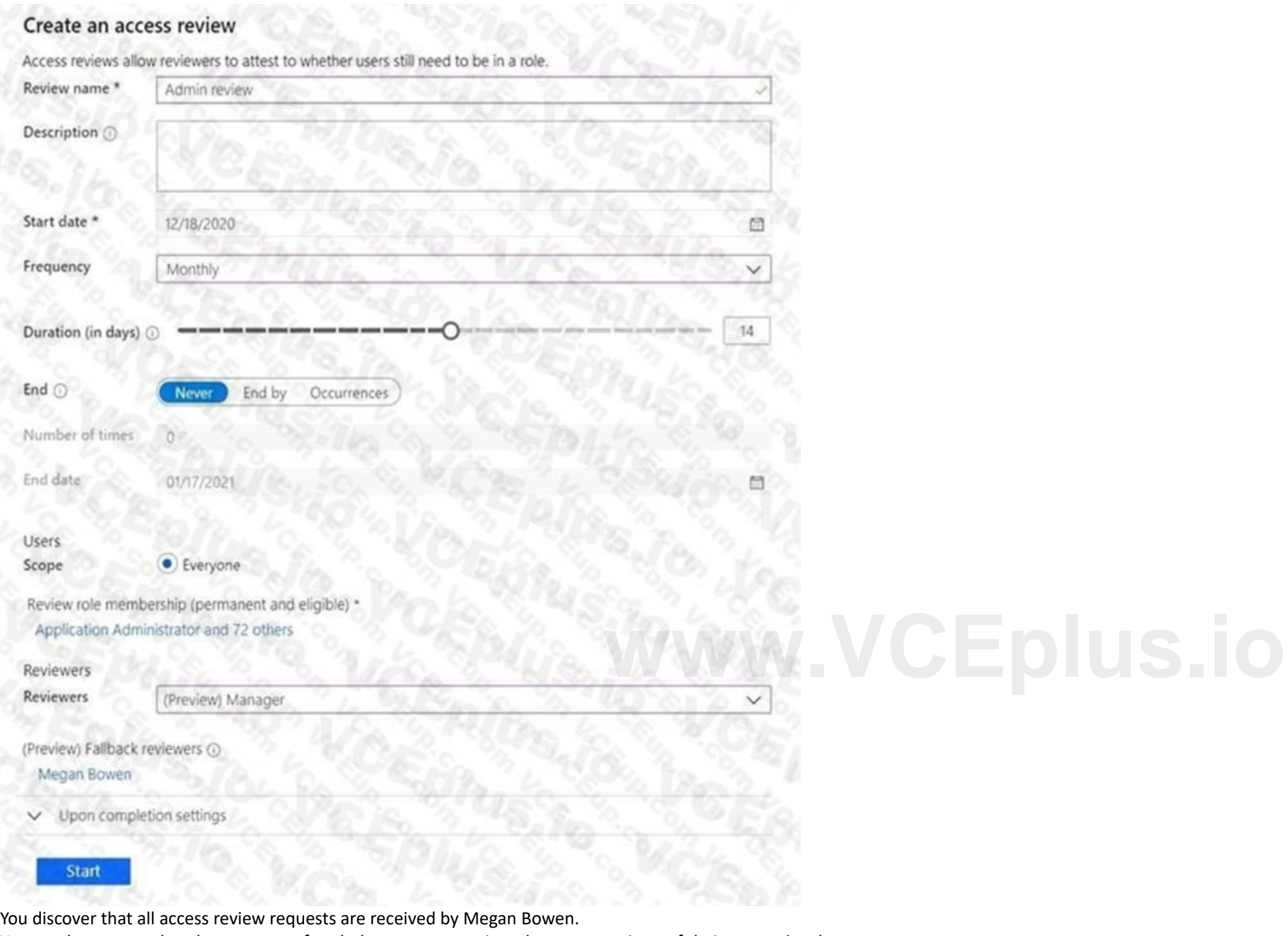

Does this meet the goal?

A. Yes

B. No

**Correct Answer: B Section: Explanation:** Reference:

<https://docs.microsoft.com/en-us/azure/active-directory/governance/create-access-review>

**QUESTION 49**

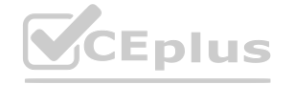

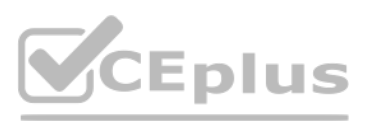

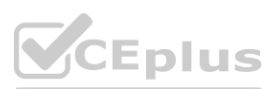

Note: This question is part of a series of questions that present the same scenario. Each question in the series contains a unique solution that might meet the stated goals. Some question sets might have more [than](https://vceplus.io) one correct solution, while others might not have a correct solution.

After you answer a question in this section, you will NOT be able to return to it. As a result, these questions will not appear in the review screen.

months and property and control

You have a Microsoft 365 tenant.

You have 100 IT administrators who are organized into 10 departments.

You create the access review shown in the exhibit. (Click the Exhibit tab.)

You discover that all access review requests are received by Megan Bowen.

You need to ensure that the manager of each department receives the access reviews of their respective department. Solution: You modify the properties of the IT administrator user accounts. Does this meet the goal?

A. Yes

B. No

**Correct Answer: A Section:**

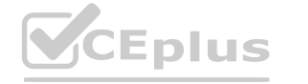

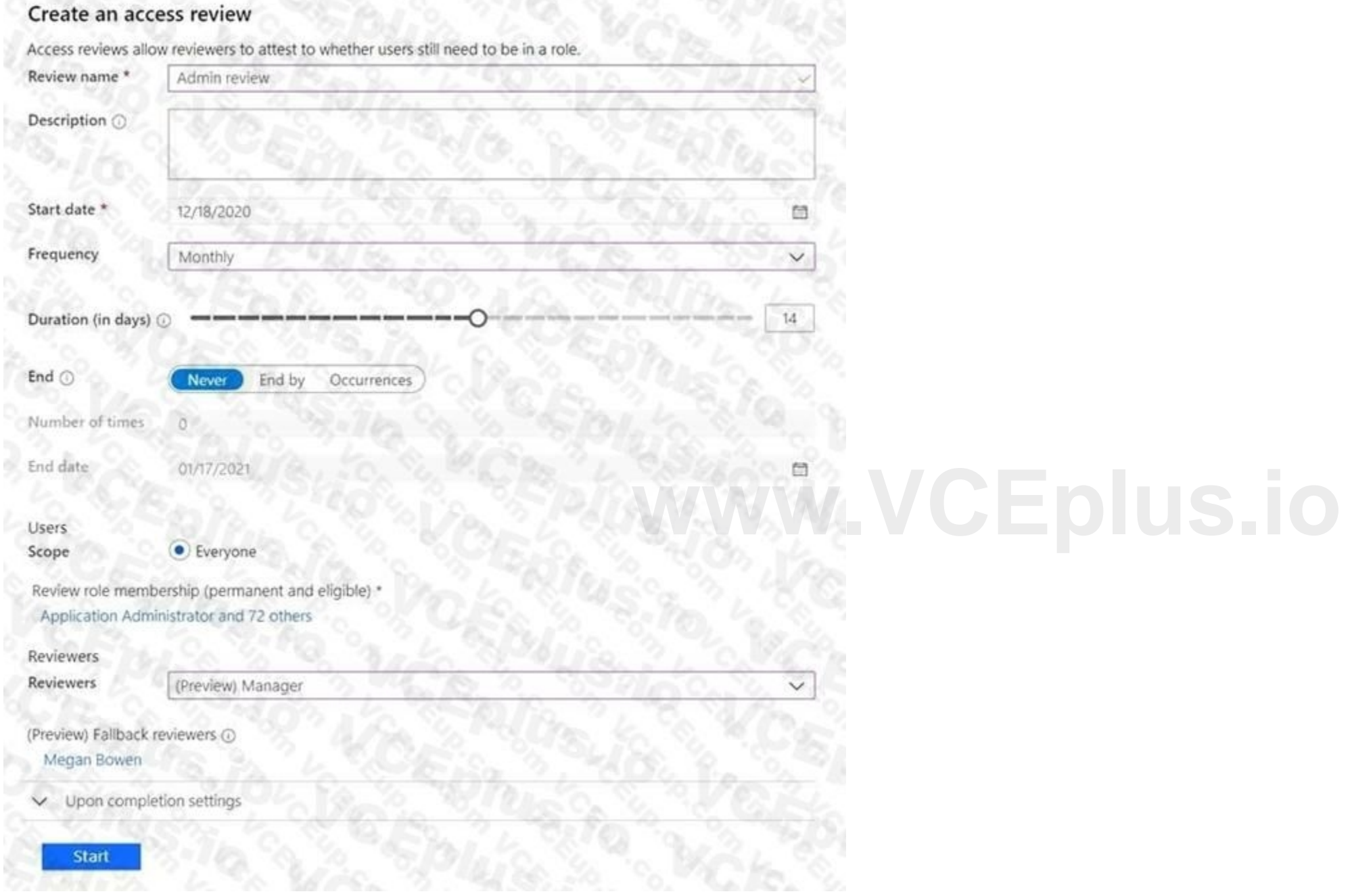

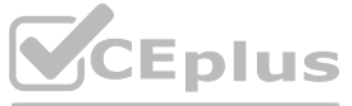

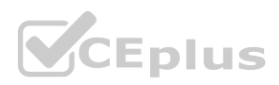

#### **Explanation:**

#### Reference:

<https://docs.microsoft.com/en-us/azure/active-directory/governance/create-access-review>

#### **QUESTION 50**

Note: This question is part of a series of questions that present the same scenario. Each question in the series contains a unique solution that might meet the stated goals. Some question sets might have more than one correct solution, while others might not have a correct solution.

After you answer a question in this section, you will NOT be able to return to it. As a result, these questions will not appear in the review screen. You have a Microsoft 365 tenant.

You have 100 IT administrators who are organized into 10 departments.

You create the access review shown in the exhibit. (Click the Exhibit tab.)

You discover that all access review requests are received by Megan Bowen.

You need to ensure that the manager of each department receives the access reviews of their respective department. Solution: You set Reviewers to Member (self).

Does this meet the goal?

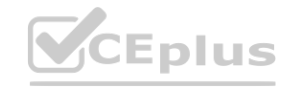

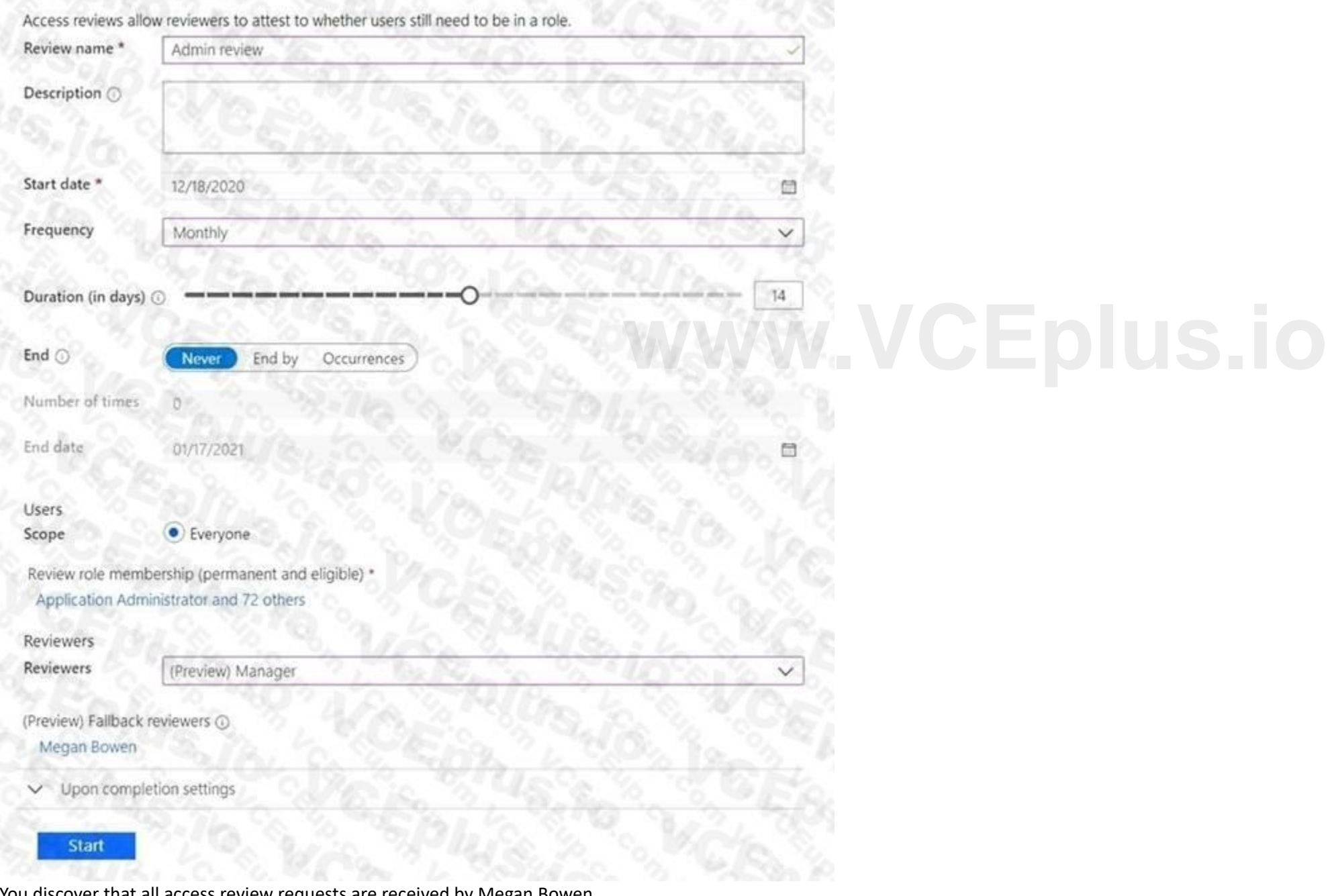

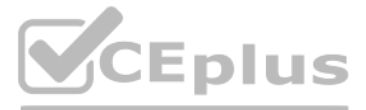

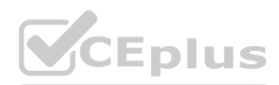

#### A. Yes

B. No

#### **Correct Answer: B**

**Section:**

#### **QUESTION 51**

You have an Azure Active Directory (Azure AD) tenant named contoso.com that contains an Azure AD enterprise application named App1. A contractor uses the credentials of user1@outlook.com.

You need to ensure that you can provide the contractor with access to App1. The contractor must be able to authenticate as user1@outlook.com. What should you do?

- A. Run the New-AzADUser cmdlet.
- B. Configure the External collaboration settings.
- C. Add a WS-Fed identity provider.
- D. Create a guest user account in contoso.com.

#### **Correct Answer: D**

#### **Section:**

### **Explanation:**

Reference:

<https://docs.microsoft.com/en-us/azure/active-directory/external-identities/b2b-quickstart-addguest-usersportal>

#### **QUESTION 52**

You have a Microsoft 365 subscription that contains the following:

• An Azure Active Directory (Azure AD) tenant that has an Azure Active Directory Premium P2 license

- A Microsoft SharePoint Online site named Site1
- A Microsoft Teams team named Team1

You need to create an entitlement management workflow to manage Site1 and Team1. What should you do first?

- A. Create an access package.
- B. Create a catalog.
- C. Create an administrative unit.
- D. Configure an app registration.

**Correct Answer: A**

**Section:**

#### **QUESTION 53**

You have an Azure subscription that contains the custom roles shown in the following table.

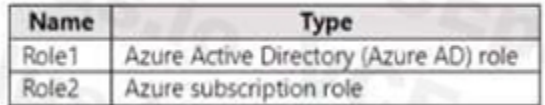

You need to create a custom Azure subscription role named Role3 by using the Azure portal. Role3 will use the baseline permissions of an existing role. Which roles can you clone to create Role3?

#### A. Role2 only

B. built-in Azure subscription roles only

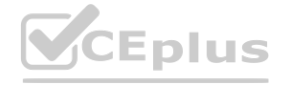

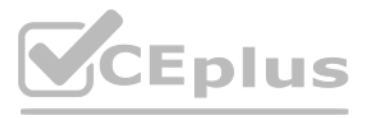

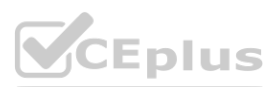

- C. built-in Azure subscription roles and Role2 only
- D. built-in Azure subscription roles and built-in Azure AD roles only
- E. Role1, Role2 built-in Azure subscription roles, and built-in Azure AD roles

#### **Correct Answer: C**

#### **Section:**

#### **QUESTION 54**

You have a Microsoft 365 tenant.

You have an Active Directory domain that syncs to the Azure Active Directory {Azure AD) tenant.

Users connect to the internet by using a hardware firewall at your company. The users authenticate to the firewall by using their Active Directory credentials. You plan to manage access to external applications by using Azure AD.

You have an Azure Active Directory (Azure AD) tenant that contains a user named User1. You need to ensure that User1 can create new catalogs and add resources to the catalogs they own. What should you do? er named User1.<br>es to the catalogs they own.

You need to use the firewall logs to create a list of unmanaged external applications and the users who access them. What should you use to gather the information?

- A. Cloud App Discovery in Microsoft Defender for Cloud Apps
- B. enterprise applications in Azure AD
- C. access reviews in Azure AD
- D. Application Insights in Azure Monitor

#### **Correct Answer: A**

#### **Section:**

#### **QUESTION 55**

- A. From the Roles and administrators blade, modify the Service support administrator role.
- B. From the identity Governance blade, modify the Entitlement management settings.
- C. From the Identity Governance blade, modify the roles and administrators for the General catalog
- D. From the Roles and administrators blade, modify the Groups administrator role.

#### **Correct Answer: B**

**Section:**

#### **QUESTION 56**

HOTSPOT

You need to support the planned changes and meet the technical requirements for MFA.

Which feature should you use, and how long before the users must complete the registration? To answer, select the appropriate options in the answer area. NOTE: Each correct selection is worth one point.

#### **Hot Area:**

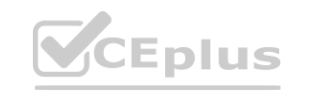

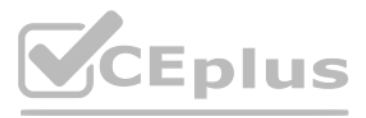

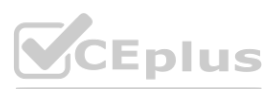

# **Answer Area**

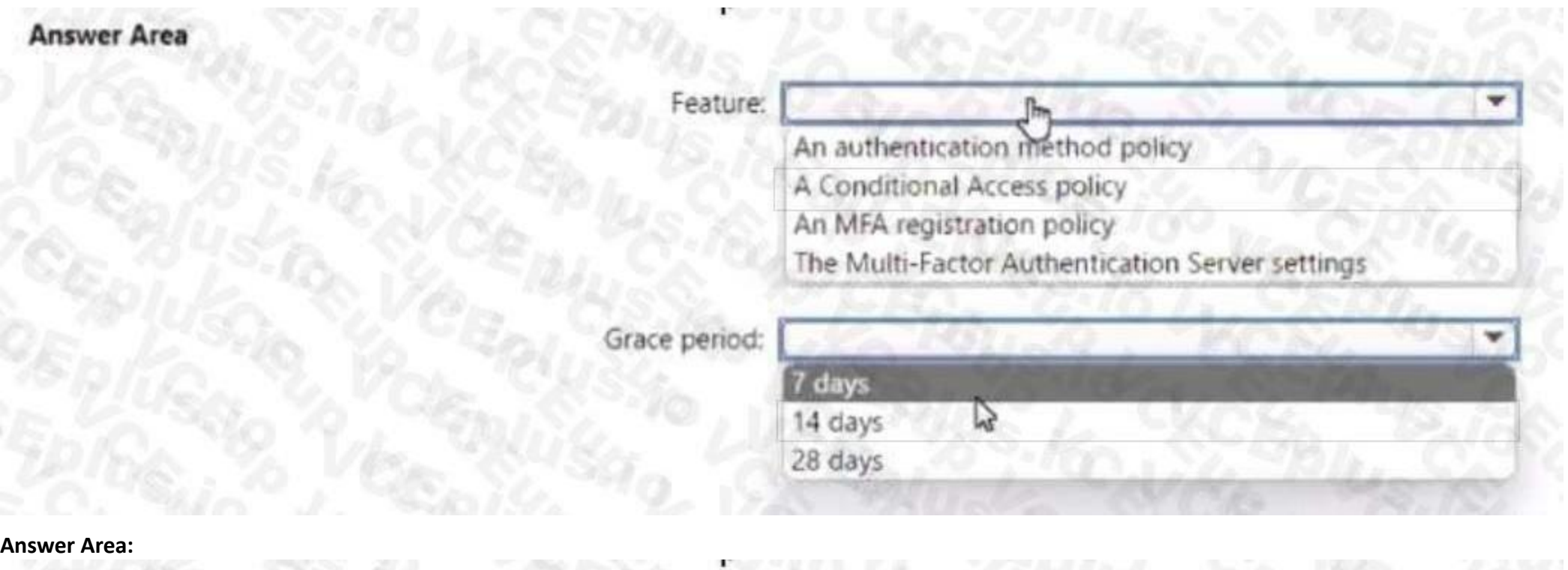

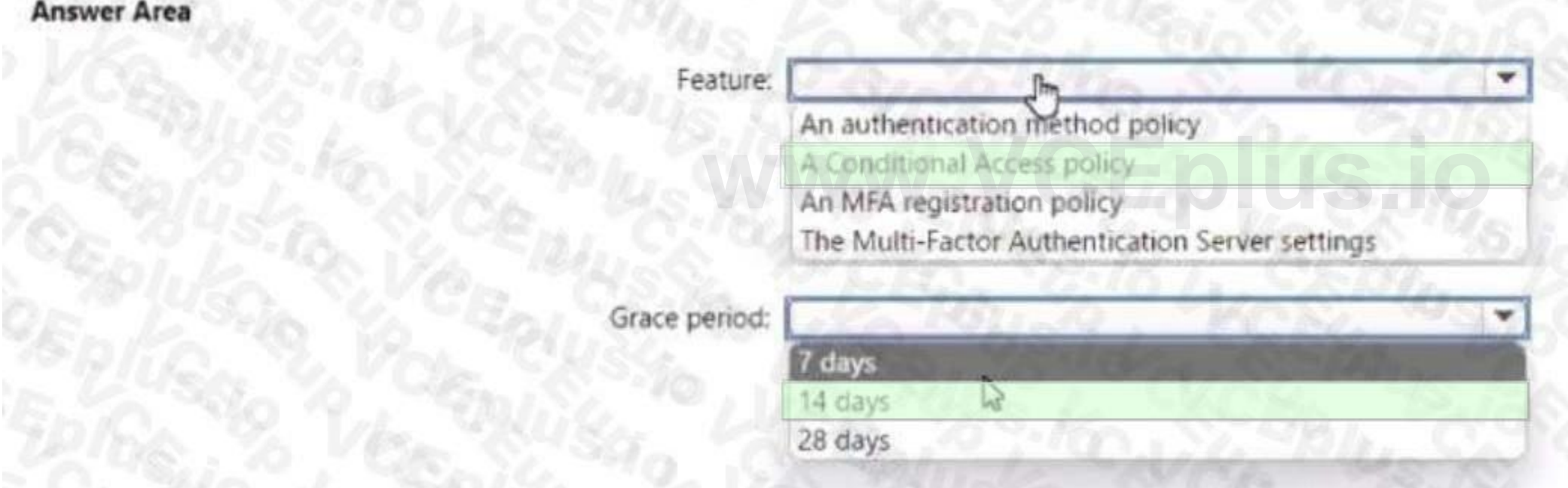

**Section: Explanation:**

#### **QUESTION 57**

You need to resolve the issue of the guest user invitations. What should you do for the Azure AD tenant?

- A. Configure the Continuous access evaluation settings
- B. Modify the External collaboration settings.
- C. Configure the Access reviews settings
- D. Configure a Conditional Access policy.

#### **Correct Answer: B Section:**

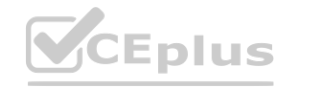

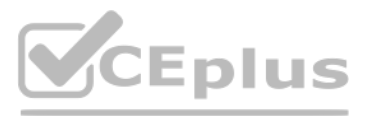

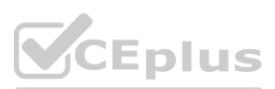

#### **QUESTION 58**

#### DRAG DROP

You have a Microsoft 365 E5 subscription. You need to perform the following tasks:

- Identify the locations and IP addresses used by Azure AD users to sign in
- Review the Azure AD security settings and identify improvement recommendations.
- Identify changes to Azure AD users or service principle.

What should you use for each task? To answer, drag the appropriate resources to the correct requirements. Each resource may be used once, more than once, or not at all. You may need to drag the split bar between panes or scroll to view content.

#### **Select and Place:**

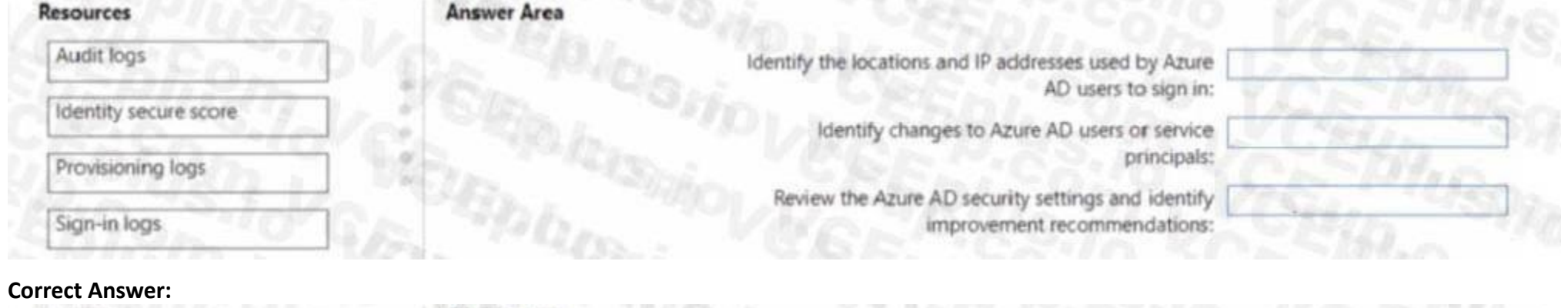

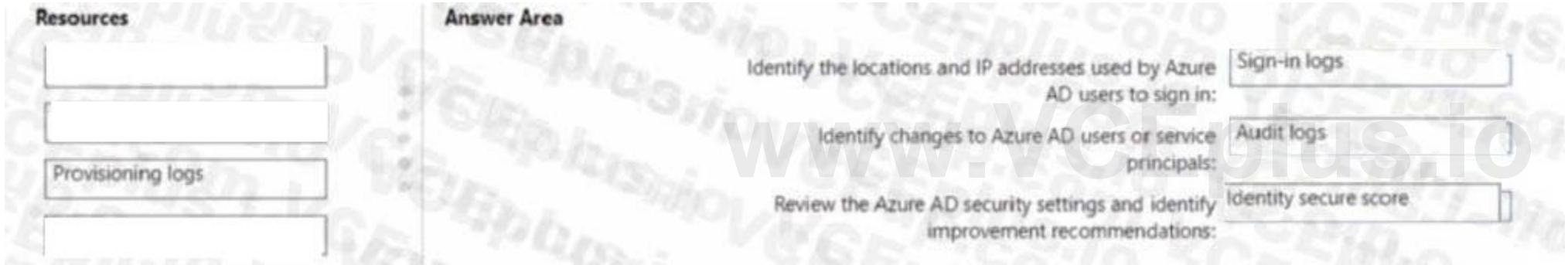

# **Section:**

**Explanation:**

#### **QUESTION 59**

You have an Azure AD tenant that contains two users named User1 and User2. You plan to perform the following actions:

- Create a group named Group 1.
- Add User1 and User 2 to Group1.
- Assign Azure AD roles to Group1.

You need to create Group1.

Which two settings can you use? Each correct answer presents a complete solution NOTE: Each correct selection is worth one point

- A. Group type: Microsoft 365 Membership type: Dynamic User
- B. Group type: Security Membership type: Dynamic Device
- C. Group type Security Membership type: Dynamic User
- D. Group type Security Membership type: Assigned
- E. Group type: Microsoft 365 Membership type: Assigned

**Correct Answer: D, E**

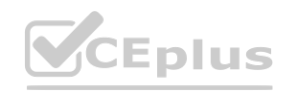

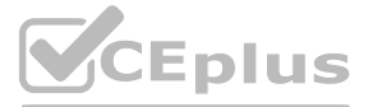

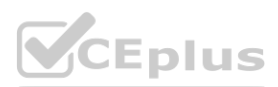

#### **Section:**

#### **QUESTION 60**

DRAG DROP

You have a Microsoft 365 E5 subscription and an Azure subscription. You need to meet the following requirements:

• Ensure that users can sign in to Azure virtual machines by using their Microsoft 365 credentials.

• Delegate the ability to create new virtual machines.

What should you use for each requirement? To answer, drag the appropriate features to the correct requirements. Each feature may be used once, more than once, or not at all. You may need to drag the split bar between panes or scroll to view content.

#### **Select and Place:**

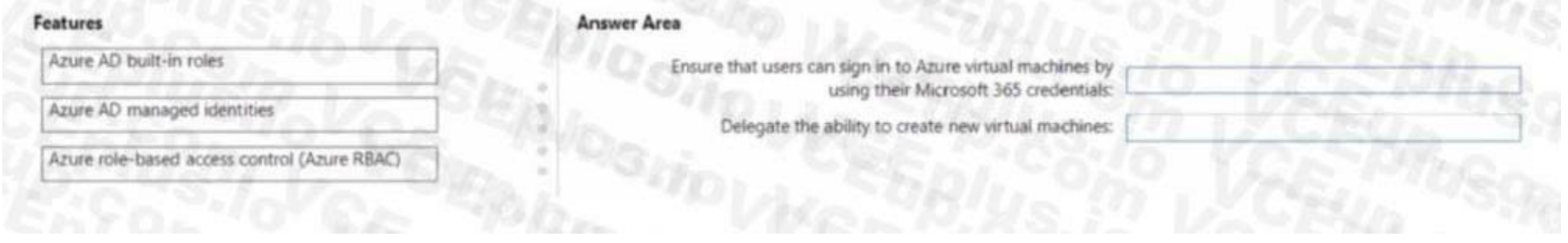

#### **Correct Answer:**

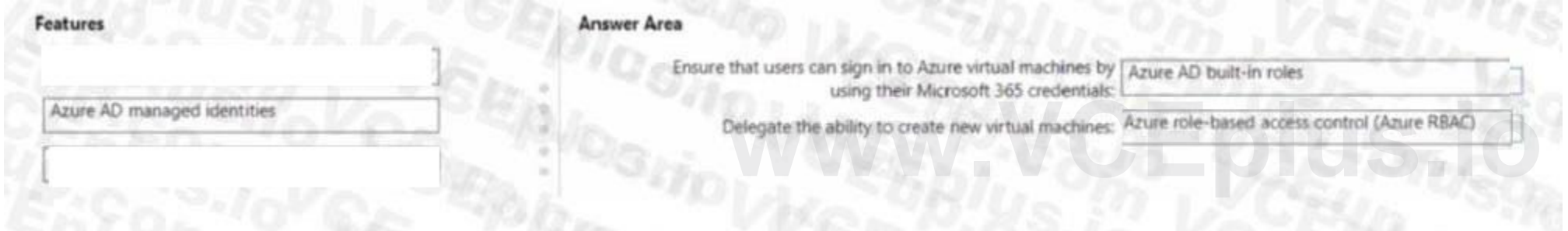

#### **Section: Explanation:**

**QUESTION 61**

You have a Microsoft 365 ES subscription that contains a user named User1. User1 is eligible for the Application administrator role. User1 needs to configure a new connector group for an application proxy. What should you to activate the role for User1?

- A. the Microsoft Defender for Cloud Apps portal
- B. the Microsoft 365 admin center
- C. the Azure Active Directory admin center
- D. the Microsoft 365 Defender portal

#### **Correct Answer: C**

**Section:**

#### **QUESTION 62**

You have a Microsoft 365 ES subscription that user Microsoft Defender for Cloud Apps and Yammer. You need prevent users from signing in to Yammer from high-risk locations. What should you do in the Microsoft Defender for Cloud Apps portal?

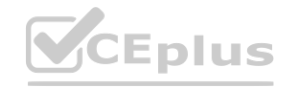

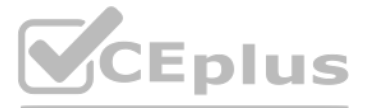

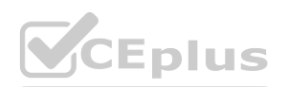

- A. Create an access Policy.
- B. Create an activity policy.
- C. Unsanction Yammer.
- D. Create an anomaly detection policy.

#### **Correct Answer: A**

**Section:**

#### **QUESTION 63**

You have an Azure Ad tenant that contains the users show in the following table.

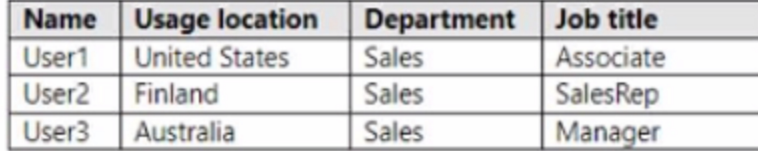

#### You create a dynamic user group and configure the following rule syntax.

user.usageLocation -in ["US","AU"] -and (user.department -eq "Sales") -and -not (user.jobTitle -eq "Manager") -or (user.jobTitle -eq "SalesRep")

#### Which users will be added to the group?

- A. User1 only
- B. User2 only
- C. User3 only
- D. User1 and User2 only
- E. User1 and User3 only
- F. User1, User2, and User3

#### **Correct Answer: D**

**Section:**

#### **QUESTION 64**

You have a Microsoft 365 E5 subscription that contains a Microsoft SharePoint Online site named Site1. You need to be notified if a user downloads more than 50 files in one minute from Site1. Which type of policy should you create in the Microsoft Defender for Cloud Apps portal?

You have an Azure subscription that uses Azure AD Privileged Identity Management (PIM). You need to identify users that are eligible for the Cloud Application Administrator role. Which blade in the Privileged Identity Management settings should you use?

- A. Azure resources
- B. Privileged access groups
- C. Review access
- D. Azure AD roles

#### **Correct Answer: D Section:**

#### **QUESTION 65**

A. session policy

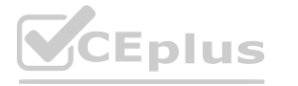

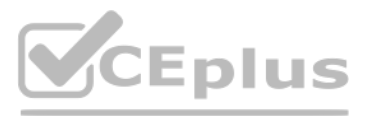

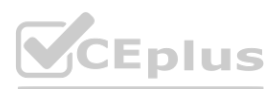

- B. anomaly detection policy
- C. activity policy
- D. file policy

**Correct Answer: C Section:**

#### **QUESTION 66**

You have an Azure AD tenant.

You need to bulk create 25 new user accounts by uploading a template file. Which properties are required in the template file?

A. accountEnabled, givenName, surname, and userPrincipalName

B. accountEnabled, displayName, userPrincipalName, and passwordProfile

C. displayName, identityIssuer, usageLocation, and userType

D. accountEnabled, passwordProfile, usageLocation, and userPrincipalName

- A. Option A
- B. Option B
- C. Option C
- D. Option D

#### **Correct Answer: B**

**Section:**

#### **QUESTION 67**

You have a Microsoft 365 E5 subscription.

Users authorize third-party cloud apps to access their data.

Note: This question is part of a series of questions that present the same scenario. Each question in the series contains a unique solution that might meet the stated goals. Some question sets might have more than one correct solution, while others might not have a correct solution.

You need to configure an alert that will be triggered when an app requires high permissions and is authorized by more than 20 users. Which type of policy should you create in the Microsoft Defender for Cloud Apps portal?

- A. anomaly detection policy
- B. OAuth app policy
- C. access policy
- D. activity policy

**Correct Answer: C Section:**

#### **QUESTION 68**

After you answer a question in this section, you will NOT be able to return to it as a result these questions will not appear in the review screen. You have a Microsoft 365 E5 subscription.

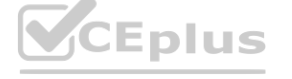

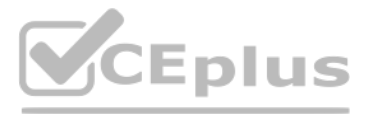

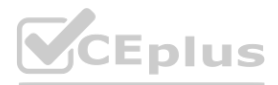

You create a user named User1. You need to ensure that User1 can update the status of identity Secure Score improvement actions. Solution: You assign the SharePoint Administrator role to User1 Does this meet the goal?

A. Yes

B. No

**Correct Answer: B**

**Section:**

#### **QUESTION 69**

Note: This question is part of a series of questions that present the same scenario. Each question in the series contains a unique solution that might meet the stated goals. Some question sets might have more than one correct solution, while others might not have a correct solution.

After you answer a question in this section, you will NOT be able to return to it as a result these questions will not appear in the review screen.

Note: This question is part of a series of questions that present the same scenario. Each question in the series contains a unique solution that might meet the stated goals. Some question sets might have more than one correct solution, while others might not have a correct solution.

You have a Microsoft 365 ES subscription.

You create a user named User1.

You need to ensure that User1 can update the status of identity Secure Score improvement actions.

Solution: You assign the Exchange Administrator role to User1.

A. Yes

B. No

**Correct Answer: B**

**Section:**

#### **QUESTION 70**

Note: This question is part of a series of questions that present the same scenario. Each question in the series contains a unique solution that might meet the stated goals. Some question sets might have more than one correct solution, while others might not have a correct solution.

After you answer a question in this section, you will NOT be able to return to it as a result these questions will not appear in the review screen.

You have a Microsoft 365 E5 subscription.

You create a user named User1.

You need to ensure that User1 can update the status of identity Secure Score improvement actions.

Solution: You assign the User Administrator role to User1.

Does this meet the goal?

A. Yes

B. No

#### **Correct Answer: B**

**Section:**

#### **QUESTION 71**

After you answer a question in this section, you will NOT be able to return to it as a result these questions will not appear in the review screen.

You have a Microsoft 365 ES subscription.

You create a user namedUser1.

You need to ensure that User1 can update the status of identity Secure Score improvement actions.

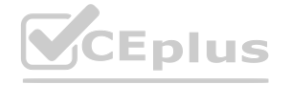

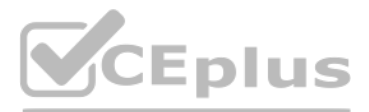

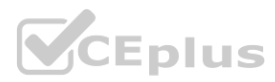

Solution: You assign the Security Operator role User1. Does this meet the goal?

A. Yes

B. No

**Correct Answer: B Section:**

#### **QUESTION 72**

You have an Azure AD tenant

You configure User consent settings to allow users to provide consent to apps from verified publishers. You need to ensure that the users can only provide consent to apps that require low impact permissions. What should you do?

- A. Create an access package.
- B. Configure permission classifications.
- C. Create an enterprise application collection.
- D. Create an access review.

#### **Correct Answer: B**

**Section:**

#### **QUESTION 73**

You have an Azure AD tenant that contains the users shown in the following table. **[www.VCEplus.io](https://vceplus.io)**

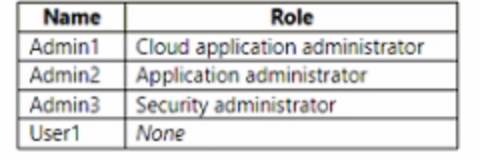

You add an enterprise application named App1 to Azure AD and set User1 as the owner of App1 requires admin consent to access Azure AD before the app can be used. You configure the Admin consent requests strong as shown in the following exhibit. Admin consent requests.

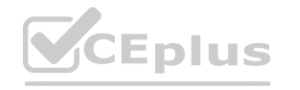

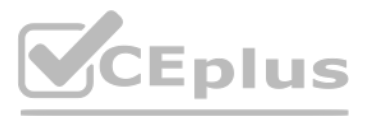

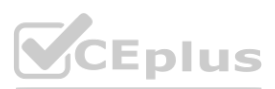

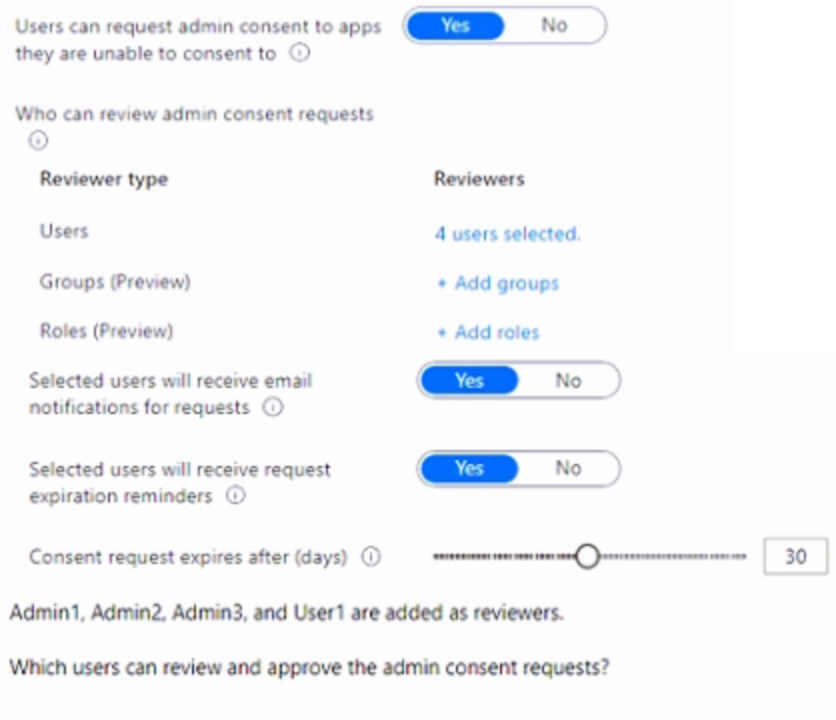

- A. Admm1 only
- B. Admm1 and Admin2 only
- C. Admm1 Admm2 and Admin3 only
- D. Admln1, Admin2. and User1 only
- E. Admm1 Admm2. Admm3, and User1

#### **Correct Answer: B**

**Section:**

#### **QUESTION 74**

You have a Microsoft 365 subscription that contains a user named User1. You need to ensure that User1 can create access reviews for Azure AD roles. The solution must use the principal of least privilege. Which role should you assign to User1?

- A. Privileged role administrator
- B. Identify Governance administrator
- C. User administrator
- D. User Access Administrate

**Correct Answer: B Section:**

**QUESTION 75** HOTSPOT You have an Azure AD tenant contains the users shown in the following table.

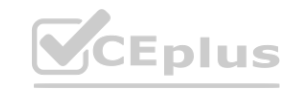

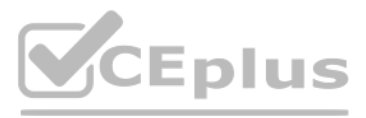

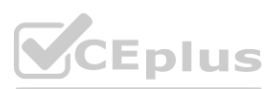

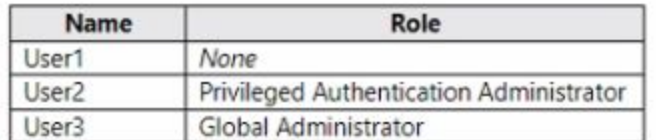

In Azure AD Privileged Identity Management (PIM), you configure the Global Administrator role as shown in the following exhibit.

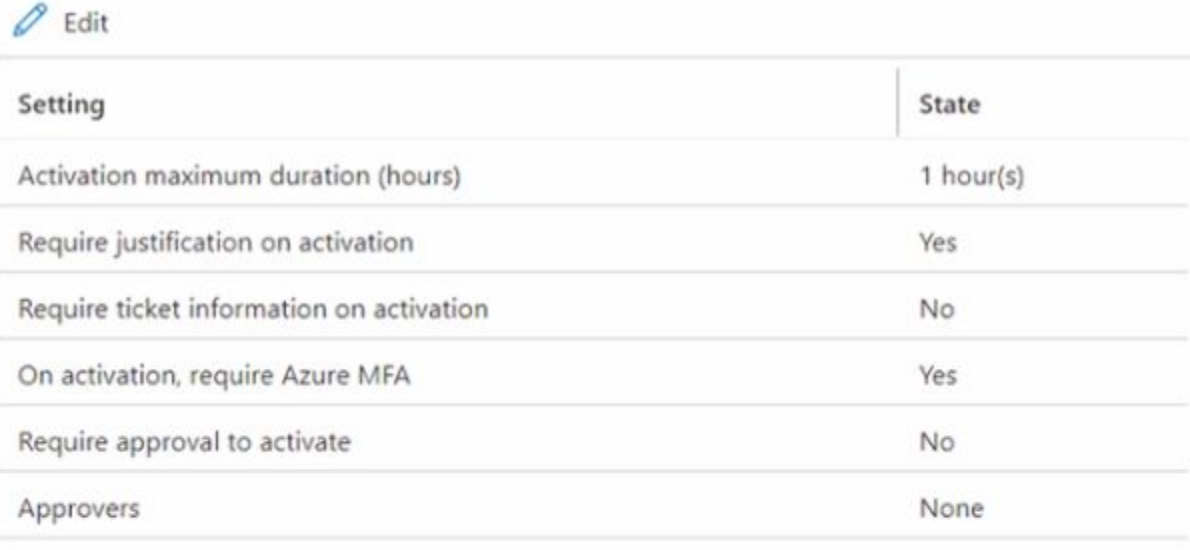

### Assignment

User 1 is eligible for the Global Administrator role.

For each of the following statements, select Yes if the statement is true. Otherwise, select No. NOTE: Each correct selection is worth one point.

#### **Hot Area:**

**Answer Area** 

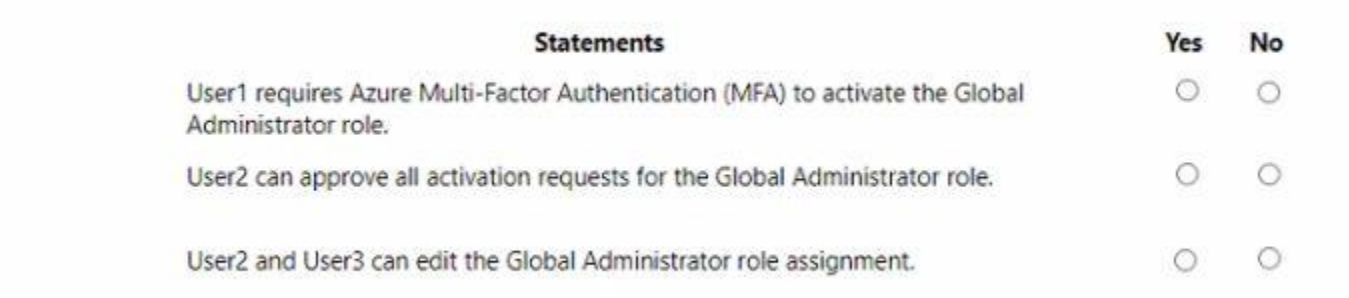

**Answer Area:**

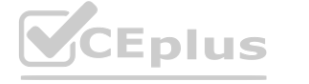

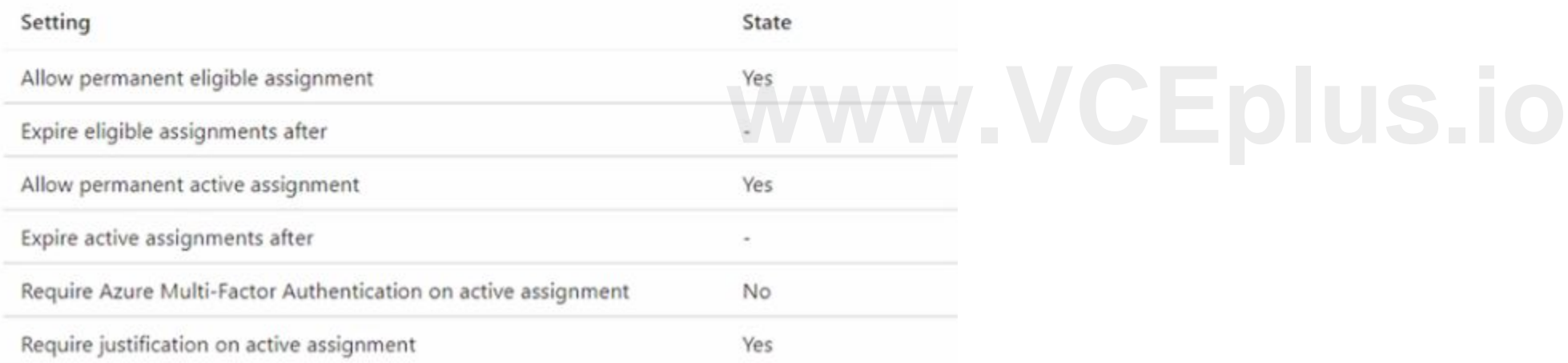

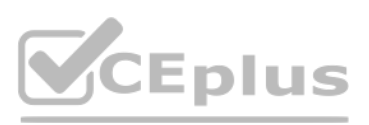

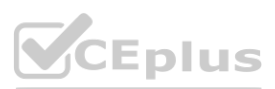

#### **Answer Area**

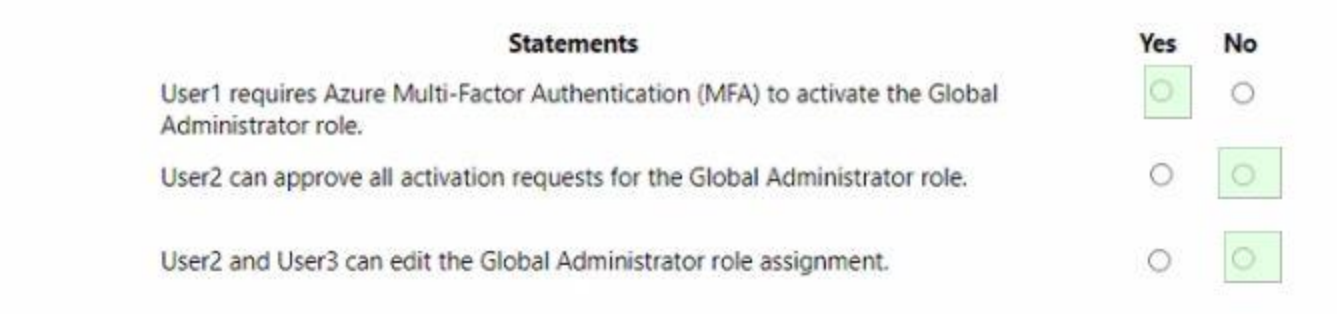

# **Section:**

**Explanation:**

### **QUESTION 76**

#### HOTSPOT

You have a Microsoft 365 E5 subscription that contains three users named User1, User2, and User3. You have two Azure AD roles that have the Activation settings shown in the following table.

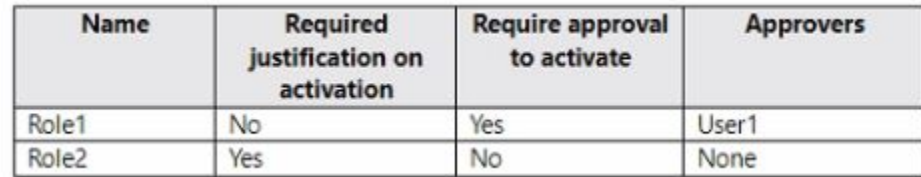

The Azure AD roles have the Assignment settings shown in the following table.

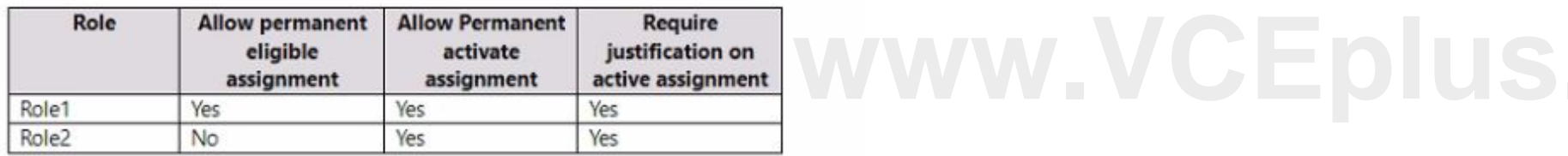

The Azure AD roles have the eligible users shown in the following table.

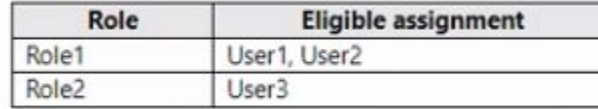

For each of the following statements, select Yes if the statement is true. Otherwise, select No. NOTE: Each correct selection is worth one point.

#### **Hot Area:**

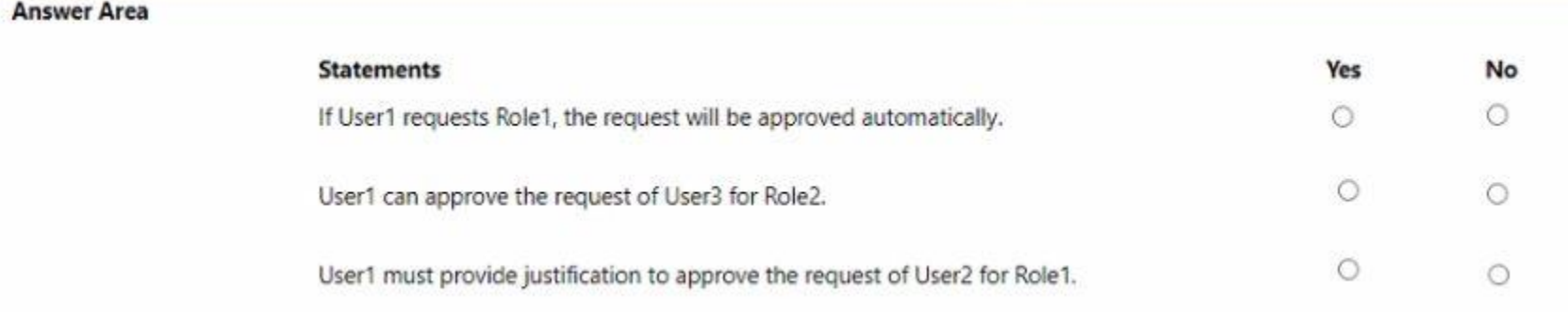

**Answer Area:**

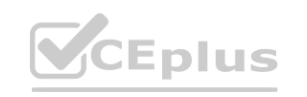

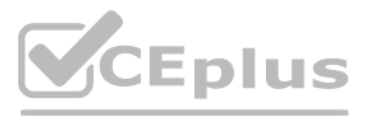

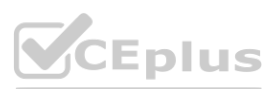

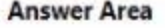

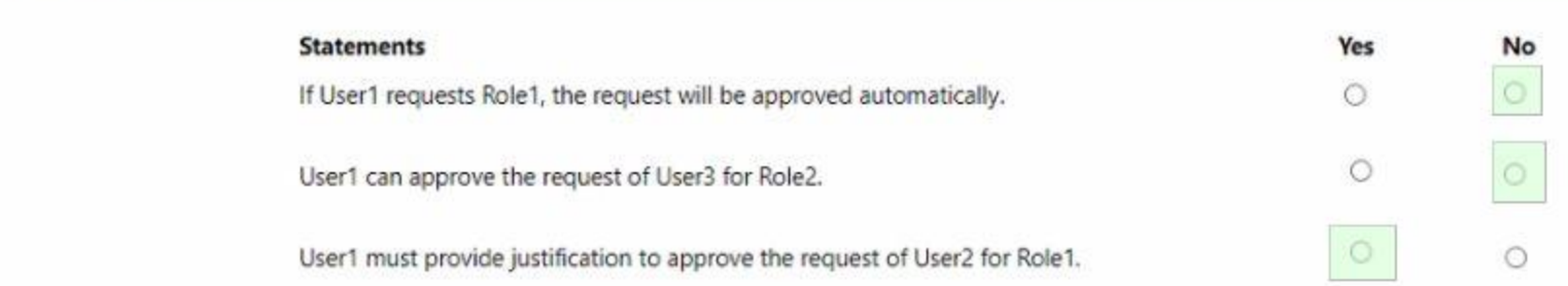

### **Section:**

**Explanation:**

#### **QUESTION 77**

A user named User1 receives an error message when attempting to access the Microsoft Defender for Cloud Apps portal. You need to identify the cause of the error. The solution must minimize administrative effort. What should you use?

- A. Log Analytics
- B. sign-in logs
- C. audit logs
- D. provisioning logs

#### **Correct Answer: B**

**Section:**

#### **QUESTION 78**

#### HOTSPOT

You have a Microsoft 365 E5 subscription that contains the users shown in the following table.

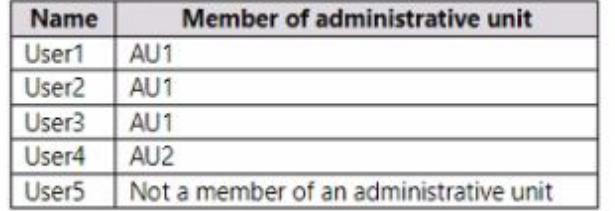

The users are assigned the roles shown in the following table.

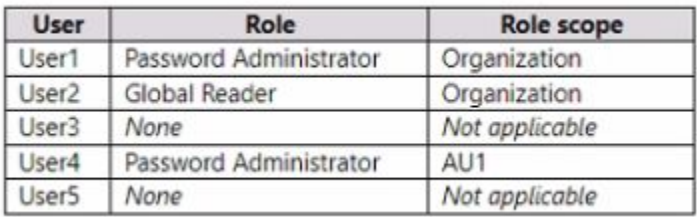

For which users can User1 and User4 reset passwords? To answer, select the appropriate options in the answer area. NOTE: Each correct selection is worth one point.

**Hot Area:**

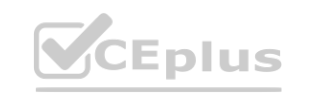

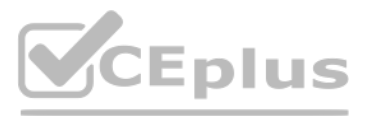

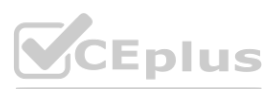

#### **Answer Area**

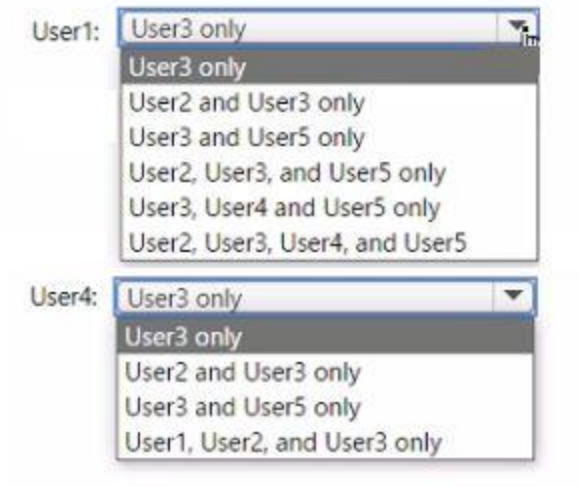

#### **Answer Area:**

### **Section:**

**Explanation:**

#### **QUESTION 79**

You have an Azure AD tenant that contains an access package named Package1 and a user named User1. Package1 is configured as shown in the following exhibit.

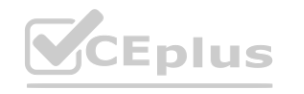

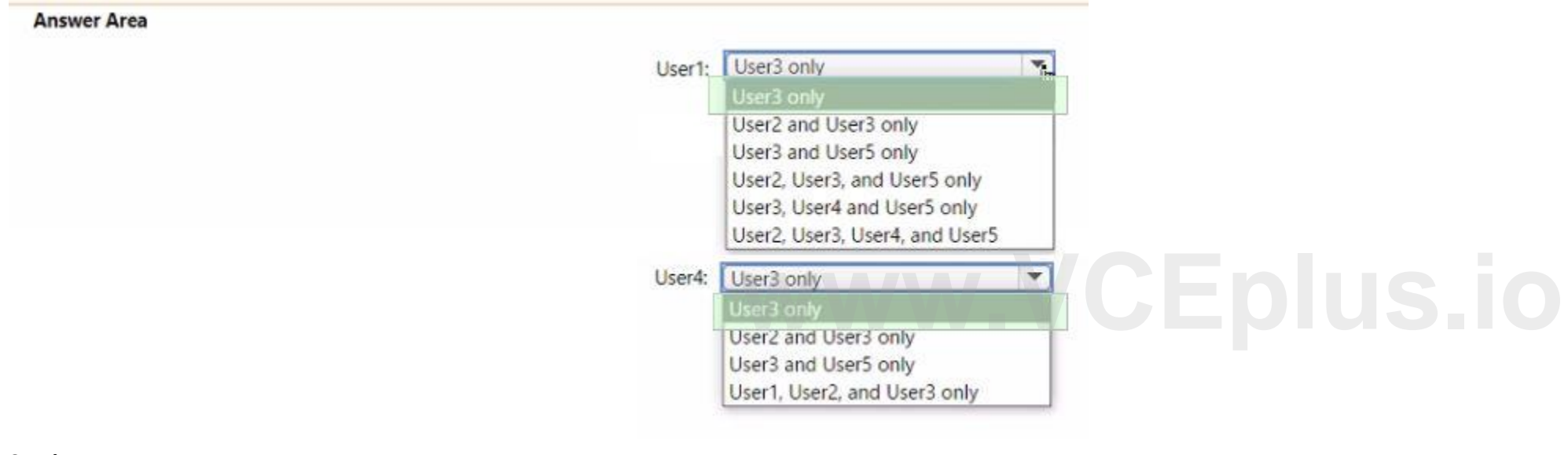

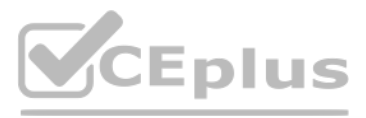

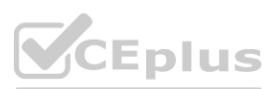

You need to ensure that User1 can modify the review frequency of Package1. The solution must use the principle of least privilege. Which role should you assign to User1?

- A. Privileged role administrator
- B. User administrator
- C. External Identity Provider administrator
- D. Security administrator

**Correct Answer: A Section:**

#### **QUESTION 80**

You have a Microsoft 365 E5 subscription that uses Microsoft Defender for Cloud Apps. You need to identify which users access Facebook from their devices and browsers. The solution must minimize administrative effort. What should you do first?

- A. From the Microsoft Defender for Cloud Apps portal, unsanctioned Facebook.
- B. Create an app configuration policy in Microsoft Endpoint Manager.
- C. Create a Defender for Cloud Apps access policy.
- D. Create a Conditional Access policy.

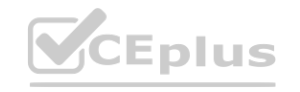

# Expiration

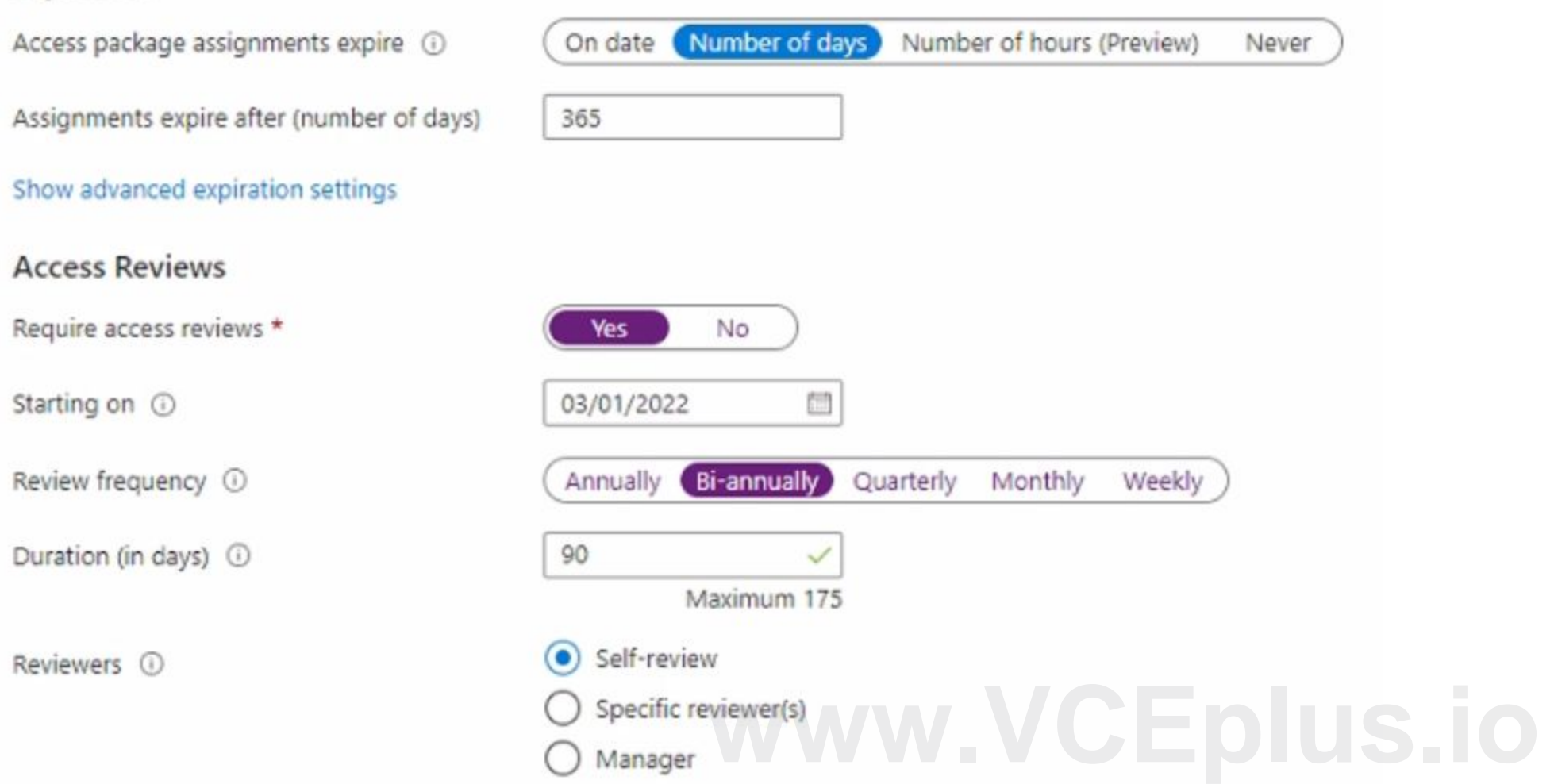

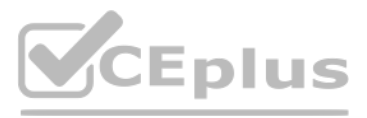

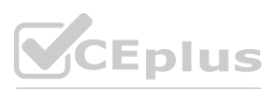

#### **Correct Answer: C Section:**

#### **QUESTION 81**

HOTSPOT

You have a Microsoft 365 E5 subscription.

You need to create a dynamic user group that will include all the users that do NOT have a department defined in their user profile. How should you complete the membership rule? To answer, select the appropriate options in the answer area. NOTE: Each correct selection is worth one point.

**Hot Area:**

### **Answer Area**

**Section: Explanation:**

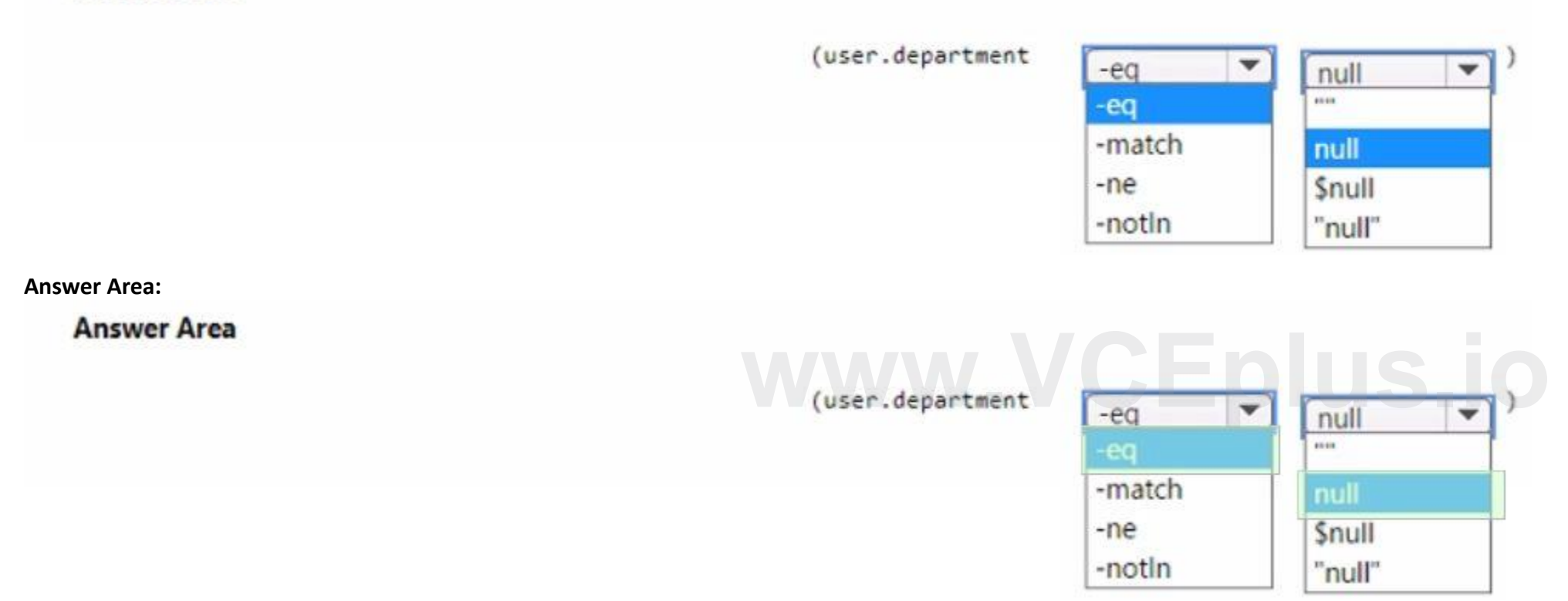

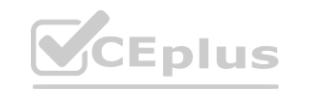

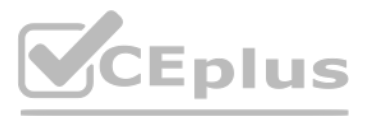

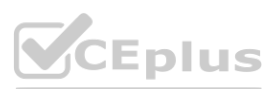